# The Panel Study of Income Dynamics Second Supplement on Disability and Use of Time (DUST 2013 Files)

## User Guide

Release 2015.3

Vicki A. Freedman and Jennifer C. Cornman

November 12, 2015

This manual was prepared with funding from the National Institute on Aging P01 AG029409; Project 4. This document should be cited as follows: Freedman, VA & Cornman, JC. 2015. The Panel Study of Income Dynamic: Second Supplement on Disability and Use of Time (DUST 2013) User Guide: Release 2015.3. Institute for Social Research, University of Michigan. Please contact us at **psidhelp@isr.umich.edu** if you find errors or have suggestions for improving this guide. We thank Beth Simmert for her contributions to Chapter 8.

### TABLE OF CONTENTS

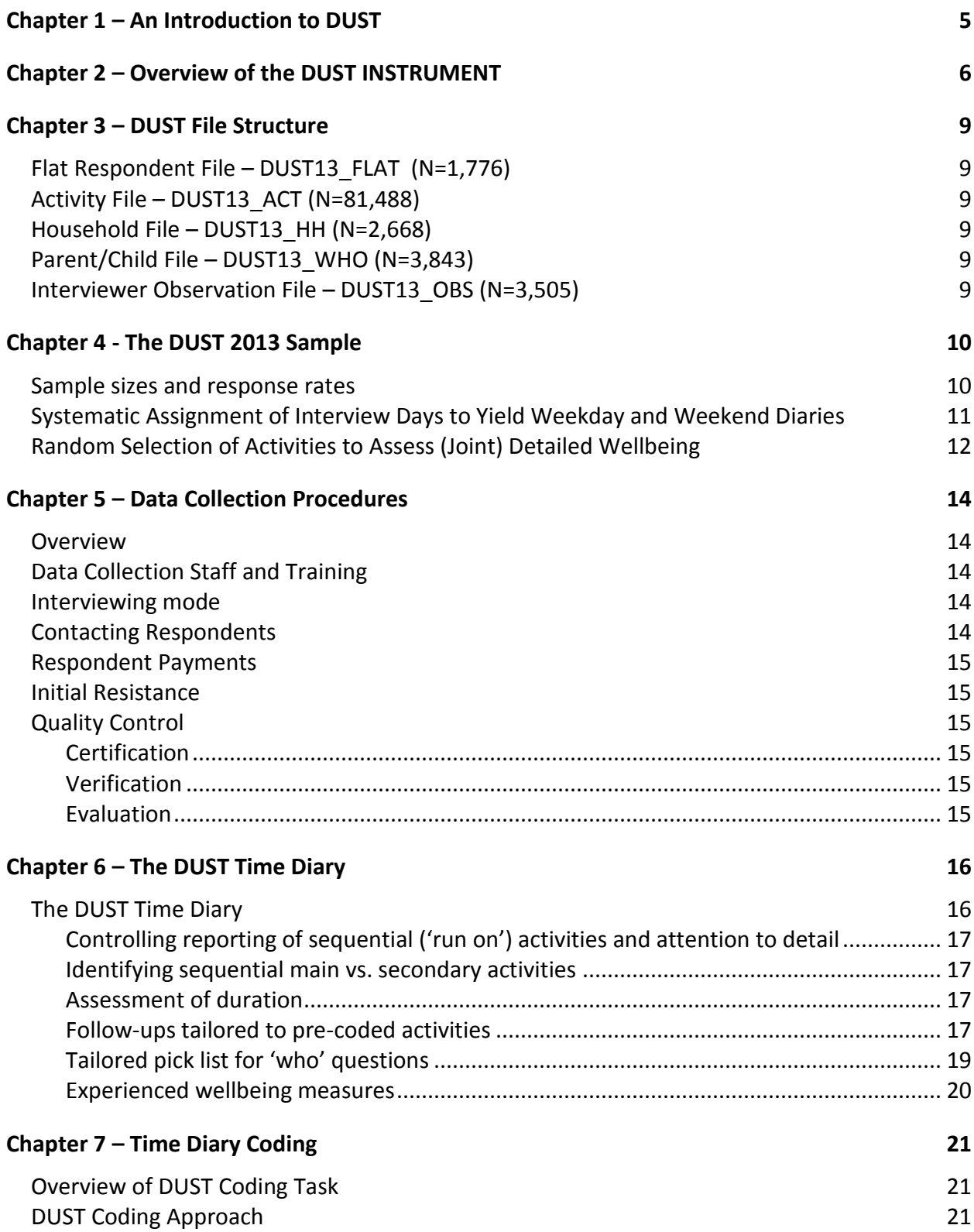

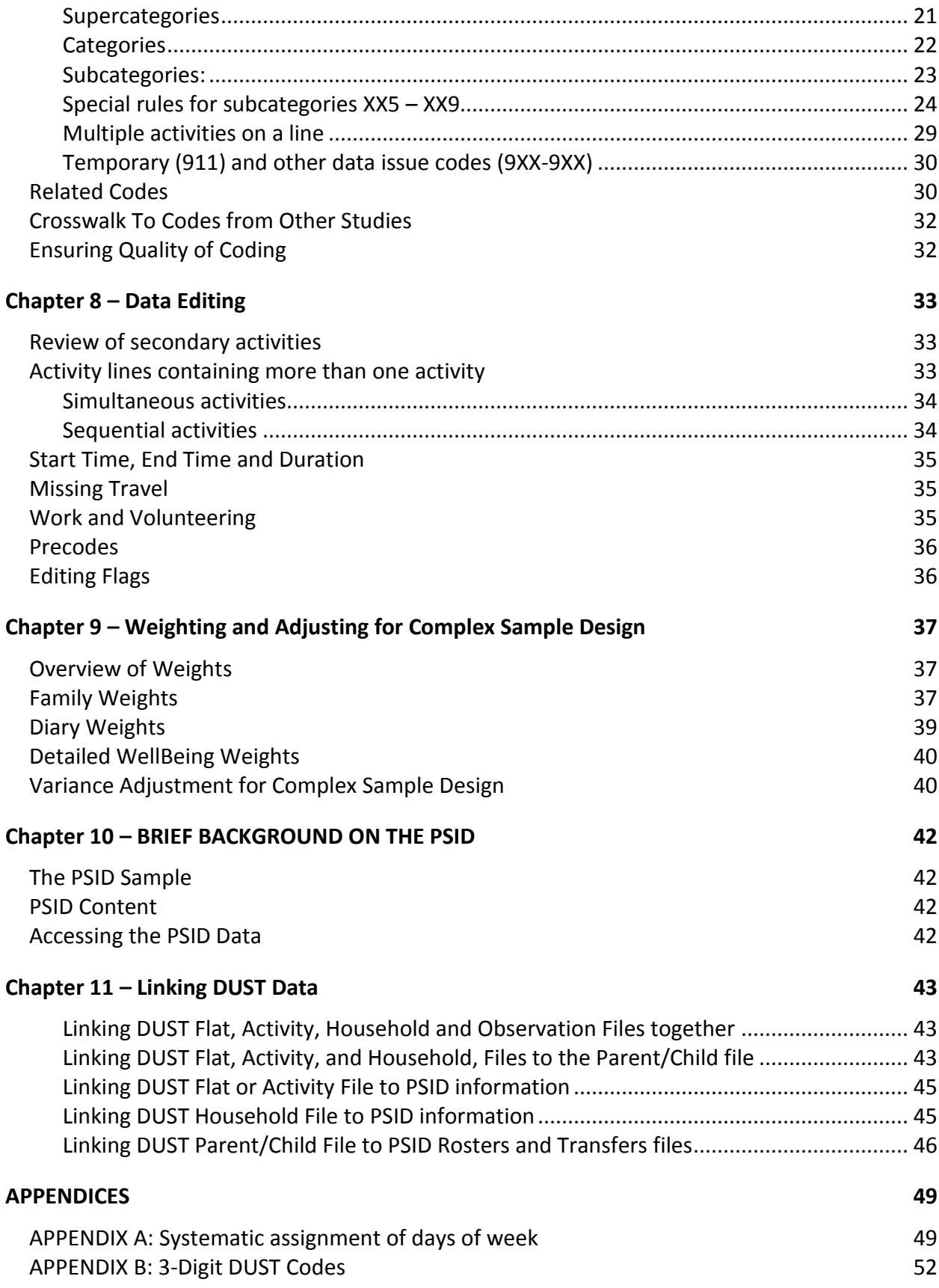

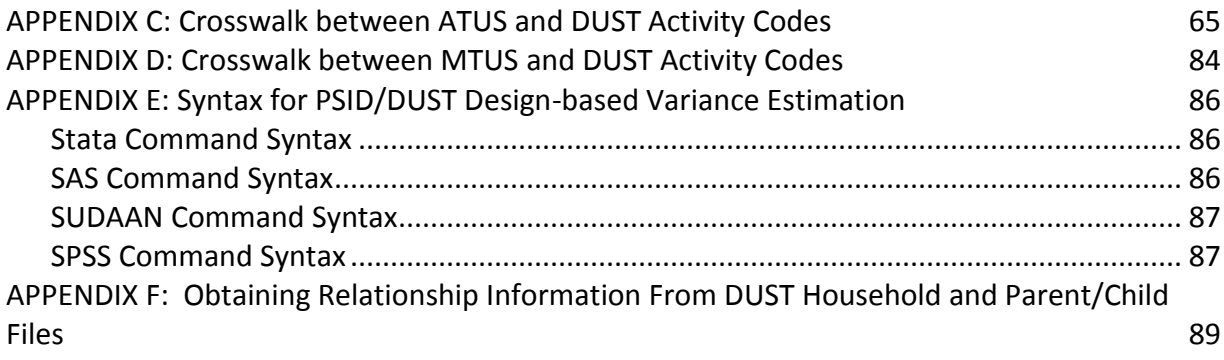

### CHAPTER 1 – AN INTRODUCTION TO DUST

<span id="page-4-0"></span>The Disability and Use of Time (DUST) study adds detailed disability measures and a 24-hour time diary supplement for older adults in the Panel Study of Income Dynamics (PSID), the longest running national panel study in the U.S. When used in combination with PSID's longterm measures of health, economic wellbeing and rich familial context, DUST diary data will allow for the examination of factors that promote subjective wellbeing among older adults experiencing functional loss and those providing assistance.

The DUST interview includes measures of experienced wellbeing and supplemental items on global evaluations of satisfaction. The diaries also offer the added benefit of detailed time use measures, which are subject to less recall error and social desirability bias than briefer, stylized measures of time use (over the last week or month).

Two waves of DUST have been collected with support from the National Institute on Aging (P01 AG029409). The first wave of DUST (DUST 2009) was carried out with a sample of older couples in the 2009 PSID. Both spouses were at least age 50 as of December 31, 2008 and at least one spouse was age 60 or older at that time. The second wave of DUST (DUST 2013) was carried out with single and married/partnered older adults ages 60 and older in the 2013 PSID and their spouses/partners. Each respondent was interviewed twice by telephone (about one random weekday and one random weekend day); within couples, husbands and wives were interviewed separately about the same randomly selected days.

### CHAPTER 2 – OVERVIEW OF THE DUST INSTRUMENT

<span id="page-5-0"></span>The DUST 2013 computer assisted telephone interview (CATI) instrument was designed as a 30 to 40-minute time diary, which was paired during the first of two interviews with a 15 to 20 minute supplemental questionnaire. The following sections were included in the first interview. Section numbers designated with \* were also included in the second interview and section. $^1$ 

1) Global Wellbeing – This section asks about satisfaction with different parts of life (e.g. life as a whole as well as health, memory, work, and marriage/romantic relationship). These questions draw upon research carried out at ISR in the 1970s (see, e.g., Campbell et al. 1976; Andrews & Whithey 1976). These items are asked first so that the more specific subjective wellbeing questions asked later in the questionnaire will not influence answers to these global questions.

2) Impairments and Limitations – This section collects information on the severity of impairments and limitations of respondents. Items ask whether the respondent has experienced common physical, mental, and sensory impairments in the last 7 days, and if so, how often they interfered with the respondent's daily activities. The items were developed to measure "impairments in body functions or structures" in the World Health Organization's (WHO) revision of the International Classification of Functioning, Disability, and Health (ICF; WHO, 2002).

2B) ACS Disability - These items are modeled closely after the American Community Survey's disability series, which identifies the population with disability through six items: hearing, vision, and mobility limitations, memory/mental functioning, and difficulty with personal care activities and household activities (Weathers, 2005).

3) Assistive Devices – DUST includes several questions about ways in which older adults accommodate health and functioning difficulties. In this section, respondents are asked about the use of common assistive devices in the last 7 days that allow activities to be carried out more easily, safely or independently. The items were adapted from previously tested items in the 2005 Pilot Study of Technology and Aging (Freedman, Agree, and Cornman 2005).

4) Personality – New in 2013, this section collects information on the "big five" personality types: extraversion, agreeableness, conscientiousness, neuroticism, and openness to experience. These exact items have been used in the German Socio-Economic Panel and similar items have appeared in studies around the world (Gosling et al. 2003)

 $\overline{a}$ 

 $1$ For details see the Box and Arrow questionnaire for DUST 2013 available at [http://psidonline.isr.umich.edu/default.aspx\)](http://psidonline.isr.umich.edu/default.aspx).

5) Self-Efficacy and Spirituality – New in 2013, this section includes items that were used in the earliest years of the PSID that are designed to measure how much control a person feels he or she has over his or her life or "self-efficacy." The instrument also incorporates previously developed measures of spirituality derived by the Fetzer Institute (2003).

6) Cognitive Functioning – Because memory can affect respondents' ability to carry out daily activities and the quality of responses about what they did yesterday and last week, DUST asks respondents to offer a self-rating of their cognitive ability. The items are drawn from the Health and Retirement Study.

7) Marital and Romantic Relationship<sup>2</sup> Quality – Because wellbeing can depend in part on the quality of marriage--and for those not married, on their romantic relationships—DUST includes questions about strain and support from marital and other romantic relationships (Whalen and Lachman 2000). The subset was drawn based on analysis of the MIDUS2 data that showed the items retain acceptable internal validity. The questions ask respondents to rate how they feel about different aspects of their marriage/relationship, with answer categories: a lot, some, a little, or not at all.

8) Family Relationships - Wellbeing is also influenced by relationships with other family members and friends. New in 2013, this section asks the respondent about the quality of his/her relationships with family members (other than the spouse) and to estimate how many friends he/she has. It also identifies who in the circle of family and friends the respondent would turn to first if he or she needed help.

9\*) Yesterday Time Diary –The diary covers a 24 hour period, starting with 4:00 am on the previous day and continuing until 4:00 am on the day of the interview. The basic diary structure is modeled after the American Time Use Study, carried out by the Bureau of Labor Statistics [\(www.bls.gov/tus/;](http://www.bls.gov/tus/) with several innovations described below). Respondents were asked to report what they were doing and how long it took. For some activities there were additional follow-up questions such as for whom they did the activity, who was doing the activity with them, who else was there but not doing the activity with them, and where they were/how they got there. At the end of each activity DUST also included a question about how the respondent felt during that activity (mostly unpleasant, mostly pleasant, or neither). This last question allows one to capture wellbeing throughout the previous day.

10\*) Detailed Wellbeing – After the diary was completed, the computer randomly selected (up to) three times of day and more detailed questions were asked about how the respondent felt while doing activities occurring at these times. These questions provide what DUST refers to as "detailed" subjective wellbeing on the previous day. These items were modeled after the Day Reconstruction Method (Kahneman et al., 2004) and Princeton Affect and Time Study (described in Krueger, 2007).

 $\overline{a}$  $2$  Obtaining information about romantic relationships is new in 2013.

11\*) Caregiving – This series of questions asks directly about care provided yesterday, with separate questions about care given to adults and children. The items are designed to complement the information available from the time diaries.

12\*) How Typical Was Yesterday – DUST collected detailed information about only two days, but those days may not be a good indicator of the kinds of things the respondent usually does. For instance, if the previous day was a holiday, the diary may not pick up the person's usual routine. Further, weekdays may be very different from weekends. DUST therefore asked if respondents had a usual routine during the week and on weekends, and whether yesterday was a typical day.

13) Household Care and Division of Labor – As people age and health or functioning changes, it sometimes becomes necessary to change how the household is managed and who takes care of specific chores. This section asked on how many of the last 7 days did the respondent carry out common household chores. For some chores we asked who they did it for and, if married or cohabiting, whether they did the chore because of their spouse's/partner's health. Activities were selected based on analysis of the American Time Use Study (Waidmann and Freedman 2007).

14) Participation – How often adults participate in activities outside the home, like going out for enjoyment, may be linked to their health and functioning. These activities may not happen often enough to be captured in a one-day time diary. In this section, DUST asked on how many of the last 7 days the respondent participated in a number of activities. Activities were selected based on analysis of the American Time Use Study (Waidmann and Freedman 2007).

15) Closing – In the closing section of the first interview, DUST asked respondents to once again report how satisfied they were with their life as a whole. By comparing these responses to ones earlier in the interview, one can determine how the answer to this question changes once respondents have answered detailed questions about their lives and how they spent their time yesterday.

### CHAPTER 3 – DUST FILE STRUCTURE

<span id="page-8-0"></span>DUST data are organized into five files: a Flat Respondent File with the supplemental questionnaire data; an Activity File containing the time diary and experienced wellbeing data; a Household File with basic information on all household members; a Parent/Child file with information on adult children and parents of DUST respondents; and an Interviewer Observation File.

#### <span id="page-8-1"></span>**FLAT RESPONDENT FILE – DUST13\_FLAT (N=1,776)**

The data files have been restructured from the original interview so that all information from the first and second interview (except the time diaries and interviewer observations) has been stored in one "flat" file. The unit of analysis in this file is the individual respondent. Minimal information about each diary is stored on the flat file, designated with TD1 and TD2 in the variable names. Unique individuals are identified using the id variables DF2PAIR and DF2HDWF.

#### <span id="page-8-2"></span>**ACTIVITY FILE – DUST13\_ACT (N=81,488)**

The Activity File includes information on all activities reported in 3,505 diaries. The variable DA2TDNUM indicates whether the record came from diary 1 or 2 (i.e., TD1 or TD2). The variable DA2ACTNO numbers the activities within each individual diary. Activities that were randomly selected for more in-depth questions about wellbeing are indicated with the variable DA2WDWB; DA2NDWB indicates from which time period the activity was randomly drawn.

#### <span id="page-8-3"></span>**HOUSEHOLD FILE – DUST13\_HH (N=2,668)**

The Household File identifies all household members of DUST respondents. The file includes relationship to DUST Head and Wife and age of each household member, along with a household roster number (DH2AQSN). The latter, when used in combination with DH2PAIR, links to variables in the Flat File and Activity File (which identify for whom and with whom [either actively or passively] an activity was carried out) and to coresident parents and children in the Parent/Child File. Household members who appear in the file, including respondents to DUST, may also be linked to their individual PSID records. (See Chapter 11 for details).)

#### <span id="page-8-4"></span>**PARENT/CHILD FILE – DUST13\_WHO (N=3,843)**

The Parent/Child File identifies adult children and parents of DUST respondents and spouses. These family members link to variables in the Flat File and Activity File (which identify for whom and with whom an activity was carried out). Family members also link to the 2013 Rosters and Transfers Parent/Child level file, which contains information about each parent (unit) and adult child and identifiers that allow links to the PSID Individual and Family files.

#### <span id="page-8-5"></span>**INTERVIEWER OBSERVATION FILE – DUST13\_OBS (N=3,505)**

An Interviewer Observation File is provided at the diary level. The file may be linked using DO2PAIRID, DO2HDWF (for couples) to the Flat File (using DF2PAIR, DF2HDWF). The variable DO2TDNUM indicates whether the record came from diary 1 or 2. These observations may be used to create a validated diary quality indicator (Freedman et al. 2012, 2013).

### CHAPTER 4 - THE DUST 2013 SAMPLE

<span id="page-9-0"></span>DUST 2013 was offered to eligible households from the 2013 Panel Study of Income Dynamics (PSID). A household head was eligible if either the household head or spouse/partner was age 60 or older as of December 31, 2012 (born 1952 or earlier). If the household head was married or cohabiting, their spouse or partner was also eligible, irrespective of his or her age.

The following groups were not eligible for DUST:

- Households for which the 2013 PSID interview was conducted in Spanish;
- Households for which the 2013 PSID interview was conducted with a proxy (not the household head or spouse/partner);
- Household heads and spouses/partners who had a permanent health condition that limited their ability to answer survey questions; and
- Household heads and spouses/partners who died, moved to an institution, or left their spouse/partner to move to a new household between the Core 2013 interview and being contacted for the DUST interview.

Each respondent and, if applicable, his or her spouse/partner, was interviewed twice by telephone (using a computer-assisted telephone instrument) about one randomly selected weekday and one randomly selected weekend day.

For eligible households, two sampling steps were implemented: 1) systematic assignment of interview days so that time diaries represent both weekdays and weekend days; and 2) random selection of three activities from each diary for additional questions. For couples, spouses/partners were interviewed separately about the same randomly selected days. In addition, random times were identical for respondents and their spouses/partners so that questions are asked about the same time frame whenever possible. Construction of sampling weights for DUST 2013 that account for differential probabilities of selection is described in Chapter 9.

#### <span id="page-9-1"></span>SAMPLE SIZES AND RESPONSE RATES

Altogether, 1,698 PSID households were identified as eligible for DUST II (see Table 4.1). Of the 1,698 eligible households, 1,217 households completed at least one diary, for a response rate of 71.7%. The final number of diaries completed was 3,505.

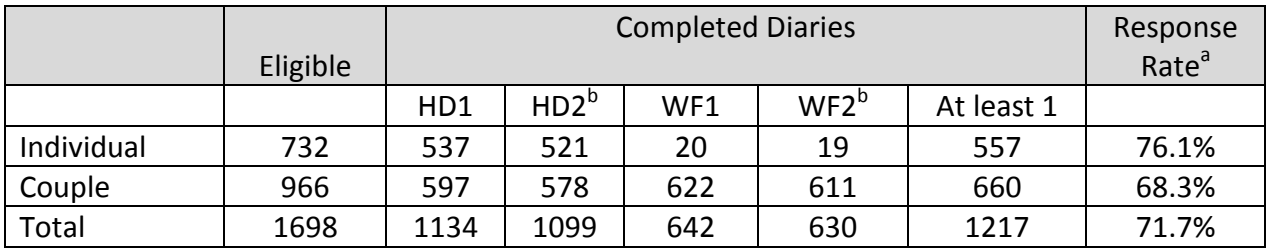

#### Table 4.1 Delivered, Eligible, and Responding Households in DUST 2013

<sup>a</sup>We assumed all non-contacted couples were eligible and therefore calculated the household response rate as At least 1 completed diary / Eligible = 71.7%.

<sup>b</sup>For 4 single males and 12 single females, a second diary was not completed; in addition for 7 couples, neither spouse completed a second diary and for 10 couples only one spouse completed a second diary.

#### <span id="page-10-0"></span>**SYSTEMATIC ASSIGNMENT OF INTERVIEW DAYS TO YIELD WEEKDAY AND WEEKEND DIARIES**

As described below, four interview days were systematically assigned to each delivered household. One primary and one backup day yielded a weekday diary (interview days Tuesday-Saturday, which yield information about reference days Monday-Friday). A second pair of primary/backup days yielded a weekend day diary (interview days Sunday or Monday, which yield diaries about Saturday or Sunday). The random backup was used if an interview could never be scheduled on the primary day.

To systematically assign interview days, all possible combinations of days were listed (see Appendix A) and a random start value between 1 and 80 was drawn. Note the listing also varied by whether the weekend day or weekday was first. Delivered cases were systematically assigned a sequential number (incrementing by 1 each time until reaching 80, then restarting at 1). The number (1-80) was preloaded into the DUST 2013 computer assisted interview application and was then used to identify allowable interview days.

After consenting the respondent to participate in the study, the interviewer attempted to schedule interviews on the selected day (e.g., Wed), but provided flexibility to the respondent in choosing a specific date (e.g., June 24, July 1, July 8) and time of day. This approach minimized recall bias because the diary was always about yesterday and preserved the distribution of time diaries across weekdays and weekend days. For couples, interviewers attempted to schedule both husband and wife on the same date.

Note that assignment for batches 2 and 3 began where the numbering for the previous batch left off. The expected and actual numbers of interviews were distributed as follows (Table 4.2) across days:

| Interview | Diary |          |        |       |
|-----------|-------|----------|--------|-------|
| Day       | Day   | Expected | Actual |       |
|           |       | %        | Ν      | %     |
| <b>SU</b> | SA    | 25%      | 832    | 24%   |
| M         | SU    | 25%      | 919    | 26%   |
| т         | м     | 10%      | 339    | 10%   |
| W         | т     | 10%      | 344    | 10%   |
| R         | W     | 10%      | 347    | 10%   |
| F         | R     | 10%      | 381    | 11%   |
| <b>SA</b> | F     | 10%      | 343    | 10%   |
|           |       | 100%     | 3505   | 101%* |

Table 4.2 Expected and Actual Interviews by Day of the Week

\*Total percent is greater than 100% because of rounding.

For the vast majority of couples with both spouses completing one or two interviews (N=559 couples), diaries were administered to husbands and wives on the same date (538/559 first diaries and 522/542 second diaries). Pooling over first and second diaries, 1060 (96%) of 1101 attempts with couples yielded same-date interviews.<sup>3</sup>

#### <span id="page-11-0"></span>**RANDOM SELECTION OF ACTIVITIES TO ASSESS (JOINT) DETAILED WELLBEING**

One of the overarching goals of DUST 2013 was to understand experienced wellbeing and how it varies by functional status. The instrument therefore included questions to obtain more detailed information on wellbeing for a subset of activities.

In previous studies with the individual as the unit of analysis, two approaches have been undertaken. One approach is to draw a sample of activities from the list of activities in the previous day, in order to ensure that the length of the activity does not influence the chances of being selected. A second approach is to divide the day into 15-minute intervals and select random intervals from the non-sleeping portion of the day. The second approach is equivalent to sampling activities with probabilities proportional to their length.

In DUST 2013, one of the aims was to measure wellbeing of spouses/partners at similar times on the same date. To accomplish this aim and to ensure an equal distribution of activities across the day, we followed the latter approach described above. We selected three times of day between 8 AM and 8 PM and preloaded this information into the interview. We chose this block of time to minimize the chances that respondents would be asleep. In order to ensure an even distribution across the day, we further subdivided the day into three 4-hour windows: 8 AM to 11:59 AM, 12 PM to 3:59 PM, and 4 PM to 7:59 PM.

 $\overline{a}$ 

 $3$ For the 41 attempts with couples that were on different dates, all but 5 were done on the same day of the week and the average time between interviews was 27 days.

For each window of time, respondents were assigned a random primary time and random backup time. In couples, household heads and spouses/partners were assigned the same times of day. The activity that crossed the primary time was selected. If a respondent was asleep, couldn't remember or refused to give an activity for that time, or if the activity had been previously selected for a prior window, the backup time was considered instead.

Random minutes were generated within time windows according to the following formulae shown in Table 4.3, where uniform() indicates a uniform random number between 0 and 1:

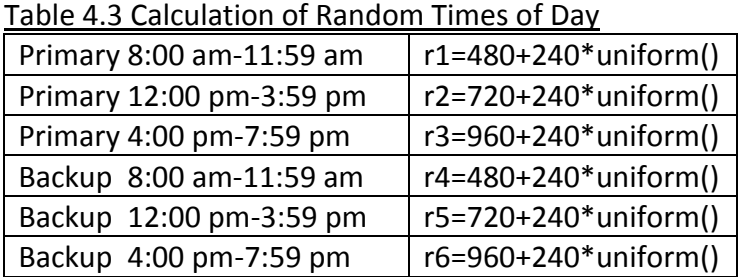

These selected times were then converted into military (24 hour) time.

Questions about how the respondent felt were asked about the activity that crossed the randomly selected time. This approach yields a sample of activities that are length-biased. Among all eligible activities between 8 am and 8 pm, the average (final, unweighted) activity length was 45 minutes whereas the mean duration for activities selected for detailed wellbeing questions was 107 minutes. The length bias can be corrected analytically (by controlling for the original, unedited duration if appropriate) or by using the detailed wellbeing sample weights provided on the final activity level file. See Chapter 9 for details

### CHAPTER 5 – DATA COLLECTION PROCEDURES

#### <span id="page-13-1"></span><span id="page-13-0"></span>**OVERVIEW**

The data collection period for DUST 2013 was nearly eight months, from the end of June 2013 through mid-February 2014.

#### <span id="page-13-2"></span>**DATA COLLECTION STAFF AND TRAINING**

A total of 26 interviewers and 5 team leaders from the Survey Research Center at the University of Michigan Institute for Social Research were trained for DUST. Training was conducted in Ann Arbor, MI on June 17-19, 2013. Interviewer training included demonstrations, practice exercises and certification round-robin interviews. A 2-hour refresher training was conducted on October 7, 2013.

#### <span id="page-13-3"></span>**INTERVIEWING MODE**

Interviews were conducted over the telephone using a CATI application developed specifically for DUST. See Chapter 6, The DUST Time Diary, for more details on the diary application.

#### <span id="page-13-4"></span>**CONTACTING RESPONDENTS**

Prior to contacting a respondent by telephone, interviewers mailed a pre-notification letter providing information about the study. In the initial contact by telephone to complete a coverscreen interview, an effort was made to speak to the core 2013 PSID respondent. The coverscreen interview consisted of 5 steps:

- 1. Introduce the study to the respondents, answer questions, and explain what is involved in participation.
- 2. Obtain oral consent (explain study is voluntary, risks/benefits, including what will be done with information collected)
- 3. Confirm and update the household listing information, and if necessary, the respondent's marital status. This information determines whether the household is eligible and if so whether one or more people in the household are eligible to be interviewed.
- 4. Schedule appointments for Interview 1 and Interview 2 for eligible respondents.
- 5. Confirm appointments with eligible respondents.

The CATI application assigned the day of the week that the interviews needed to take place. The interview had to be scheduled for the assigned day (e.g. Sunday), but there was flexibility in picking the date (e.g. June 23 or June 30, etc.) as long as the date fell within the fieldwork period. For couples, interviews were scheduled so that they took place on the same date (e.g. June 23). If the randomly assigned day was never available a randomly assigned backup day was used instead.

Respondents whose spouses were unable to participate because of a permanent physical or cognitive impairment were included in DUST and permitted to schedule their interviews. These cases are indicated in the flat file with DF2SPSPM=1.

#### <span id="page-14-0"></span>**RESPONDENT PAYMENTS**

Respondents received a financial incentive of \$50 (\$100 for the couple) in appreciation of their time and effort for participating in the study. The coverscreen and at least one diary had to be completed for a respondent to receive the incentive. Incentives were provided by check and were mailed to respondents approximately 2-3 weeks after the interview was completed. A "Holiday Bonus" of \$25 was offered in November and December 2013 to encourage participation among those respondents who had not yet completed an interview.

#### <span id="page-14-1"></span>**INITIAL RESISTANCE**

Participants who initially expressed reluctance were sent letters that were tailored when possible to address their concerns. Of the 371 respondents who expressed initial resistance, 131 participated (35%).

#### <span id="page-14-2"></span>**QUALITY CONTROL**

Quality control procedures consisted of three components: Certification, Verification, and Evaluation.

#### <span id="page-14-3"></span>*Certification*

After training was completed, the training team used a scripted interview to conduct group certification interviews. Interviewers were evaluated on both general interviewing techniques (including question reading, feedback, and probing) and study-specific aspects of the interview (such as familiarity with content of the interview, use of question-specific clarifications, and use of study materials).

#### <span id="page-14-4"></span>*Verification*

The first two completed interviews for each interviewer were flagged for follow-up phone calls by supervisors who conducted brief, scripted verification interviews. Thereafter, flagging continued throughout the field period, selecting 75 interviews across all interviewers for verification. No problems were found.

#### <span id="page-14-5"></span>*Evaluation*

DUST 2013 used software that provided digital recordings of the interviews for quality evaluation purposes. A portion of the first interview was recorded if the respondent provided consent to do so. A total of 837 cases were recorded and 101 interviews involving all 26 interviewers were evaluated by the quality control team on both study-specific and GIT protocols. Team leaders worked with interviewers as needed to address any issues identified.

### CHAPTER 6 – THE DUST TIME DIARY

#### <span id="page-15-1"></span><span id="page-15-0"></span>**THE DUST TIME DIARY**

A CATI application was developed to collect multiple, same-day diaries for older couples in the PSID for DUST 2009 (see Freedman and Cornman 2009 for details on the development process). For DUST 2013, the application was extended to include unmarried (including cohabiting) older adults.

The instrument was designed as a 30-40-minute diary, which was paired during the first of two interviews with a 15-20 minute supplemental questionnaire. The diary asked about all the activities occurring on the previous day, beginning at 4 am and continuing until 4 am the morning of the interview. Up to 2 diaries for individuals and up to 4 diaries for married/cohabiting couples could be completed.

The CATI instrument development started with the American Time Use Study approach, but several enhancements were implemented, described in more detail below.

A diary introduction (and text referred to as needed during the interview) was developed as follows:

Next, we'd like to find out how you spent your day yesterday, [YESTERDAY]. I'm going to ask you what you were doing starting at 4:00am. Then I'll ask a few more questions about the activity, like:

- how long it took;
- where you were;
- who was doing the activity with you, and;
- who else was there.

We'll repeat this series of questions until we reach the end of the day.

If you were traveling, we'll treat that as a separate activity. So, for instance, driving to the doctor would be separate from being at a doctor's appointment, and then driving home would also be a separate activity. If you were doing more than one activity for the time I ask you about, that's fine. You can tell me more than one activity for a given time.

Sometimes people want to know how much detail we are looking for. If you tell me you worked from 9 to 5, I may ask you to break that down for me, for example, into having meetings from 9 to 11, answering e-mails for an hour until 12, having lunch until 1, and so on. Or, if you tell me you cleaned the house all morning, I may ask for more detail, for example, you straightened up from 9 to 9:30, folded laundry for half an hour, made the beds at 10:00, and so on. On the other hand, you don't need to tell me about changing the tv channel or walking from room to room in your house. So, somewhere in between. And if an activity is too personal, there's no need to mention it. Ok? Let's begin.

#### <span id="page-16-0"></span>*Controlling reporting of sequential ('run on') activities and attention to detail*

To minimize extremes in reporting of detail (too much, too little), interviewers were trained to use the following probes: "Let's break that down" for someone reporting very long chunks of time (> 4 hours) and "To do what?" (e.g., went in the kitchen, to do what?) for excessively finegrained reports.

#### <span id="page-16-1"></span>*Identifying sequential main vs. secondary activities*

In DUST 2013 an attempt is made to distinguish sequential activities from simultaneous activities. If more than one activity is mentioned for a particular time, respondents are asked: Just to be clear, were you doing [both / all] of these activities at [START TIME]? If the respondent says yes, he or she is asked: If you had to choose, which of these would you say was the main activity? The interviewer is given the option of reading the definition: By main activity, we mean the one that you were focused on most. If the respondent says, no that he/she was not doing both activities at [START TIME] the interviewer re-asks, "Yesterday, [YESTERDAY], at [START TIME], what were you doing?" and corrects lines as necessary. One disadvantage of this approach is that it takes additional time to take the respondent through this series of questions and correct it. We therefore also trained interviewers to use the probe "let's break that down" if the respondent was clearly reporting sequential activities, as evidenced by use of words like "then" (e.g., I made breakfast and then I sat down and ate it.)

#### <span id="page-16-2"></span>*Assessment of duration*

DUST 2013 assesses the duration (and all remaining follow-up items) for the main activity. Respondents may either report an end time (e.g. 11:00 am) or a duration (e.g. 1 hour). In both cases the interviewer confirms with the respondent. "So you (were) [ACTIVITY] from about [START TIME] to [END TIME], is that correct?" This approach allows the respondent to make corrections and adjust their end time if necessary before the next diary entry is made. These checks help maintain a structured, but conversational tone to the interview.

#### <span id="page-16-3"></span>*Follow-ups tailored to pre-coded activities*

After recording main and secondary activities and recording/confirming the duration of the main activity, interviewers selected one of nine categories best matching the main activity (see Figure 6.1). These "precodes" were not designed to be analytic; there was post-coding of all main and secondary activities. Rather, precodes routed the respondent to the appropriate follow-up questions.

A report of sleeping (1) as the first or last activity of the day received follow-up questions related to the quality of that night's sleep. This provides information on the duration and quality of sleep the night before the diary day *and* the night before the interview. Quality of sleep is assessed with three follow-up items:

- Did it take you more than half an hour to fall asleep?
- Did you wake up during the night, that is, between the time you fell asleep and [END TIME reported for sleeping episode]?

• If yes, did you have trouble falling back to sleep?

Note that all respondents were also asked to rate the quality of sleep the night before: Would you say it was Excellent, Very good, Good, Fair, or Poor?

| <b>DUST 2013 TD1</b><br>₽<br>Forms Answer Time Diary Progress Testing Note Help Show Watch Window<br><b>Main Activity:</b><br>sleeping<br>• If necessary: This will just take me a moment to log   |                                                                                                   |                                                                                                    |  |  |  |
|----------------------------------------------------------------------------------------------------|---------------------------------------------------------------------------------------------------|----------------------------------------------------------------------------------------------------|--|--|--|
|                                                                                                    |                                                                                                   |                                                                                                    |  |  |  |
| 2. Washing, dressing / undressing,<br>grooming (includes "getting ready")                                                                                                    | Preparing food, drink, meals<br><b>Kitchen and food cleanup</b><br>Shopping and running an errand | Washing or grooming someone else<br><b>Getting someone else ready</b><br><b>Feeding someone else</b>                                          |  |  |  |
| 3. Travel to / from place to<br>pick up / drop off person                                                                                                    | Putting away shopping, groceries<br><b>Doing laundry</b><br><b>Cleaning the house</b>             | <b>Taking care of someone else's</b><br>health needs<br><b>Looking after someone</b>                                                          |  |  |  |
| 4. All other travel to / from place                                                                                                    | Outdoor chores, include care of cars<br>Home repairs / improvements                               | Playing with / reading to child<br><b>Arranging someone else's</b>                                                                            |  |  |  |
| 5. Working for pay, work-related activities,<br>volunteering                                                                                                    | Paying bills / Financial / legal affairs<br><b>Arranging for services</b><br>Other chore or help  | health care<br><b>Accompanying someone else to</b><br>health care appointments                                                                |  |  |  |
| 6. Talking on phone, socializing / talking<br>in person, sending text messages by                                                                                                    |                                                                                                   | Other care-related activities                                                                                                    |  |  |  |
| phone<br>9. All other activities, includes:<br>Eating / drinking<br><b>Relaxing / thinking</b><br><b>Television / movies / music</b><br><b>Leisure and hobbies</b><br>Using computer (for leisure) |                                                                                                   | Pet care<br><b>Attending events</b><br>Sports / exercise / physical activity<br>Self-care / taking care of own health needs<br><b>Waiting</b> |  |  |  |
| <b>Activity Pre-Code</b>                                                                                                    |                                                                                                   |                                                                                                    |  |  |  |

Figure 6.1 DUST CATI Screen Showing Main Activity Precode Choices

Folow-up questions for the remaining precodes were as follows.

Precode 2 (washing/dressing/grooming):

• While you were [ACTIVITY] did you feel mostly unpleasant, mostly pleasant, or neither?<sup>4</sup>

Precode 3 (travelling to/from a place to pick up/drop off a person):

- Who did you (pick up/drop off)? (relationship of person to R was recorded, e.g. mother, neighbor, friend)
- Who else went with you? *(who passive)*
- Where did you (pick up/drop off) your [relationship of person picked up/dropped off]?
- How did you get there?

 $\overline{a}$ 

 $4$  Note that this question wording differed slightly from DUST 2009, which asked "How did you feel while you were [ACTIVITY]? Did you feel mostly unpleasant, mostly pleasant, or neither?" Analysis of data collected on respondent and interviewer behaviors showed that the two-step question structure required interviewers to frequently repeat the response options (Freedman, Broome, Conrad & Cornman, 2013). The questions, therefore, were reworked into a single question for DUST 2013.

- Were you the driver or passenger?
- While you were [ACTIVITY] did you feel mostly unpleasant, mostly pleasant, or neither?

Precode 4 (other travel, travelling between places/activities):

- Who went with you? *(who active)*
- How did you get there?
- Were you the driver or passenger?
- While you were [ACTIVITY] did you feel mostly unpleasant, mostly pleasant, or neither?

Precode 5 (working for pay, work-related activities, volunteering) follow-up questions:

- Where were you while you were doing that?
- [If at home, outdoors, work, someone else's home] Who else was [there] with you? *(who passive)*
- While you were [ACTIVITY] did you feel mostly unpleasant, mostly pleasant, or neither?

Precode 6 (talking to others) follow-up questions:

- Where were you while you were doing that?
- Who were you talking to? [relationship of person to R recorded] *(who active)*
- Was this on the phone or in person?
- If at home, outdoors, work, someone else's home] Who else was [there] with you? *(who passive)*
- While you were [ACTIVITY] did you feel mostly unpleasant, mostly pleasant, or neither?

Precode 7 and 8 (household chores/helping and caring activities) follow-up questions:

- Where were you while you were doing that?
- Who did you do that for? *(who for)<sup>5</sup>*
- Who did that with you? *(who active)*
- [If not in a public place] Besides [person already mentioned] who else was [LOCATION] with you? *(who passive)*
- While you were [ACTIVITY] did you feel mostly unpleasant, mostly pleasant, or neither?

Precode 9 (all other activities):

- Where were you while you were doing that?
- Who did that with you? *(who active)*
- [If not in a public place] Besides [person already mentioned], who else was [LOCATION] with you? *(who passive)* and
- While you were [ACTIVITY] did you feel mostly unpleasant, mostly pleasant, or neither?

#### <span id="page-18-0"></span>*Tailored pick list for 'who' questions*

For all three types of "who" questions (who active, who passive, and who for), a tailored list of responses was offered to the interviewer to choose from. The list of responses offered included

 $\overline{a}$  $^5$  This item was modeled after a question used in the New Zealand Time Use Study.

both tailored and generic categories. Tailored answers reflected the respondent's household composition as well as adult children and parents living outside the respondent's household. For married and cohabiting individuals, a value of 2 indicates a spouse or partner and 3-24 other household members. For single individuals, values of 2-24 indicate household members and 25 a romantic partner outside the household.<sup>6</sup> For all individuals, 26-39 indicate adult nonresident children and 41-48 nonresident parents (including step and inlaw).<sup>7</sup> Additional information on household members is available in the DUST Household File. Links to additional information on parents and adult children are available in the DUST Parent/Child file (which links to the 2013 Rosters and Transfers Parent/Child file). The generic relationship categories for other people outside the household included siblings, children's spouses, grandchildren, friend(s), co-worker, neighbor/acquaintance, pet, religious leader, medical provider, unrelated children, and other non-family members/groups.

#### <span id="page-19-0"></span>*Experienced wellbeing measures*

 $\overline{a}$ 

We collected a single-item experienced wellbeing measure for all main activities (except sleeping) and more detailed measures of experienced wellbeing for activities that took place at three randomly selected times of day. The latter were modeled after the Princeton Affect and Time Study (PATS; Krueger 2007) based on the Day Reconstruction Method (Kahneman et al. 2004), with one major distinction. PATS randomly draws three 15-minute windows. The DUST application was aimed to facilitate analysis of joint wellbeing (between spouses), so we instead asked about the emotion experienced during the entire activity. The activity of the randomly selected time was brought up on the screen and the respondent was reminded about the details of the activity. Specifically, respondents were told:

"The computer has selected [# periods] (activity/activities) for me to ask you about. For the following questions, please use a scale from 0 to 6, where 0 means you did not have this feeling at all and 6 means the feeling was very strong. You told me that from [Start Time] to [End Time] you [Activity] with [your Who\_Active] [WHERE]. From 0 to 6, how CALM did you feel during this time, where 0 means not at all calm and 6 means very calm?"

This question was repeated for five other emotions (happy, frustrated, worried, sad, tired) and pain. We chose 6 emotions (plus pain) based on focus group data, with the aim of obtaining more negative emotions than positive and making sure we had at least one measure from each quadrant of the emotion circumplex (Russell 2003). Three random times of day were preloaded with times randomly selected from three windows (8 AM-11:59 AM; 12:00PM-3:59 PM; and 4:00 PM-8:00 PM), ensuring distribution throughout the waking day. The activity that occurred during the randomly selected time was then selected for questions about detailed wellbeing. For couples, the same 3 random times of day were preloaded for both spouses/partners.

 $6$  Note that in 2009 a value of 2 always meant spouse because all participants were married couples. In 2013, however a value of 2 indicates spouse or partner for married/cohabiting individuals and another household member for single individuals.

 $^7$  These values are also used for questions that ask about "who" in the following sections: Family Relationships, Caregiving, and Household Care and Division of Labor.

### CHAPTER 7 – TIME DIARY CODING

#### <span id="page-20-1"></span><span id="page-20-0"></span>**OVERVIEW OF DUST CODING TASK**

The DUST CATI program had several features that facilitated diary coding: for example, the program does not allow gaps in time or overlapping activities, requires activities to be at least 1 minute, and discourages reporting of multiple activities per line. In addition, interviewers instructed respondents to provide travel separately.

Following the completion of the interviewer, the data were provided to coders, who carried out three main tasks:

- Coded primary activities
- Coded secondary activities (up to 5, using the same coding scheme used for primary activities)
- Flagged cases to be edited after coding

Note that coders did not edit cases but helped to identify ("flag") cases that needed editing so that edits could be carried out consistently and systematically following the coding task.

#### <span id="page-20-2"></span>**DUST CODING APPROACH**

DUST codes use a 3-digit scheme. The first digit is referred to as the **supercategory**, the second is the **category** and the third the **subcategory**. The three digits together are referred to as the "**activity code**." See Appendix B for a full list of the 3-digit activity codes used in DUST.

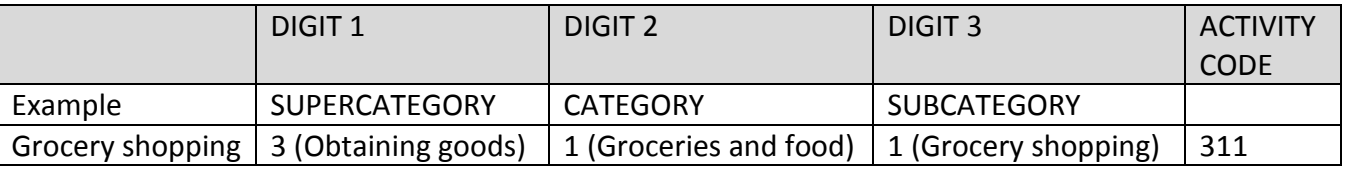

#### <span id="page-20-3"></span>*Supercategories*

The first digit distinguishes "SUPERCATEGORIES" of activities.

There are 9 supercategories (1-9):

- 1: SELF-CARE ACTIVITIES: Taking care of oneself, including sleep
- 2: PRODUCTIVE ACTIVITIES: Working, volunteering, and school
- 3: OBTAINING GOODS: Shopping for groceries & food, other goods, and real estate
- 4: HOUSEHOLD ACTIVITIES: Taking care of/helping with chores, pets and cars
- 5: PHYSICAL CARE, LOOKING AFTER OTHERS & SCHOOL- RELATED ACTIVITIES
- 6: NON-ACTIVE LEISURE: Socializing, tv and movies, games (not sports) & puzzles, hobbies, reading, writing, and using computer (unspecified reason), relaxing/no activity
- 7: ACTIVE LEISURE, ARTS & ENTERTAINMENT, & TRAVEL: Playing or attending sports, attending arts & entertainment, and travel as leisure
- 8: ORGANIZATIONAL ACTIVITIES: Religious & spiritual practice, participation in other organizations (not volunteer/not sports) and in government/civic activities

9: DATA ISSUES: Reserved for data issues, such as missing/refused and for temporary codes that flagged for editing.

#### <span id="page-21-0"></span>*Categories*

Within each supercategory there are up to 7 specific categories. (There are 40 categories altogether)

#### SUPERCATEGORY 1. SELF CARE ACTIVITIES:

- 1 1. Sleeping
- 1 2. Washing, Dressing, and Grooming
- 1 3. Eating and Drinking
- 1 4. Health-Related Self-Care & Medication
- 1 5. Use of Medical, Health, & Long Term Care Services
- 1 6. Personal Emergencies

#### SUPERCATEGORY 2. PRODUCTIVE ACTIVITIES:

- 2 1. Work and Work-related Activities
- 2 2. Other Income Generating Activities
- 2 3. Looking for Work
- 2 4. Volunteering
- 2 5. Using Unemployment and other Social Services
- 2 6. Educational Activities

#### SUPERCATEGORY 3. OBTAINING GOODS

- 3 1. Obtaining Groceries and Food
- 3 2. Obtaining Other Non-Durable Goods
- 3 3. Obtaining Durable Goods (cars, furniture, large appliances)
- 3 4. Real Estate Related Activities

SUPERCATEGORY 4. HOUSEHOLD ACTIVITIES (Includes helping with household activities)

- 4 1. Food and Drink Preparation
- 4 2. Laundry and Clothing repair
- 4 3. Household Care
- 4 4. Animal and Pet Care
- 4 5. Vehicle Care
- 4 6. Appliance, Computer, Tool and Toy Care
- 4 7. Financial Management & Household Planning

#### SUPERCATEGORY 5. PHYSICAL CARE, LOOKING AFTER OTHERS, & SCHOOL-RELATED **ACTIVITIES**

- 5 1. Physical Care and Assistance to Others
- 5 2. Medical Care for Others
- 5 3. School-Related Assistance to Others

#### SUPERCATEGORY 6. NON-ACTIVE LEISURE

- 6 1. Socializing and Personal Communication
- 6 2. TV & Movie Viewing
- 6 3. Games & Puzzles
- 6 4. Other Non-Active Leisure
- 6 5. Smoking and Drinking Alcohol
- 6 6. No Activity: Relaxing, Emotions

#### SUPERCATEGORY 7: ACTIVE LEISURE, ARTS & ENTERTAINMENT & TRAVEL

- 7 1. Sports and Physical Activity
- 7 2. Arts and Entertainment
- 7 3. Travel as Leisure

#### SUPERCATEGORY 8. ORGANIZATIONAL ACTIVITIES

- 8 1. Religious and Spiritual Practice
- 8 2. Other Organizations (Not Volunteer)
- 8 3. Government and Civic Activities

#### SUPERCATEGORY 9. DATA ISSUES

- 9 1. Data Issues (DK/RF and temporary codes)
- 9 9. Data Issues (Missing/Not Ascertained)

#### <span id="page-22-0"></span>*Subcategories:*

Each of the categories has up to 9 additional subcategories to choose from.

#### Subcategories 1 to 4:

Meanings of subcategories 1-4 differ for each category. See below for details on closely related codes across categories.

Example 1**:** For Supercategory 1 (Self-care Activities), Category 2 (Washing, dressing and grooming), Subcategories 1 through 9 are:

- 1. Washing oneself
- 2. Dressing oneself
- 3. Grooming oneself
- 4. Using the toilet
- 5. Using services related to washing, dressing, grooming
- $6. -8$

 $\overline{a}$ 

- 7. Travel related to washing, dressing, grooming, toileting
- 8. Waiting and watching related to washing, dressing, grooming, toileting
- 9. Washing, Dressing, Grooming, Toileting, n.e.c. (not elsewhere classified)

 $^8$  Note that in this example code 126 is blank because subcategory '6' is reserved for "using a computer" and individuals do not use a computer for self-care, washing and grooming.

Example 2: For Supercategory 2 (Productive activities), Category 1 (Working), Subcategories 1 through 9 are:

- 1. Working, main or other job
- 2. Leisure activities at work
- 5.  $-{}^9$

6. Using a computer or on line performing activities related to work and workrelated activities

- 7. Travel related to work and work-related activities
- 8. Waiting and watching related to work and work-related activities
- 9. Work and work-related activities, n.e.c. (not elsewhere classified)

#### Subcategories 5 to 9

Except in Supercategory 9 where these codes are not used, third digits of 5, 6, 7, 8 and 9 (where relevant) always mean the same thing:

- 5. Using services related to [category]
- 6. On the computer or on line performing activity related to [category] or researching/reading material related to [category]
- 7. Travel related to [category]
- 8. Waiting and watching related to [category]
- 9. [Category] not elsewhere classified ("n.e.c.")

Note that subcategory codes 5-9 do not exist under every category. (See examples 1 and 2 above.)

#### <span id="page-23-0"></span>*Special rules for subcategories XX5 – XX9*

When using subcategories XX5-XX8 coders were given the general rule to "code as low as possible" (CLAP) and only use XX9 if the activity could not be classified in subcategories 1-8.

More specifically:

#### Code XX5

Using services includes use of services related to categories 1-4 ONLY. All activities related to using services are coded according to the type of activity for which the service is used. The appropriate supercategory and category are assigned and then 5 is assigned as the subcategory.

#### Code XX6

 $\overline{a}$ 

We reserved "XX6" for computer and time spent on-line related to the category. An individual can go "on-line" using a computer, and also through a phone, a pda (personal digital assistant), blackberry, palm pilot, tablet and other technologies. Sometimes individuals perform activities on the computer or online (e.g. banking, shopping, emailing) and other times they are doing research about or reading about a particular topic area (e.g., research or reading about pet care, appliance care, household care).

 $^9$  Subcategory 5 is reserved for using services related to [category]. Because individuals do not use services to help them perform their jobs, activity code 215 is blank.

Using computer or online performing activity includes activities listed in categories 1-5 ONLY. For example, research on the computer about using home health services or about transportation options for persons with disabilities is 146 (self care, health related activity, on the computer). Coders assumed that the activity was not on a computer or on-line (use codes XX1-XX4) unless explicitly mentioned or clear from context ("surfed web to find…").

When the purpose of the computing or on-line activity was known from the open text, the activity was coded using the category that best reflected the purpose of the activity. For example:

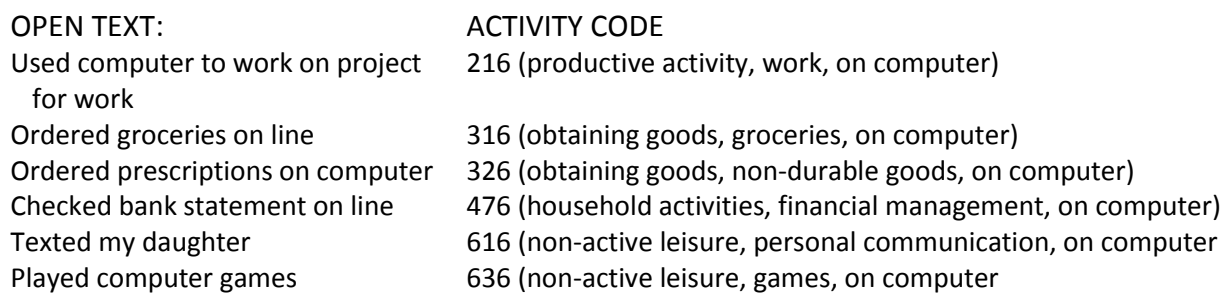

When the purpose was not given or was not clear from the open text, rules about generic computer use were followed. Activities such as "on computer", "worked on computer", "got on computer", "went on line", "sent emails on computer", "read emails", or "texting on cell" were considered "generic computer use or on-line" activity, or **GCO** for short. The first step in coding a "GCO" was to check the other information on the screen, including pre-code and where the respondent was at the time of the activity. Context may also be provided by previous activities that took place earlier in the day. The following table outlines the rules used.

#### Table 7.1. Rules for classifying GCO activities

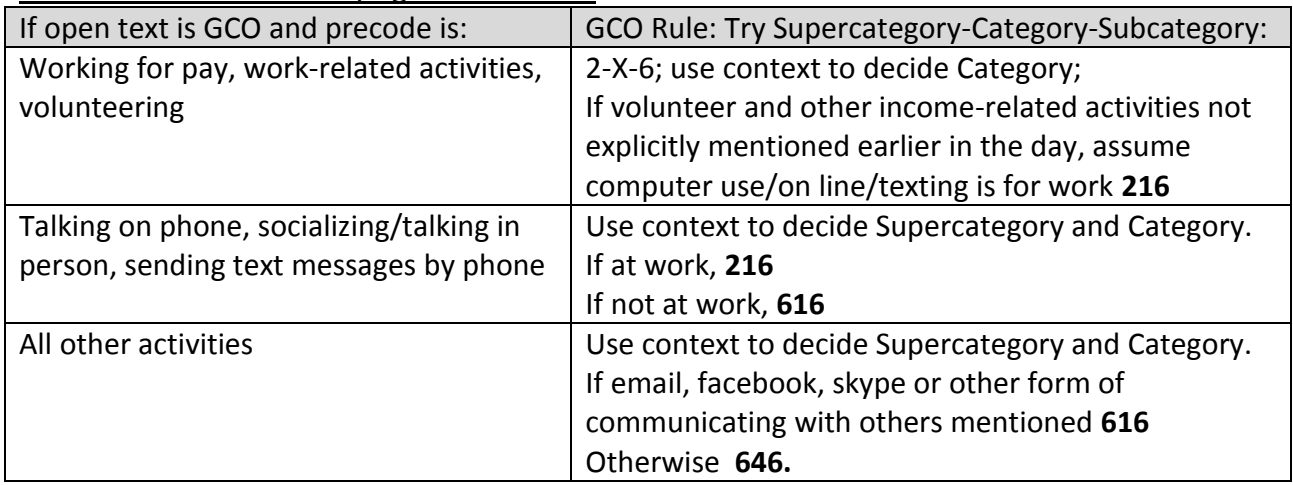

#### An exception to using code XX6

The only computer-related activity that is not XX6 is helping someone else with computer or other online problems (not at work). This follows the rule of other household activities, which are coded the same way whether the respondent is doing the activity him/herself or helping someone else with it. Thus if a respondent reports "helping someone with a computer problem" the activity is coded 462 (household activity, computer care, computer set-up/ maintenance & repair). Computer set-up, repair & maintenance (self): Includes fixing, installing, repairing, hooking up, maintaining computer and accessories (printers, modems) and helping with computer and on-line activities/problems (connections, hardware, software, network). We could not use 466 for this because 466 is reserved for "Using the computer or going on line researching or reading material related to appliance, computer, tool or toy care."

#### Code XX7

Travel includes travel related to categories 1-6, including travel related to using services. For example, drove to the drycleaner is 427 (household activities, laundry/clothing repair, travel related to laundry).

All traveling (including walking with a destination) was coded according to the purpose of the trip, regardless of mode or purpose. A supercategory and category were assigned first and then "7"was given as the final digit.

The only exceptions are:

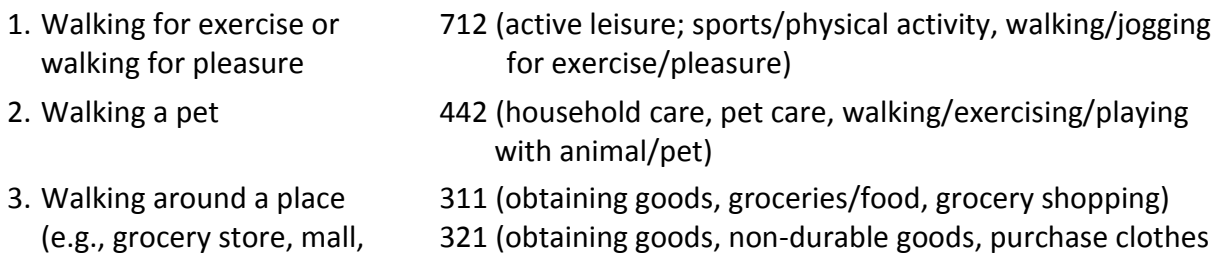

car dealership, museum) 331 (obtaining goods, durable goods, car shopping) 721 (active leisure, arts & entertainment, arts outside of home

Note that travel for leisure purposes, such as going on a trip, vacation, or driving around, sightseeing, is 737 (active leisure, travel as leisure, going on a trip/vacation/driving round, sightseeing).

Coders adhered to the following rules when selecting a supercategory/category for travel:

- For all travel except homebound trips, supercategory and category were selected by looking ahead to the next activity/destination before coding a travel episode.
- For all homebound trips, supercategory and category were selected by looking backwards to the previous activity.
- Picking up a child or someone else to do an activity together (e.g., picked up a friend to go shopping) was coded as travel related to the destination.
- Picking up or dropping off a child or someone else as an activity (e. g, picked up my son at school, dropped off my niece at practice) was coded as travel related to care & assistance to others.
- Single leg, single destination trips: Direct trips to/from a destination are considered as Travel related to [category]. For example, traveling to and from work was coded as "Travel related to work" (217).
- Multi-leg trips: All legs associated with one destination were coded according to the trip destination. For example, driving to the train station, waiting for the train, taking the train to work, and walking from the train station to work should all be coded as Travel related to work (217).
- Multiple destination trips: Each travel episode of a multiple destination trip was coded according to each destination. For example, code driving from home to work as travel related to working (217), from work to the bank as travel related to financial services and banking (477), from the bank to the grocery store as travel related to grocery shopping (317), and from the grocery store to home as travel related to grocery shopping (317).
- Trips home: These episodes were coded according to the last stop before home. For example, if someone had been at work, then drove from work to the bank, made a withdrawal, and then drove home, code driving from the bank to home as "Traveling/Related to financial services and banking" (477).
- Waiting related to travel: Any waiting related to travel was coded as waiting, following CLAP when possible. For example, waiting for the bus (e.g. to commute to work) was coded as waiting related to working (218) and waiting for the school bus to drop off a grandchild was coded waiting related to physical care and assistance (518).
- Travel as part of job: Travel time for taxi drivers, bus drivers, chauffeurs, for whom travel is their job, was coded "Work" (211) (note: these activities are likely to have precodes of "5"). The first and last travel episodes for people who drive for a living were coded under "Travel related to working" (because they are going to/from work) (217). For salesman who travel between clients, time traveling between meeting clients was coded as travel related to work (217).
- Travel as a volunteer activity: Some volunteer activities involve driving as the activity (for example, delivering meals to people with disabilities or older adults, transporting individuals who need a ride, driving a float in a parade, providing on-the-road driving instruction, etc.) Reports of *driving as a volunteer activity* were coded as "Volunteer Activity" (241). *Driving to/from a volunteer* activity was coded as 247, traveling related to volunteering.
- Travel and dining out: If a respondent stayed and ate at a restaurant, codes 137 (travel to meal) then 131 (ate meal) then 137 (travel back to start) were used. If a respondent was going out to pick up food, the episodes were coded 317 (travel to purchase food) then 312 (purchase food) then 317 (travel back). That is, code 137 is driving to restaurant to eat whereas code 317 is driving to restaurant to pick up food.
- Travel and pre-code 3 (pick up/drop off): Some travel codes with a pre-code of 3 do not require an activity with a matching 2 digit code. For example, 517 could be dropped off someone cared for and 617 could be picked up a friend. Similarly, 537 could be picked up child at bus stop or school. Also 457 (move car) does not require an activity code with 45.
- Travel and farming: Use other income generating activities for time working / going to / from SP's farm: traveling to farm 227 and working on farm 221.
- For situations where no travel was reported between adjacent activities, coders flagged the case for editing, and coding was handled as part of data editing activities. See Chapter 8 Data Editing.

#### Code XX8

Waiting and watching (XX8) included waiting and watching related to categories 1-7, including waiting and watching related to using the computer, travel, and to using services. These episodes, then, were coded according to the purpose of the waiting or watching. Some examples include:

- 
- Watched my son send email on the computer
- Waiting to see the doctor for the respondent's own appointment
- 
- Waiting with someone else for the other person to see the doctor
- Waited in the car at the dry cleaner 428 (household activities; laundry/clothing repair; waiting)
	- 618 (non-active leisure, socializing and personal communication, watching)
	- 158 (self-care activities; use of medical, health, & long term care services; waiting)
- Watching someone fix a computer 468 (household activities; appliance, computer, tool and toy care, watching)
	- 528 (Physical care, looking after others, & school-related; medical care others; waiting.)

Any waiting or watching related to using services was coded as waiting and watching, remembering **CLAP.** For example, waiting to talk to a loan officer about a loan was coded 478 (household activity, financial management, waiting & watching) and watching the cable repairman as 468 (household activities, appliance care, waiting & watching).

Any waiting or watching related to travel was coded as waiting. For example, waiting for the bus (to commute to work) was coded as waiting and watching related to working (218).

#### Code XX9

N.E.C. includes activities related to categories 1-8 that cannot be placed in any of these categories. These codes were reserved for use *after* consulting with a supervisor through the 911 mechanism (see below). If it was determined that there was not a relevant code and one would be added, a final code of XX9 to identify activities that belong in the given category but are not elsewhere classified was used. 999 is a final code reserved for cases that could not be classified at the 2-digit level.

#### <span id="page-28-0"></span>*Multiple activities on a line*

The interviewers for DUST were trained to record each activity mentioned in a separate field. If a respondent reported that they changed body position and then carried out an activity, or changed rooms in the house and then carried out an activity, the interviewer was trained to treat this as a single activity. Coders were also trained to ignore the change in body position or location. Some examples include:

- "Went upstairs and used the bathroom"- "went upstairs" was ignored and the activity was assigned the code 124, going to the bathroom.
- "Shifted position on couch and grabbed a beer"- "shifted position on couch" was ignored and the activity was assigned the code 652, drinking alcohol.
- $\bullet$  "Went to bed to read" = 642, reading
- $\bullet$  "Went to bed and watched tv" = code 621, watching tv.
- Went to bed with no other activity is 112.
- "Went into the kitchen to make breakfast" = 411, made breakfast.
- $\bullet$  "Bent over to play with grandson" = 513, playing with grandson.

"Went outside to sit in the sun" = 661, doing nothing, relaxing.

Coders were trained to flag other instances of multiple activities per line with a temporary code for supervisory review.

#### <span id="page-29-0"></span>*Temporary (911) and other data issue codes (9XX-9XX)*

If at any time a coder was unsure of which code to choose, he/she was instructed to use a temporary code of 911. This placed the entire case into review status so that assistance from a supervisor could be given. 911 could be used multiple times within the case if necessary.

The standard procedure for using 911 was to:

- Code the problematic activity "911" and continue coding as much of the diary as possible. An explanation could also be added to a notes field.
- "Send" the case to the proper supervisor. The supervisor reviewed/changed the code, and sent it back to the coder.

Coders were also given two additional sets of reserved codes that indicated further editing was required. Codes from 971-974 indicated sequential activities that require splitting or inserting an activity and codes 981-985 indicated simultaneous activities that require addition of secondary activity. See editing for further details.

Three final data issue codes were also generated during editing:

- 912 Can't remember / DK
- 913 Too personal / RF
- 999 Missing/Not Ascertained

#### <span id="page-29-1"></span>**RELATED CODES**

Coders were trained to be aware of similar codes across multiple supercategories. Table 7.2 shows examples of some of these codes. This list does not include every similarity that exists, but it does contain some of the more common ones. When selecting a code, coders were instructed to concentrate on the primary purpose of the activity and to also consider the context (who, what, where).

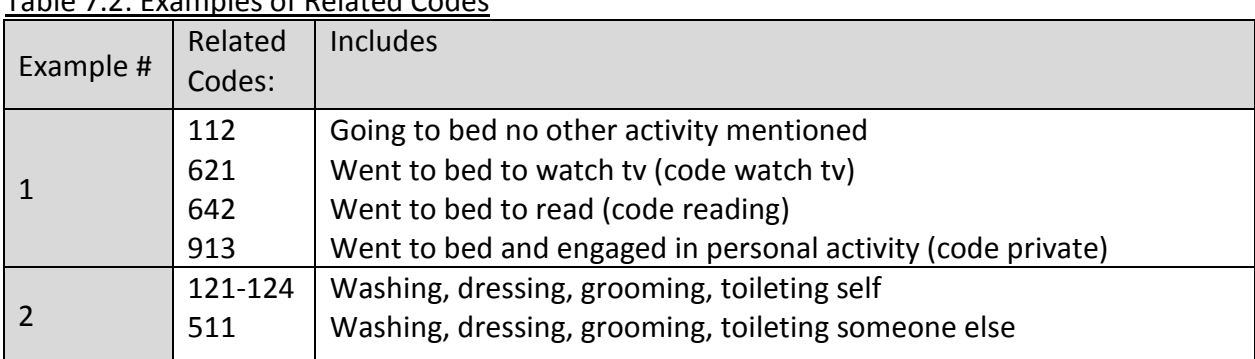

Table 7.2: Examples of Related Codes

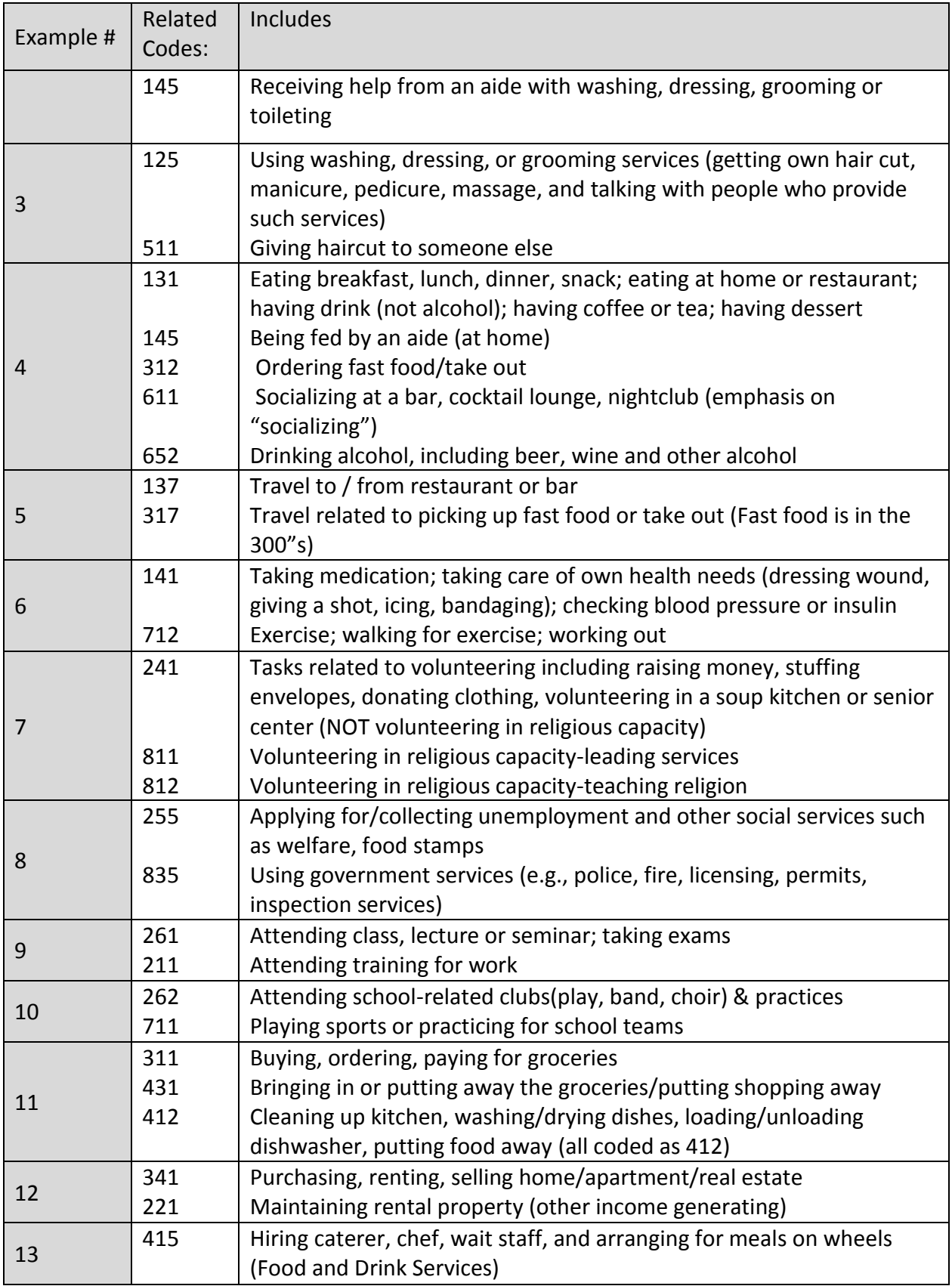

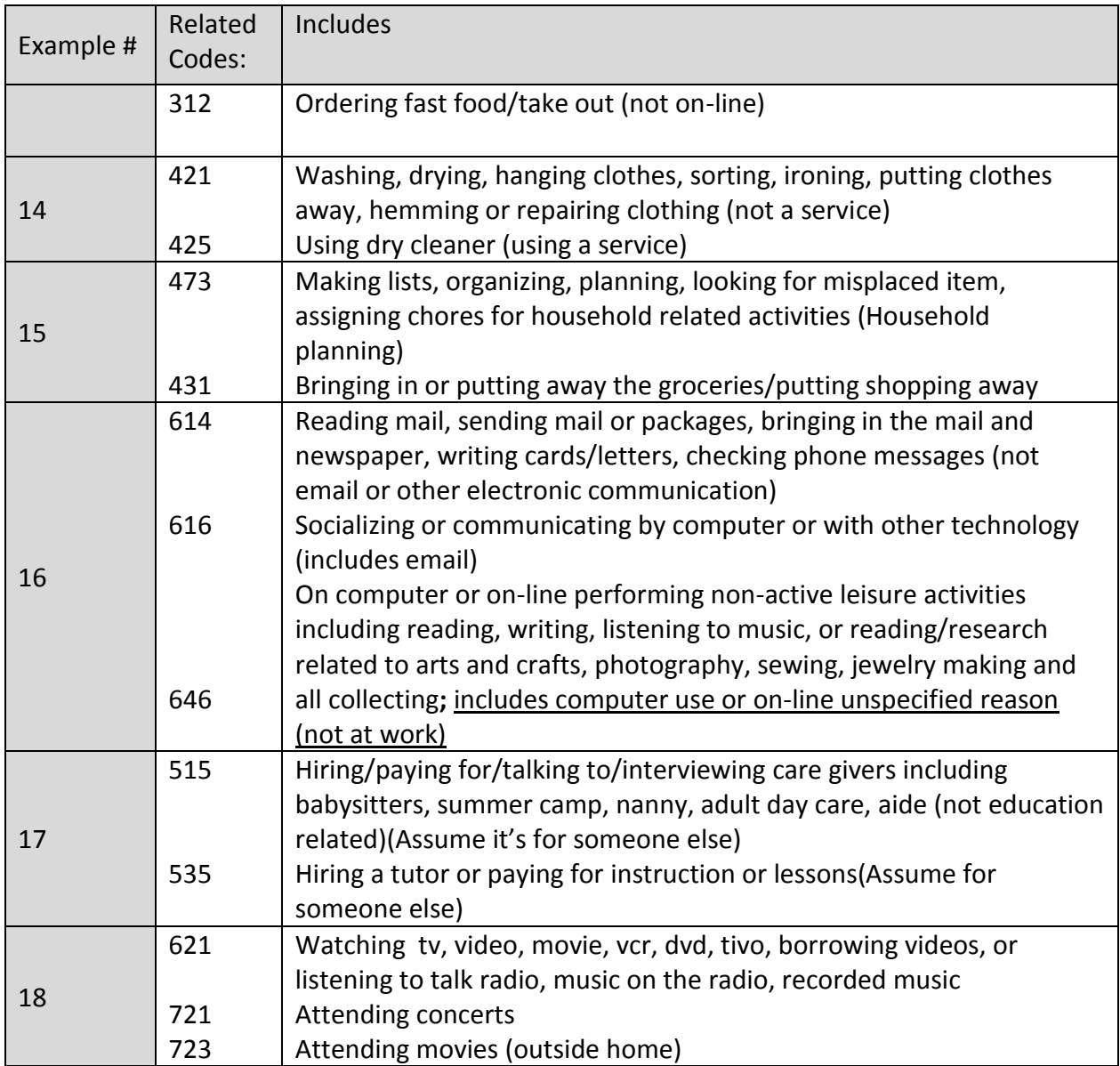

#### <span id="page-31-0"></span>**CROSSWALK TO CODES FROM OTHER STUDIES**

See Appendices C and D for a suggested crosswalk to DUST activity codes from the American Time Use Study (ATUS) and the Multinational Time Use Study (MTUS).

#### <span id="page-31-1"></span>**ENSURING QUALITY OF CODING**

Approximately one out of every twelve activities was coded by both a coder and supervisor (check-coded) and values compared. Agreement was very high – approaching 90% prior to review and corrections. To improve consistency of coding even more, an editor reviewed all open text assigned to a given code and made corrections as necessary to ensure consistent application of coding rules.

### CHAPTER 8 – DATA EDITING

<span id="page-32-0"></span>Of the 81,488 activities reported in all 3,505 diaries, approximately 3.6% of activity lines required editing (defined as a change in start or end times or splitting off an activity from a prior activity). The following sections of this chapter describe the editing process.

#### <span id="page-32-1"></span>**REVIEW OF SECONDARY ACTIVITIES**

All records listing one or more secondary activities were reviewed. Consistent with instructions to interviewers and coders, any remaining instances of secondary activities that were changes in body position or location (e.g. got up, came in, left, went in, came out, sat down) were eliminated. Grooming-related secondary activities that also appeared in the next time period as a primary activity or that were redundant with the primary activity or another secondary activity at the same time period were also eliminated (e.g. combing hair and putting on makeup would be considered a single activity 123 grooming). Secondary activities that could not be done at the same time as the main activity were treated as sequential activities (see below).

#### <span id="page-32-2"></span>**ACTIVITY LINES CONTAINING MORE THAN ONE ACTIVITY**

Some activity lines were flagged during the coding process because the line contained more than one activity (e.g. showered and got dressed). To code these activity lines, it was first determined whether the activities on the line were simultaneous or sequential. If the activities were simultaneous, rules guided which activity was the main activity and which one was the secondary activity. If the activities were sequential, a separate set of rules guided which activity came first and which came second.

Coders were instructed to use the following temporary codes to indicate activity lines containing more than one activity:

- 971: Mention of more than one self-care activity (washing, dressing, grooming, toileting, getting ready) on one line: editor to split line into separate activities in order mentioned
- 972: Mention of travel and another activity, when the other is clearly sequential: editor to split into separate activities
- 973: Travel is the ONLY activity but what they travel to do is missing: editor to add activity
- 974: Any other example of multiple activities on one line that are clearly sequential that is, not happening at the same time: editor to split into multiple lines
- 981: Main activity and watched child or adult: editor to add secondary "care" activity
- 982: Main activity and TV or Radio: editor to add TV or Radio as secondary activity
- 983: Main Activity and Talking/Socializing or on Phone: editor to add talking/socializing or on phone as secondary activity
- 984: Main Activity and Other Eating/Drinking/ Snacking (not a meal): editor to add eating/drinking/snacking as secondary activity
- 985: Main Activity is Eating/Drinking (meal) and other activity on Main line: editor to make eating Main activity and add secondary "other"

Further details on handling of simultaneous and sequential activities are provided below.

#### <span id="page-33-0"></span>*Simultaneous activities*

Table 8.1 shows the combinations of activities that were found on a single line and allowed to occur simultaneously.

| <u>abic officially official recent free interripped for one Enter</u> |                                                      |
|-----------------------------------------------------------------------|------------------------------------------------------|
| Activities listed on line                                             | Coding rule                                          |
| Any combination of laundry, dishes/kitchen                            | Main activity is first mentioned                     |
| cleanup, and household chores                                         |                                                      |
| Any activity with watching television or                              | Main activity is first mentioned                     |
| listening to the radio                                                |                                                      |
| Any activity + care giving                                            | Main activity selected based on consistency with     |
|                                                                       | pre-code.                                            |
| Any activity + socializing                                            | Main activity selected based on consistency with     |
|                                                                       | pre-code.                                            |
| Any activity + eating (not a meal)                                    | Main activity selected based on consistency with     |
|                                                                       | pre-code. If both main and secondary should be       |
|                                                                       | precoded 9, eating (non meal) is secondary. An       |
|                                                                       | exception is eating (non meal) and drinking/smoking, |
|                                                                       | where drinking/smoking is secondary.                 |
| Any activity + having/eating a meal                                   | Eating meal is always main activity.                 |

Table 8.1: Coding Simultaneous Activities That Appeared On One Line

In most cases, the first activity mentioned was considered the main activity and each subsequent activity was classified as a secondary activity. For example, combinations of laundry, dishes/kitchen cleanup, and household chores were allowed to be simultaneous with the first mentioned activity the main activity. The same approach was used if any activity was mentioned with watching television or listening to the radio (first mentioned is considered main). In other cases (any activity + socializing; any activity + care giving), the main activity was selected to be consistent with the precode. Rules for eating depended on whether the activity was a meal.

#### <span id="page-33-1"></span>*Sequential activities*

Remaining cases of multiple mentions per line were considered sequential. When a set of activities on a single line was designated as sequential, the activities were separated into multiple activity lines with rules governing which activity came first.

For cases identified during coding as multiple self-care activities per line, the activities were split into sequential activities in the order of mention, with time split proportionately. For example:

- Shower and dress;
- Bathe and dress;
- Made breakfast (lunch, dinner) and ate breakfast (lunch, dinner);

were all split into multiple lines in the order of mention.

For cases identified during coding as having activity and travel on one line, the activity and travel were split into sequential lines and context was used to determine the order and fill in appropriate travel mode and who went with the respondent or appropriate where/who for activity codes. When the length of one leg of a roundtrip was known, the other leg was assigned the same length.

For brief activities prior to sleep (e.g. read a book and went to sleep; watched tv and went to sleep), the brief activity was assigned 5 minutes and the remaining time assigned to sleep.

All other cases were split into multiple lines in the order of mention, with the length of time split evenly across activities.

#### <span id="page-34-0"></span>**START TIME, END TIME AND DURATION**

When a sequential activity was split off from a prior activity, the end time of the prior activity and start time of the new activity were adjusted accordingly. In addition, the following corrections were made to these fields:

- If a diary ended before 4am, a "blank/unidentified" activity was added to the diary with an end time of 4am. Any activities listed that went past 4am were deleted from the diary. This was to ensure that all diaries ended at 4am the day after the diary started.
- If the start or end time of an activity was missing, the start and end time were filled in based on information from previous and subsequent activities in the diary.
- Activities with times > 10 hours (>12 hours for sleeping) were checked to see if they were legitimate. Changes from pm to am were implemented as necessary to avoid unlikely outliers (e.g. eating for 13 hours rather than 1 or sleeping for 22 hours rather than 10).

#### <span id="page-34-1"></span>**MISSING TRAVEL**

Travel was identified as missing by comparing "where" codes for sequential activities and by comparing sequential activity codes (e.g., aberrations from the expected xy7-xy*N*-xy7 – travel, activity, travel - sequence). Context was used to fill in appropriate travel mode and who went with the respondent. Where travel time was available for one leg of trip to/from same place (e.g. to/from home) the missing duration was filled in using the known travel time; otherwise the activity was split evenly between the missing travel leg and the activity. Movement from inside a home to outside a home was not considered travel.

#### <span id="page-34-2"></span>**WORK AND VOLUNTEERING**

Edits related to work and volunteering included:

- Respondents who do not report working in either the global wellbeing or participation questions are assumed to be volunteering.
- All farm care was treated as other income generating activity.

 All leisure-related secondary activities that occurred while the main activity was work (211) or traveling to work (216) were coded as 212 (leisure activity at work).

#### <span id="page-35-0"></span>**PRECODES**

"Pre-codes" that interviewers used in the field were cleaned to make them consistent with detailed codes applied during coding. For instance, if sleeping (111) or going to bed (112) did not receive a precode of "1" in the field, a pre-code of "1" was assigned during editing.<sup>10</sup> Follow-up variables were set to INAP according to skips that should have been followed if the corrected pre-code had been used in the field. Similarly, any data from follow-up questions that should not have been asked given the corrected pre-code were deleted. Approximately 8% of activities had a pre-code that was edited. The activity file includes both the original precode ("DA2OCODE" and the final precode "DA2PCODE").

#### <span id="page-35-1"></span>**EDITING FLAGS**

 $\overline{a}$ 

The following editing flags were included in the activity file.

- DA2SPLIT This flag indicates that the activity was split off from the previous activity (typically because it was originally recorded on the same activity line as the previous activity or because a distinct travel leg was missing).
- DA2SFIX– This flag indicates that the start time of the activity was edited. Note that all activities that were split off have an edited start time.
- DA2EFIX This flag indicates that the end time was edited. Note that all activities from which an activity was split off had the end time edited.
- DA2PFIX This flag indicates that the original pre-code was edited.

 $10$  The rules for editing pre-codes changed between 2009 and 2013 for three detailed activity codes. For detailed activity codes 811 (attending religious services & practice) and 812 (religious & spiritual education activities), the pre-code was edited to 5 if the original pre-code was not 5 or 9 in 2009. In 2013, the rule was to assign a value of 9 if the original pre-code was not a 9. Activities coded 813 (religious & spiritual volunteer activities) but given a precode other than 5 or 9 were reassigned a pre-code of 5 in 2009; in 2013 the rule was any pre-code other than 5 was recoded to 5.
# CHAPTER 9 – WEIGHTING AND ADJUSTING FOR COMPLEX SAMPLE **DESIGN**

### **OVERVIEW OF WEIGHTS**

The DUST public use data set supports weighted analysis at three levels:

- *Individual analysis* analyses that focus on individuals as the population of inference (unit of analysis).
- *Analysis of diary-based activities* analyses that describe days (either time use or wellbeing) experienced by eligible individuals based on diary reports. $^{11}$
- *Analysis of detailed wellbeing measures (for randomly selected activities)*  analyses of more in-depth measures of wellbeing of individuals for a random subsample of diarybased activities*.*

To support these three levels of analysis (inference to individuals or couples, to days, and to a subsample of activities for which detailed wellbeing was asked), four survey analysis weights are included in the DUST 2013 files. In the Flat File users will find a family unit weight (DF2FAMWT) and diary‐level weights corresponding to first and second diaries (DF2TD1WT, DF2TD2WT). In addition, the final Activity File includes a detailed wellbeing weight for a subsample of randomly selected activities (DA2DWBWT).

The remainder of this chapter describes the construction of each of these weights.

# **FAMILY WEIGHTS**

 $\overline{a}$ 

The *family weight* (DF2FAMWT on the Flat File) was constructed for analysis of characteristics of eligible Heads and Wives. The weights are a product of the final 2013 PSID Family Weight and a sample selection adjustment (1/P in Table 9.1), which takes into account differential nonresponse of households by age, head's and/or wife's disability status, marital status, and gender. The family weight is analogous to the couple weight on the 2009 DUST file with one exception. The family weights were further adjusted (by age, sex and disability status) for individuals in households in which both respondents were eligible to account for cases in which one eligible couple member refused to participate (Table 9.2).<sup>12</sup>

 $11$  Recently the literature has emphasized the importance of ensuring that the analysis of time-use data accurately reflects the time scale of the data observations. Diary days and the component activities measured in DUST are for a cross-sectional sample of person days. Properly weighted, these data are representative of daily and short term distribution of time use among older individuals. Care should be taken not to make inference about longer term profiles of time use.

 $12$  We use the term "family weight" instead of "individual weight" because in PSID individual weights are poststratified to CPS and this is not the case for the family weight. However, the family weight has been adjusted to

|                                                       | <b>Response Rate</b> | 1/P   |
|-------------------------------------------------------|----------------------|-------|
| One Household Head or Spouse/Partner Eligible (n=732) |                      |       |
| Male (N=178)                                          |                      |       |
| <70 limited (n=43)                                    | 0.793                | 1.262 |
| 70+ limited (n=19)                                    | 0.736                | 1.359 |
| <70 not limited (n=72)                                | 0.781                | 1.281 |
| 70+ not limited (n=44)                                | 0.730                | 1.370 |
| Female (N=554)                                        |                      |       |
| $<$ 70 limited (n=114)                                | 0.843                | 1.186 |
| 70+ limited (n=128)                                   | 0.791                | 1.265 |
| <70 not limited (n=173)                               | 0.731                | 1.367 |
| 70+ not limited (n=139)                               | 0.798                | 1.252 |
| Head and Spouse/Partner Eligible (N=966)              |                      |       |
| Head <70, Head limited (n=85)                         | 0.711                | 1.407 |
| Head <70, Spouse limited (n=80)                       | 0.771                | 1.297 |
| Head <70, Both limited (n=60)                         | 0.808                | 1.238 |
| Head <70, Neither limited (n=446)                     | 0.623                | 1.605 |
| Head 70+, Head limited (n=57)                         | 0.646                | 1.548 |
| Head 70+, Spouse limited (n=48)                       | 0.762                | 1.313 |
| Head 70+, Both limited (n=57)                         | 0.772                | 1.296 |
| Head 70+, Neither limited (n=133)                     | 0.746                | 1.341 |
| Total (unweighted)                                    | 71.7                 |       |

Table 9.1. Response Rates by Age, Sex, and Disability Status and Weighting Adjustments for Unequal Probabilities of Nonresponse

 $\overline{a}$ 

account for differential response when an eligible spouse in a couple refuses and therefore may be used to represent individuals.

Table 9.2. Response Rates by Age, Sex, and Disability Status and Weighting Adjustments for Unequal Probabilities of Nonresponse When One Spouse Refused

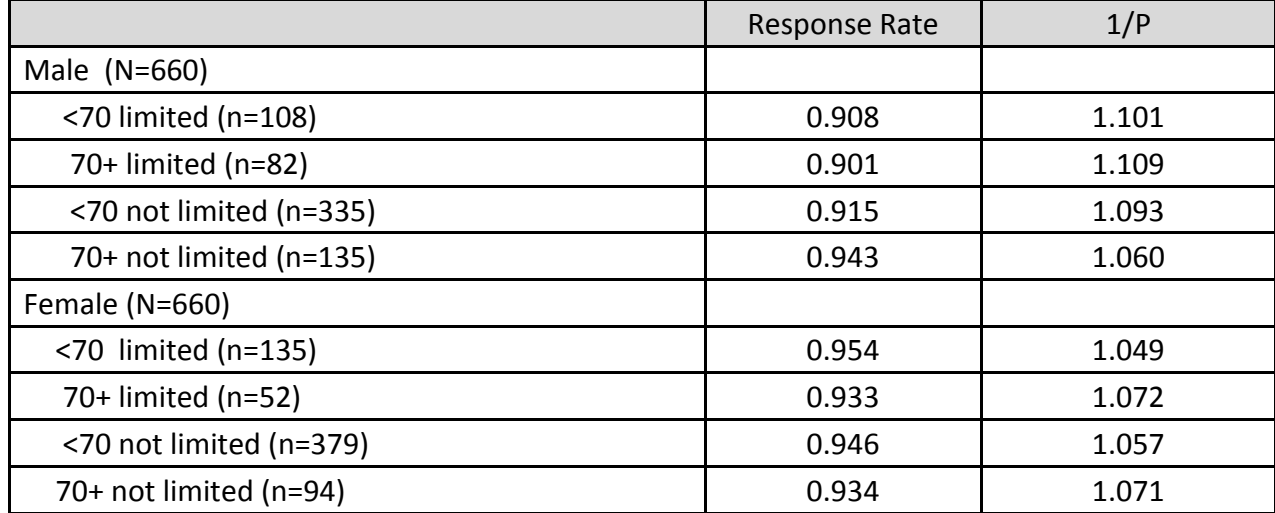

The family weight is trimmed at the  $95<sup>th</sup>$  percentile value in order to minimize the impact of extreme weights on the variances of sample estimates. The trimmed weights have been rescaled post-trimming to preserve the original weighted totals.

# **DIARY WEIGHTS**

As noted above, the *diary weights* are used in analyses that make inferences to days experienced by individuals or couples. Because each respondent was asked to provide a diary report of activities for two randomly assigned days, one randomly assigned weekday and one randomly assigned weekend day, the unweighted sample of diaries over-represents weekend days.

The diary weights are a product of the family weight and a sample selection adjustment [1/(7\*(Pr(Day) in Table 9.3], which adjusts for the over-representation of weekend days in the original sample and differential response rates by day of the week.

The diary weight has also been trimmed at the  $95<sup>th</sup>$  percentile value and weight values for all diary days have been rescaled to preserve the total weighted count.

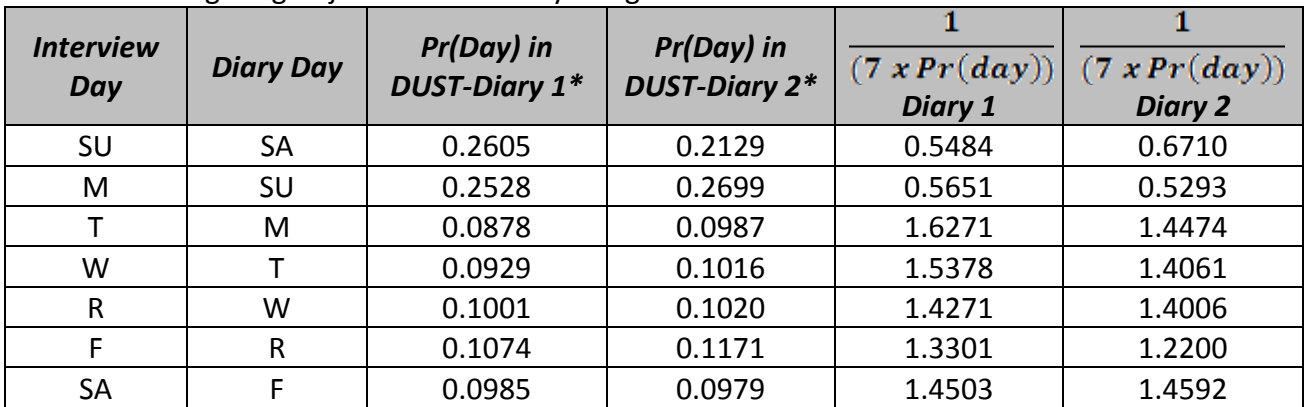

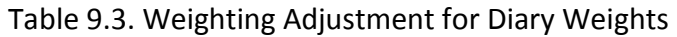

#### **DETAILED WELLBEING WEIGHTS**

 $\overline{a}$ 

A detailed wellbeing weight has been included in the final activity file. This weight should be used for the analysis of the in-depth reports of wellbeing based on a random subsample of activities. The weight is nonzero only for activities with the flag indicating detailed wellbeing questions were asked set to 1 (DA2WDWB=1).

The sampling procedure (randomly selecting a time within a four hour window) resulted in each activity having a probability of selection proportionate to length. Therefore, analyses of detailed wellbeing will over-represent longer activities. The detailed wellbeing weight has been adjusted for the fact that longer activities had a proportionately greater chance of being selected for detailed wellbeing follow-up questions.

The weight is a product of the diary weight and a sample selection adjustment (1/Pr(selection)), where the probability of the activity being selected from the window is the original unedited time spent on the activity during the window divided by the total time in the window eligible to be selected. Eligible time is the sum of time spent not asleep and not engaged in unknown activities (according to the original unedited precode).<sup>13</sup> The detailed wellbeing weight has been trimmed at the 95<sup>th</sup> percentile weight value and rescaled as described above.

### **VARIANCE ADJUSTMENT FOR COMPLEX SAMPLE DESIGN**

Proper estimation of variances for complex sample survey estimates requires the specification of a *sampling error computation model.* Analysts who are interested in performing sampling error computations for DUST should be aware that estimation programs such as SAS, Stata, and other software detailed in the PSID documentation assume a specific sampling error

 $^{13}$  If an activity crossed multiple windows, the window that results in the highest probability of selection will be used in weight construction.

computation model and will require special sampling error codes. Individual records in the analysis data set must be assigned sampling error codes that identify to the programs the complex structure of the sample (stratification, clustering) and are compatible with the computation algorithms of the various programs.

To facilitate the computation of sampling error for statistics based on DUST data, designspecific sampling error codes are included in all public-use versions of the data set. Although minor recoding may be required to conform to the input requirements of the individual programs, the sampling error codes that are provided should enable analysts to conduct either Taylor Series or repeated replication estimation of sampling errors for survey statistics. In programs that use the Taylor Series Linearization method, the sampling error codes (stratum and cluster) will typically be input as keyword statements (SAS V9.1 or higher, SUDAAN V9.0 or higher) or as global settings (Stata V9 or higher, SPSS "plan file") and will be used directly in the computational algorithms. Programs that permit BRR or JRR computations will require the user supplied sampling error codes to construct "replicate weights" that are required for these approaches to variance estimation.

In the Flat file, two sampling error code variables are defined for each case based on the sample design stratum and primary stage unit (PSU) cluster: Sampling Error Stratum Code (DF2STRAM) and Sampling Error Cluster Code (DF2CLUST). The sampling error DF2STRAM variable for DUST data contains a unique code for each of 32 sampling error strata formed by either combining matched pairs of sampling design strata or creating separate sampling error strata for each selfrepresenting primary stage stratum in the parent PSID design. The DUST version of the stratum and cluster variables have been modified from the 2011 PSID versions in order to eliminate zero cells in the cross-tabulation of the stratum and cluster variables and to facilitate balanced cell sizes across the two design variables.

Analysts should take care to avoid sub-setting the data set for a given subpopulation of interest (such as females). Instead they should use the subpop statement in Stata or the DOMAIN statement in SAS. See example syntax in Appendix E.

# CHAPTER 10 – BRIEF BACKGROUND ON THE PSID

### **THE PSID SAMPLE**

The PSID was originally designed to study the dynamics of income and poverty. Thus, the original 1968 PSID sample was drawn from two independent samples: an over-sample of 1,872 low income families from the Survey of Economic Opportunity (the "SEO sample") and a nationally representative sample of 2,930 families designed by the Survey Research Center at the University of Michigan (the "SRC sample"). The oversampling of families who were poor in the late 1960s resulted in a sizable subsample of African Americans. These two samples combined constitute a national probability sample of U.S. families as of 1968.

The rules for following individuals were designed to maintain a representative sample of families at any point in time as well as across time. To accomplish this, PSID "sample persons" include all persons living in the PSID families in 1968 plus anyone subsequently born to or adopted by a sample person. All sample members are followed when leaving to establish separate family units. This procedure replicates the population's family-building activity and produces a dynamic sample of families each year.

PSID families also include many "non-sample persons." The most common example is people who after 1968 marry sample persons. Information on non-sample persons is collected while they are living in the same family unit as a sample person. However, once they stop living with a sample person, their household is not interviewed.

This self-replacing design implies that for many PSID families the data include self-reported information on multiple generations within the same family at various points in their lives. Through multiple waves collected over long time periods on a national population, the PSID is the only data set ever collected on life course and multigenerational economic conditions, wellbeing, and health in a long-term panel representative of the full U.S. population.

### **PSID CONTENT**

The PSID contains a large number of family- and individual-level variables that have been measured wave after wave in much the same, if not identical, manner. The PSID Data Center [\(http://simba.isr.umich.edu/default.aspx\)](http://simba.isr.umich.edu/default.aspx) provides a full description of variables available in the PSID.

### **ACCESSING THE PSID DATA**

Public use data are provided in two ways: through a Data Center where users create customized extracts, and through zipped files where entire data files are downloaded. Before downloading data for the first time, users must complete a short registration form [\(http://simba.isr.umich.edu/U/ca.aspx\)](http://simba.isr.umich.edu/U/ca.aspx), which includes choosing a username and password that allows them to access the data archive. For details see the latest PSID User Guide at [http://psidonline.isr.umich.edu/Guide/documents.aspx.](http://psidonline.isr.umich.edu/Guide/documents.aspx)

# CHAPTER 11 – LINKING DUST DATA

### **Linking DUST Flat, Activity, Household and Observation Files together**

The following table provides users with the names of variables that may be used to link observations among the various DUST files.

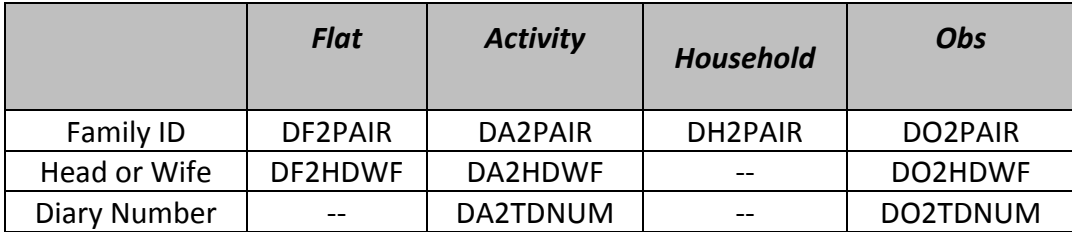

# Table 11.1 Linking Variables in the DUST files

In addition, in the Flat and Activity files there are variables that indicate the person number of the individual with whom an activity was carried out (actively or passively) or for whom an activity was carried out (see "Who Variables" in Table 11.2). If this individual co-resides with the DUST respondents, the relationship of this individual to the DUST husband and/or wife may be obtained from the Household file by merging information from the Household file to the Flat or Activity file. To link information about a specific household member designated in a "Who Variable" with values of 2-24 in the flat or activity file, use both DH2PAIR=D\*2PAIR and DH2AQSN="Who Variable" of interest. Note that in the Household File, the DH2AQSN value of 1 is reserved for DUST household heads. If there is a wife in the DUST household, she/he will have a DH2AQSN of 2, but if there is no wife in the household, a value of 2 will be assigned to other household members. (See Appendix F for an example of Stata code to match the Activity file to the Household file to obtain relationship to respondent for household members 2 to 24.)

|                | <b>Flat</b>        | <b>Activity</b>    | <b>Household</b> |
|----------------|--------------------|--------------------|------------------|
| Who Variables  | DF2FAR7, DF2T1C2   | DA2WACT1-DA2WACT9, | DH2AQSN          |
| (first diary)  | DF2T1C8A-DF2T1C8E  | DA2WPAS1-DA2WPAS9, |                  |
|                | DF2T1C9A-DF2T1C9B  | DA2WHOF1-DA2WHOF8  |                  |
|                | DF2HH1B1-DF2HH1B8, |                    |                  |
|                | DF2HH3B1-DF2HH3B7, |                    |                  |
|                | DF2HH4B1-DF2HH4B8  |                    |                  |
| Who Variables  | DF2T2C2            | (same as above)    | (same as above)  |
| (second diary) | DF2T2C8A-DF2T2C8E  |                    |                  |
|                | DF2T2C9A-DF2T2C9B  |                    |                  |

Table 11.2 Linking Who Variables in the DUST Flat, Activity and Household files

# **Linking DUST Flat, Activity, and Household, Files to the Parent/Child file**

The Parent/Child file has three main functions. First, it provides users more detailed relationships and ages for adult children (e.g. son, daughter, stepson, etc.) and parents (own, step, in-law) mentioned in the "Who variables" described above. Second, the file provides a crosswalk to the Household file for coresident parents and adult children. Finally, the Parent/Child file provides variables to link each adult child and parent with more detailed information in the PSID 2013 Rosters and Transfers files.

To link information about a specific family member in the DUST Flat or Activity files in a "Who variable" with values of 26-39 (adult children) or 41-48 (parents, stepparents, in-laws) to the correct record in the Parent/Child file, use both D\*2PAIR=DW2PAIR and one of the Who File variables listed in columns 1 or 2 of table 11.3 matched to each of the DW2W\* and DW2STP\* variables shown in the final column. (See Appendix F for an example of Stata code that links the Activity file to the Parent/Child file to obtain for family members 26-39 and 41-48 their relationship to respondent.) $14$ 

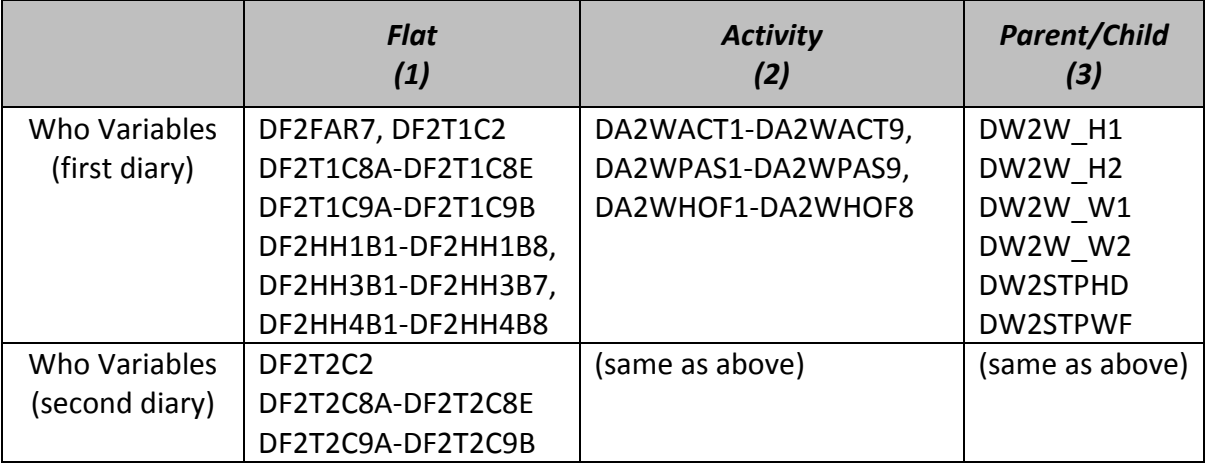

### Table 11.3 Linking Who Variables in the DUST Flat, Activity, and Parent/Child files

To link the Household File to the Parent/Child file use both DH2PAIR=DW2PAIR and link DH2AQSN to each of the DW2AQ1 and DW2AQ2 variables.

 $\overline{a}$ 

 $^{14}$  Note that a small number of children and parents mentioned in a DUST "Who variable" may not be listed in the DUST Parent/Child file. For instance, if a respondent mentions doing an activity with a stepmother (stepfather) but the biological father (mother) of the respondent is not alive, the stepmother (stepfather) will not have a record in either the DUST Parent/Child file or the Rosters and Transfers Parent/Child File. This is because only living biologic/adopted parents and their spouses are mentioned in the DUST Parent/Child file and the Rosters and Transfers Parent/Child File. A parent of a DUST respondent also may not appear in the Roster and Transfer file if their son or daughter (e.g. the DUST respondent) refused to give information about their parent(s). There are also a few cases of resident children in the DUST household file who are not mentioned in the Roster and Transfer file.

### **Linking DUST Flat or Activity File to PSID information**

Respondents/activities in the DUST 2013 Flat and Activity files may also be linked to respondents' information in the core PSID. Two variables are provided to users:

|                 | <b>DUST Flat</b>   | <b>DUST</b><br><b>Activity</b> | <b>2013 PSID</b><br><b>Family</b> | <b>2013 PSID</b><br><i>Individual</i> |
|-----------------|--------------------|--------------------------------|-----------------------------------|---------------------------------------|
| Family ID       | DF2YRID            | DA2YRID                        | ER53002                           | ER34201                               |
| Sequence Number | DF <sub>2</sub> SN | DA2SN                          |                                   | ER34202                               |

Table 11.4. Family ID and Person Numbers in the DUST Flat and Activity Files

To merge the DUST 2013 Flat or Activity file to the 2013 Family File, use D\*2FAMID. To merge the DUST 2013 Flat or Activity file to the 2013 Individual file, use D\*2YRID and D\*2SN. Before merging the DUST and individual PSID files, it is recommended that the PSID file be limited to household heads and spouses/partners by limiting ER34202 (Sequence Number for 2013) to values of 1 or 2 and ER34203 (Relation to Head for 2013) to values of 10, 20, or 22.

# **Linking DUST Household File to PSID information**

 $\overline{a}$ 

The DUST Household file contains three different kinds of observations: (1) household members of DUST respondents that are in the couple's family unit (includes the respondent, spouse, and adult children who never left home); (2) household members of DUST respondents who have their own family unit in the PSID (e.g. an adult child who left home, formed their own household, and returned to their parents' house); (3) other members of the household who are not in the PSID (e.g. a cousin or unrelated individual who has temporarily moved in).

To link a respondent or spouse or other family unit member to the 2013 PSID Family file, use DH2YRID with ER53002. To link a respondent or spouse or other family unit member to the 2013 PSID Individual file, use DH2YRID and DH2SN with ER34201 and ER34202.

To link other DUST household members who are in their own family unit to the 2013 PSID Family file, use DH2HYRID with ER53002. To link other household members who are in their own family unit to the 2013 PSID Individual file, use DH2HYRID and DH2HUSN with ER34201 and ER34202.<sup>15</sup>

<sup>&</sup>lt;sup>15</sup> Note that it is possible that not all DUST household members will link to records in the core PSID. For instance, if a respondent moved into a DUST household between core and DUST, that individual will not be in core PSID.

|                                   | <b>DUST</b>        | <b>2013 PSID</b> | <b>2013 PSID</b>  |
|-----------------------------------|--------------------|------------------|-------------------|
|                                   | <b>Household</b>   | <b>Family</b>    | <b>Individual</b> |
| Respondent/Spouse Family ID       | DH2YRID            | ER53002          | ER34201           |
| Respondent/Spouse Sequence Number | DH <sub>2</sub> SN |                  | ER34202           |
| Other HH member Family ID         | DH2HYRID           | ER53002          | ER34201           |
| Other HH member Sequence Number   | DH2HUSN            |                  | ER34202           |

Table 11.5. Family ID and Sequence Numbers in the DUST Household file

# **Linking DUST Parent/Child File to PSID Rosters and Transfers files**

The 2013 wave of the PSID includes a Family Rosters and Transfers Module that collected data on the living biologic or adoptive parents (and their spouses) and adult children (over age 18) of PSID respondents and their spouses/partners. These data for family members include age, educational attainment, marital/partner status, and number of children, as well as respondent reports of any recent or long-term transfers of time and money to and from them. There are two sets of Rosters and Transfers files, one at the Family Level and one at the Parent/Child level. These parent and adult child observations were preloaded into the DUST application into tailored "Who" fields, which have been included in the DUST Parent/Child file.

To link a DUST respondent's family member in the DUST Parent/Child file to the 2013 Family Rosters and Transfers file, use DW2YRID with RT13V2. To link a DUST respondent's family member to the Parent/Child Rosters and Transfers file, use DW2YRID, DW2TYPE, and DW2NRECS with RT13V41, RT13V50, and RT13V52.

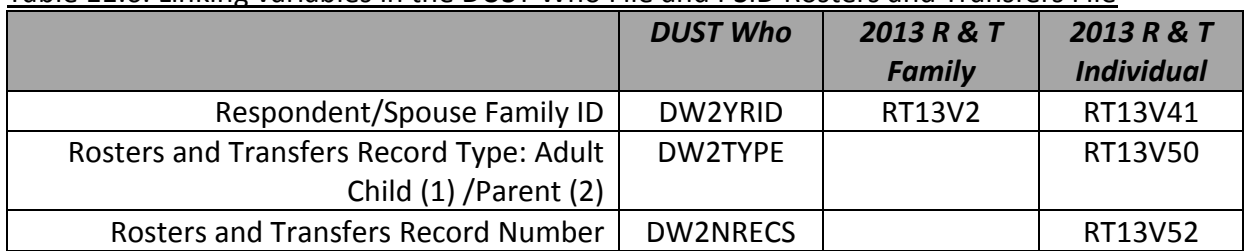

### Table 11.6. Linking variables in the DUST Who File and PSID Rosters and Transfers File

### References

Andrews, F.M., & Whithey, S. B. 1976. Social indicators of wellbeing: Americans' perceptions of life quality. New York: Plenum.

Campbell, A., Converse, P.E., & Rodgers, W.L 1976. The quality of American life. New York: Russell Sage.

Fetzer Institute / National Institute on Aging Working Group. 2003. Multidimensional Measurement of Religiousness/Spirituality for Use in Health Research. A Report of the Fetzer Institute / National Institute on Aging Working Group (2nd ed.). Kalamazoo, MI: Fetzer Institute.

Fisher, K. 2011. MTUS Coding Procedures 5.5 (Release 3) World 5.8 & World 6.0 (Release 1). Available at [http://www.timeuse.org/files/cckpub/828/mtus-coding-procedures.pdf.](http://www.timeuse.org/files/cckpub/828/mtus-coding-procedures.pdf)

Freedman, V.A., Broome, J., Conrad, F., & Cornman, J. 2013. Interviewer and respondent interactions and quality assessments in a time diary study. International Journal of Time Use Research, 10, 55-75.

Freedman, V.A., E.M. Agree, and J.C. Cornman. 2005. Development of an assistive technology and home environment assessment instrument for national surveys. Final report part I: Recommended modules and instrument development process.

Freedman, V.A. 2008a. Disability, Time Use, and Wellbeing Among Middle-Aged and Older Married Couples. Focus Group Report. The University of Michigan, Institute for Social Research. January 2008.

Freedman, V.A. 2008b. Disability, Time Use, and Wellbeing Among Middle-Aged and Older Married Couples. Cognitive Testing Report. The University of Michigan, Institute for Social Research. April 2008.

Freedman, V.A. 2008c. Disability, Time Use, and Wellbeing Among Middle-Aged and Older Married Couples. Pretest I Report. The University of Michigan, Institute for Social Research. November 2008.

Freedman V.A. and J.C. Cornman. 2012. The Panel Study of Income Dynamics' Supplement on Disability and Use of Time (DUST) User Guide: Release 2009.1. Institute for Social Research, University of Michigan.

Freedman, V.A., Stafford, F., Conrad, F., Schwarz, N. & Cornman, J. (2012). Assessing time diary quality: evidence from Disability and Use of Time (DUST), a supplement to the Panel Study of Income Dynamics (PSID). Annales of Economie et Statistiques 105-106; 271-289.

Gosling, S., Rentfrow, P., & Swann, W. 2003. A Very Brief Measure of the Big-Five Personality Domains. Journal of Research in Personality, 37, 504-528.

Kahneman, D., Krueger, A. B., Schkade, D., Schwarz, N., & Stone, A. A. 2004. A survey method for characterizing daily life experience: The Day Reconstruction Method (DRM). Science, 306, 1776-1780.

Krueger, A. 2007. Are We Having More Fun Yet? Categorizing and Evaluating Changes in Time Allocation. Brookings Papers on Economic Activity. 2:193-215.

Russell, James. 2003. Core Affect and the Psychological Construction of Emotion. Psychological Review. 2003. 110(1):145-172.

Waidmann, T., & V.A. Freedman. 2007. The Daily Activities of the Community-Dwelling Elderly: Evidence from the American Time Use Survey. Report to the Department of Health and Human Service's Office of the Assistant Secretary for Planning and Evaluation.

Weathers, R. 2005. A guide to disability statistics from the American Community Survey. Employment and Disability Institute, Cornell University. Ithaca, NY.

Whalen, H. R., & Lachman, M. E. 2000. Social support and strain from partner, family and friends: Costs and benefits for men and women in adulthood. Journal of Social and Personal Relationships, 17, 1, 5-30.

World Health Organization. 2002. Towards a common language for functioning, disability, and health: International classification of functioning, disability and health. Geneva: World Health Organization.

# APPENDICES

# **APPENDIX A: SYSTEMATIC ASSIGNMENT OF DAYS OF WEEK**

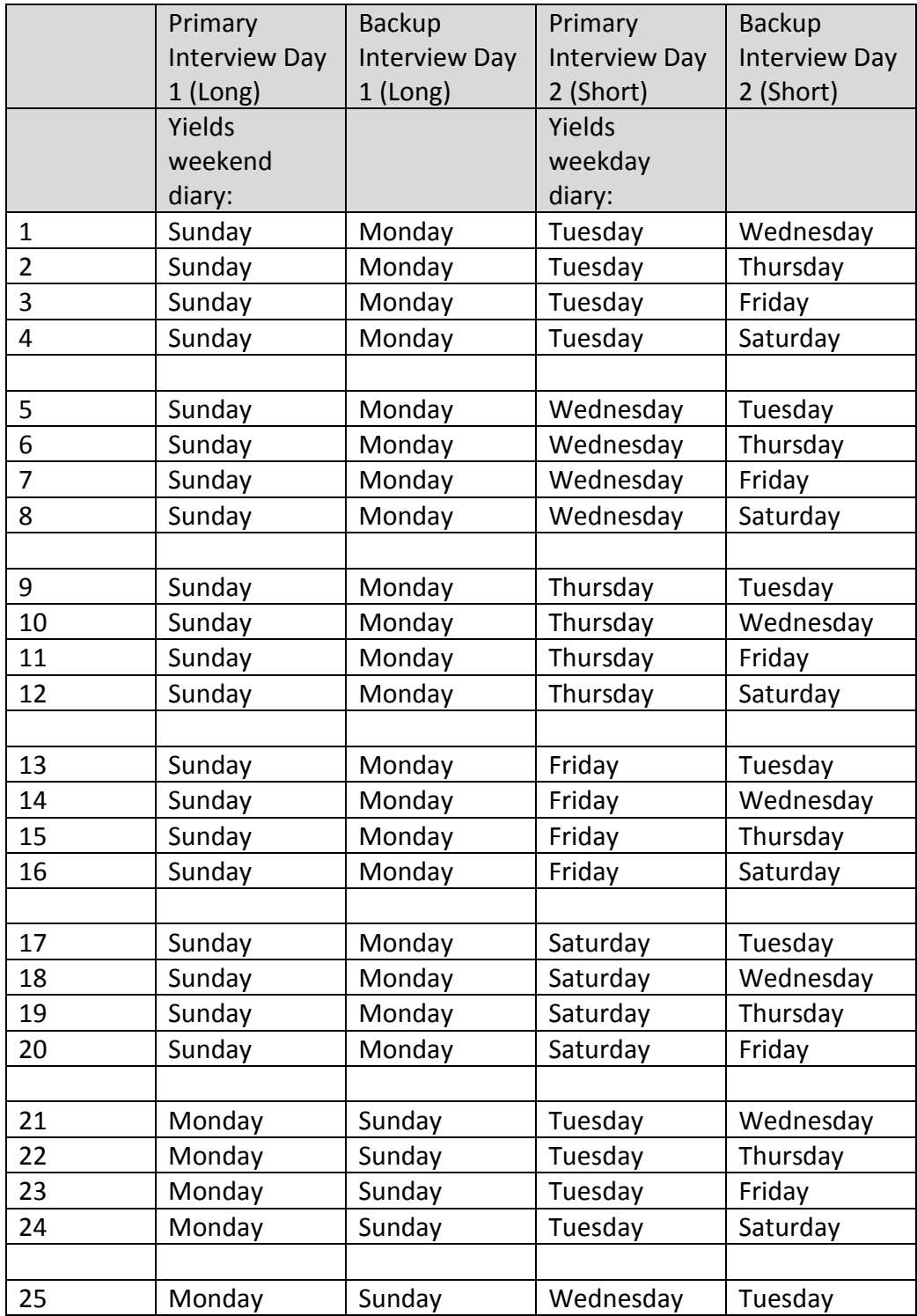

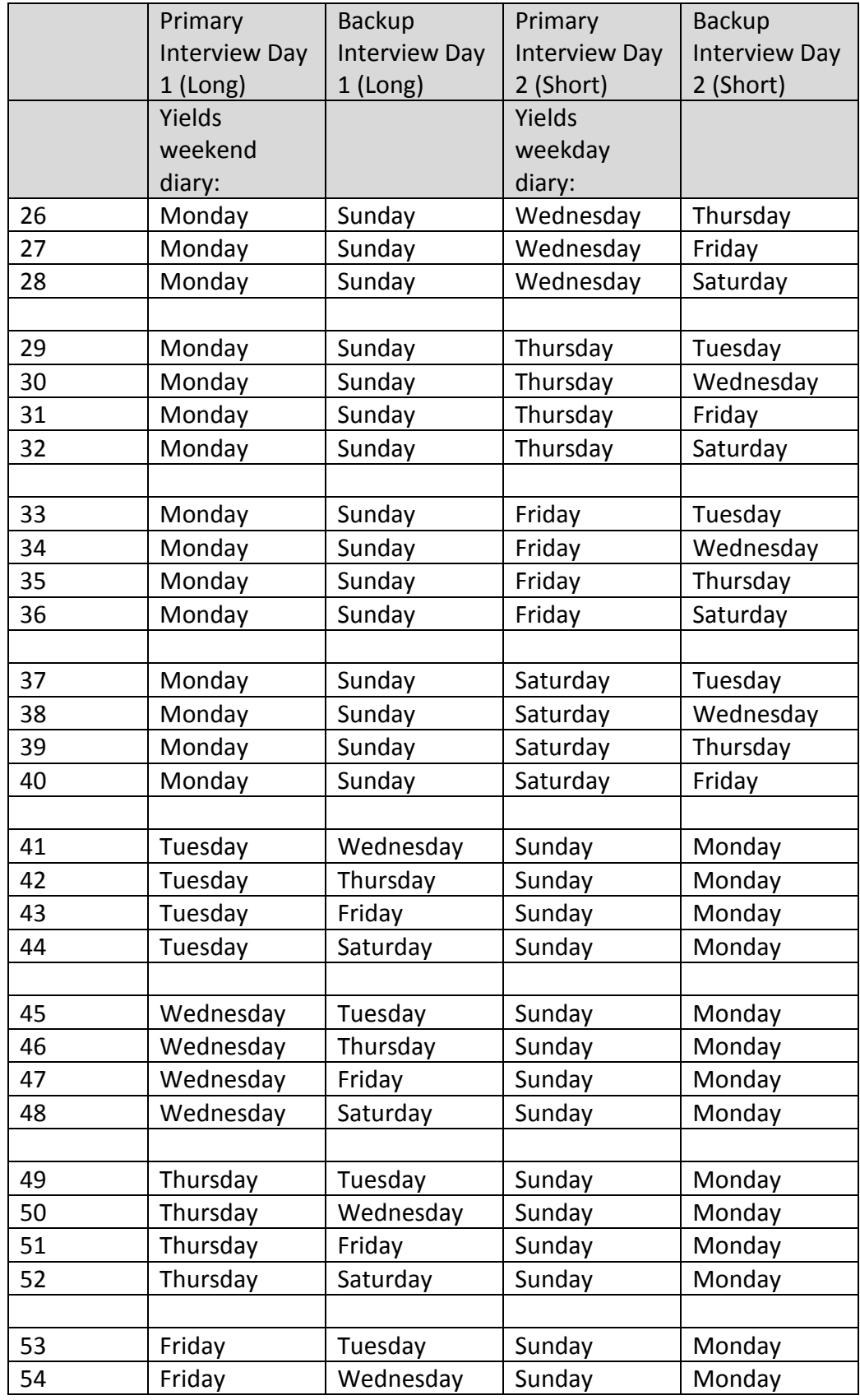

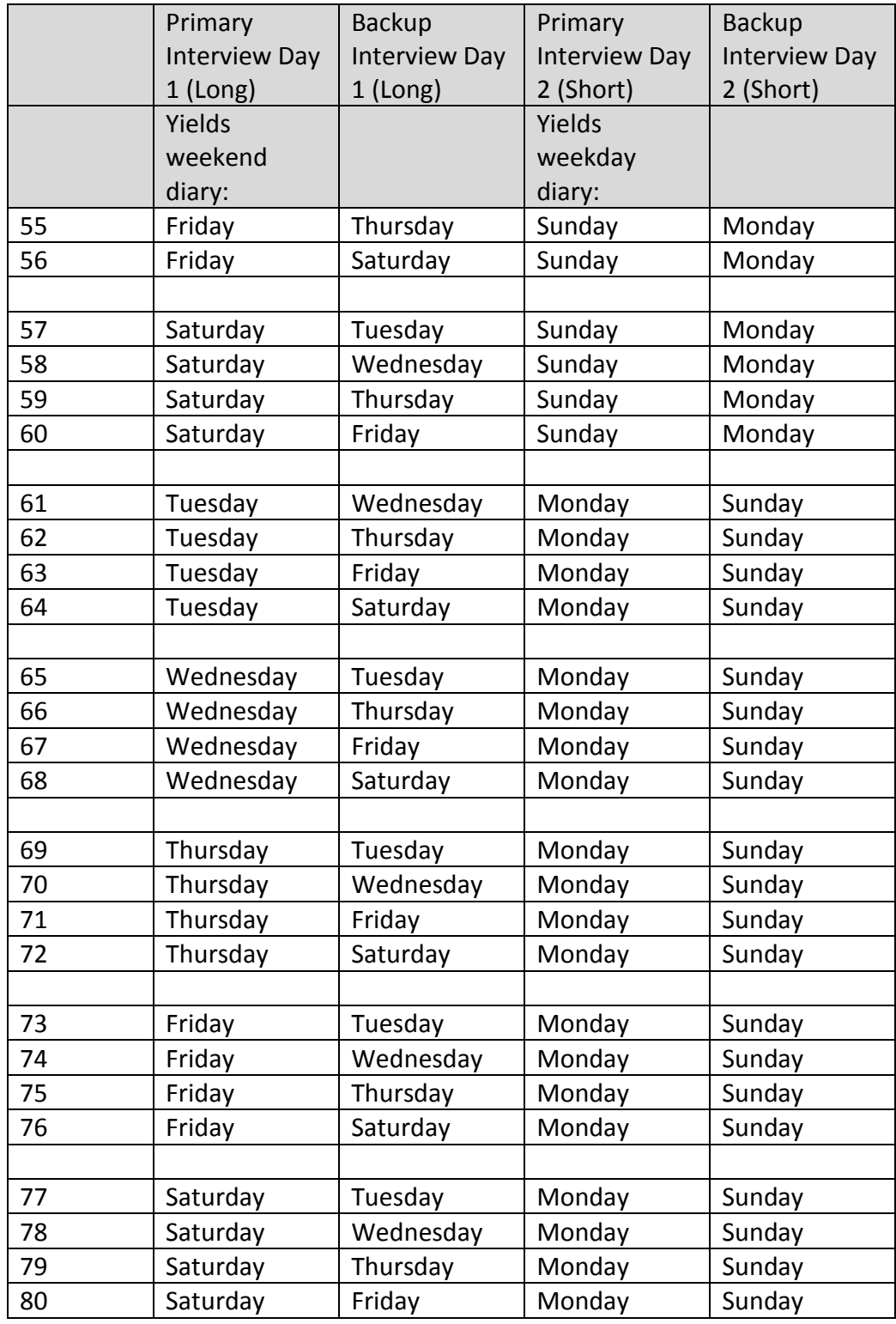

### **APPENDIX B: 3-DIGIT DUST CODES**

### **SUPERCATEGORY 1: Self-Care Activities**

### **Sleeping**

- 111 Sleeping: Sleeping; napping
- 112 Going to bed: Going to bed no other activity mentioned.
- 113 Waking up: Waking or getting up
- 114 Laying down; resting
- 116 --
- $117$
- 118 Sleeplessness (Waiting to Sleep): Trying to sleep; laying awake; waiting to fall asleep
- 119 Sleeping, n.e.c.

### **Washing, Dressing and Grooming**

- 121 Washing Oneself: Washing own body, bathing/showering and running bath for self
- 122 Dressing Oneself: Putting on/taking off own clothes, pajamas
- 123 Grooming Oneself: Includes cleaning own teeth, hair-related, contact-related, make-up and shaving activities
- 124 Using the toilet: Includes using the bathroom, urinating, moving bowels and all euphemisms
- 125 Using services related to washing, dressing, grooming: Includes getting own hair cut, manicure, pedicure, massage, and talking with people who provide such services
- 126
- 127 Travel related to washing, dressing, grooming, toileting
- 128 Waiting and watching related to washing, dressing, grooming, using the toilet
- 129 Washing, Dressing, Grooming, Toileting, nec: Includes "getting ready" without detail about specific activities

### **Eating and Drinking**

- 131 Eating and drinking: Includes eating breakfast, lunch, dinner, snack; eating at home or restaurant; having drinks (not alcohol); having coffee or tea; having dessert
- $135 -$
- $136 -$
- 137 Travel related to eating and drinking
- 138 Waiting and watching related to eating and drinking
- 139 Eating and drinking, n.e.c.

# **Health-Related Self-Care & Medication**

- 141 Health-related self care and taking medication (except exercise): Includes taking medication; taking care of own health needs (dressing wound, giving a shot, icing, and bandaging); checking blood pressure or insulin
- 145 Using in-home health and care services (paid): Includes use of services for own health or care at home such as in-home health care, physical therapy at home, or a home health aide or therapist, ordered medication on the phone
- 146 On the computer or on line performing activities related to self-care & medication use: Includes researching/reading about health condition and medications, reading healthrelated blog
- 147 Travel related to health-related self care
- 148 Waiting and watching related to health-related self-care
- 149 Self-care n.e.c

### **Use of Medical, Health, & Long Term Care Services**

- 151 Receiving medical care from a family member or friend
- 155 Using medical, health, and long-term care services outside the home: Includes use of/paying for medical, dental, vision, inpatient, outpatient, mental health, adult day care
- 156 On the computer or on line making performing activities related to using medical, health & long-term care services: Includes making appointments on line, checking health records, communicating with doctor or doctor's office, research/reading about providers
- 157 Traveling related to use of medical, health, and long-term care services outside home: Includes travel to/from medical, dental, vision, inpatient, outpatient, mental health, long-term care services
- 158 Waiting and watching related to use of medical, health and long-term care services outside home
- 159 Using medical services, n.e.c.

### **Personal Emergencies**

- 161 Personal emergencies: Includes being in an accident, calling for help, losing consciousness
- 165 -
- 166
- 167 Travel related to personal emergencies
- 168 Waiting and watching related to personal/private activities or emergencies
- 169 Personal/private or personal emergencies, n.e.c.\*

# **SUPERCATEGORY 2: Productive Activities**

# **Work and Work-Related Activities**

211 Working, main or other job: Includes time spent working for pay, whether at work or at home (not on computer or on line)

- 212 Leisure activities at work: Includes time spent socializing, eating/drinking, on arts & entertainment, and active and non-active leisure as part of work (not on computer or on line); work break or lunch break; includes getting ready to leave work
- 215 -
- 216 On the computer or on line performing work or work-related activities at main or other job at work or at home (includes texting for work or work-related purposes)
- 217 Travel related to work & work-related activities
- 218 Waiting and watching related to working & work-related activities

Working & work-related activities n.e.c.

### **Other Income Generating Activities**

- Other income generating activities: Includes all other income generating activities including selling arts and crafts, babysitting, maintaining rental property, garage or flea market (not on computer or on line); includes working on farm
- -
- On the computer performing other income generating activities: Includes selling goods on ebay or Craig's list, handling email related to other income generating activities
- Travel related to other income-related activities
- Waiting and watching related to other income-related activities
- Other income-related activities n.e.c.

# **Looking for Work**

- Job searching and interviewing in person: Includes looking for work, updating a resume, interviewing, preparing for an interview, filling out a job application, auditioning (not on computer or on line)
- Using an employment seeking or headhunting service
- On the computer or on line performing job search or using on-line employment services
- Travel related to job searching and interviewing
- Waiting and watching related to job searching and interviewing
- Job search and Interviewing, n.e.c.

# **Volunteering**

- Volunteering: Includes tasks related to volunteering including raising money, stuffing envelopes, donating clothing, volunteering in a soup kitchen or senior center (not volunteering in religious capacity and not on computer or on line)
- -
- On the computer or on line performing volunteer tasks: Includes sending email, newsletters in volunteer capacity (not religious capacity)
- Travel related to volunteering
- Waiting and watching associated with volunteer activities
- Volunteer activities, n.e.c.

# **Using Unemployment and Other Social Services**

- Using unemployment and other social services in person: Includes applying for/collecting unemployment and other social services such as welfare, food stamps (not on computer or on line)
- On the computer or on line performing activities related to use of unemployment and other social services
- Travel related to unemployment and social services
- Waiting and watching related to unemployment and social services
- Using unemployment and social services, nec

# **Educational Activities**

- 261 Taking a class (not for work): Includes attending class, lecture or seminar; taking exams (not on computer or on line)
- 262 Extracurricular activities related to education: Includes attending school-related clubs (play, band, choir) & practices
- 263 Own homework or research for class or educational activities: Includes studying, homework, writing papers, research for class or tests (not on computer or on line)
- 264 Administrative time related to taking a class and other educational activities: Includes filling out forms, enrolling, registering, paying tuition, getting ID for class.
- 265 Using services related to educational activities. Includes using tutor, taking a test preparation course (e.g. SAT, LSAT, GRE preparation)
- 266 On computer or on line performing education or education-related activities or researching/reading material about education or education-related activities
- 267 Travel related to educational activities
- 268 Waiting and watching related to educational activities
- 269 Educational activities, n.e.c.

# **SUPERCATEGORY 3: Obtaining Goods**

# **Obtaining Groceries and Food**

- 311 Grocery shopping: Includes buying, ordering, paying for groceries (not on computer or on line)
- 312 Purchasing other food (not groceries): Including buying, ordering paying for fast food/take out (not on computer or on line); paying for meal at restaurant
- 315 Using grocery shopping or food purchasing services
- 316 On computer or on line performing grocery shopping or purchasing of other food or researching/reading materials about
- 317 Travel related to grocery shopping or food purchasing
- 318 Waiting and watching related to grocery shopping or food purchasing
- 319 Grocery shopping or food purchasing, n.e.c.

# **Obtaining Other Non-Durable Goods**

- 321 Shopping for non durable goods (including running errands not specified): Includes purchasing clothing, gasoline, medicine, household items, running errands, browsing, comparison shopping (not on computer or on line)
- $325$
- 326 On computer or on line shopping (not grocery shopping) for or researching/reading material about non-durable goods
- 327 Travel related to shopping for non-durable goods
- 328 Waiting and watching related to shopping for non-durable goods
- 329 Shopping for non-durable goods, n.e.c. Includes "shopping" with no details.

# **Obtaining Durable Goods (Cars, Furniture, Large Appliances)**

- Shopping for durable goods: Includes shopping for a car, furniture, and large appliances (not on computer or on line).
- -
- On computer or on line shopping for or researching/reading material about durable goods
- Travel related to shopping for durable goods
- Waiting and watching related to shopping for durable goods
- Shopping for durable goods, n.e.c.

### **Real Estate Related Activities**

- Real estate related activities: Includes purchasing, renting, selling home/apartment/real estate
- Using services related to purchasing renting selling home/apartment/real estate
- On computer or on line shopping for or researching/reading material about home/apartment/real estate
- Travel related to purchasing renting selling home/apartment/real estate
- Waiting and watching related to purchasing renting selling home/apartment/real estate
- Real estate related activities, n.e.c.

### **SUPERCATEGORY 4: Household Activities (includes helping with household activities)**

### **Food & Drink Preparation**

- Food and drink preparation & presentation: Includes cooking, preparing meals and snacks, setting table, and serving and helping with these activities
- Kitchen and food clean-up: Includes cleaning up kitchen, washing/drying dishes, loading/unloading dishwasher, putting food away and helping with these activities
- Using meal prep or clean up services: Includes hiring caterer, chef, wait staff, and arranging for meals on wheels
- Using computer or online researching/reading material related to food preparation and/or recipes
- Travel related to using food & drink preparation, presentation, & clean-up and using such service
- Waiting and watching related to Food & drink prep, presentation, and clean-up
- Food & drink prep, presentation, & clean-up, n.e.c.

### **Laundry and Clothing Repair**

- Laundry & repairing clothing: Includes washing, drying, hanging clothes, sorting, ironing, putting clothes away, hemming or repairing clothing and helping with these activities
- Using laundry services. Includes using drycleaner, tailor
- Using computer or online researching/reading material related to laundry and clothing repair
- Travel related to laundry. Includes travel to/from drycleaner, Laundromat.
- Waiting and watching related to laundry.
- Laundry & repairing clothing, n.e.c.

# **Household Care**

- 431 Indoor cleaning (except laundry) and storing: Includes indoor cleaning (rooms other than kitchen), recycling, tidying up, picking up), bringing in or putting away groceries/putting away shopping, and helping with these activities
- 432 Indoor maintenance, repair, improvements, & decoration (including arranging and indoor plant care): Includes indoor home maintenance, indoor home improvements, heating and cooling, indoor decorating, watering and caring for indoor houseplants, and helping with these activities
- 433 Outdoor cleaning: Includes outdoor cleaning, shoveling, cleaning garage, gutters, walkways, and helping with these activities
- 434 Outdoor maintenance, repair, improvements, & decoration (including lawn, garden): Includes care for deck, shed, roof, porch, fence, mailbox, lawn, garden, pools, ponds, and hot tubs
- 435 Using services related to household cleaning, storing, maintenance, repair, improvement & decoration. Includes hiring/paying/doing business with cleaner, electrician, contractor, decorator, landscaper for indoor or outdoor chores
- 436 On computer or on line researching/reading material related to indoor or outdoor household care
- 437 Travel related to household cleaning, storing, maintenance, repair, improvement & decoration.
- 438 Waiting and watching related to household cleaning, storing, maintenance, repair, improvement & decoration. Includes waiting and watching household chores being done
- 439 Household chores, n.e.c.: Includes can't tell if indoor or outdoor care

### **Animal and Pet Care**

- 441 Care for animals and pets (not veterinary care): Includes feeding, grooming, letting outside, bathing animals and pets (not walking, exercising or playing with) and helping with these activities
- 442 Walking / exercising / playing with animals and pets: Includes walking, exercising, and playing with animals or pets (not caring for) and helping with these activities
- 445 Using animal and pet services (including vet care): Includes hiring/talking to/paying for/attending pet training, kennel, groomer, veterinary services
- 446 On computer or on line researching/reading material related to animal or pet care
- 447 Travel related to animal and pet care/exercise
- 448 Waiting and watching related to animal and pet care and exercise
- 449 Pet and animal care and exercise, n.e.c.

# **Vehicle Care**

- 451 Vehicle repair and maintenance (not service use): Includes fixing car, changing oil, cleaning, working on engine and helping with these activities
- 455 Using vehicle repair and maintenance service
- 456 On computer or on line researching/reading material related to vehicle care
- 457 Travel related to vehicle repair and maintenance and care (includes moving car to/from street to driveway/garage)
- 458 Waiting and watching related to vehicle repair and maintenance
- 459 Vehicle repair and maintenance, nec

### **Appliance, Computer, Tool and Toy Care**

- 461 Appliance tool, and toy set-up, repair, & maintenance (self): Includes fixing, installing, repairing, hooking up, maintaining appliances, stereo/tv/vcr/dvd player/satellite dish, camera, security system, lawn-mower, and toys and helping with these activities
- 462 Computer set-up, repair & maintenance (self): Includes fixing, installing, repairing, hooking up, maintaining computer and accessories (printers, modems) and helping with computer and on-line activities/problems (connections, hardware, software, network)
- 465 Using services related to appliance, computer, tool, and toy setup, repair & maintenance: Includes hiring/talking to/paying for installation, repair, and maintenance of appliances, computers, tools, and toys
- 466 On computer or on line researching/reading material related to appliance, computer, tool or toy care
- 467 Travel related to appliance, computer, tool, and toy set-up, repair & maintenance
- 468 Waiting and watching related to appliance, computer, tool, and toy setup, repair & maintenance
- 469 Appliance, computer, tool, and toy set-up, repair, & maintenance (by self), nec

### **Financial Management & Household Planning**

- 471 Financial management: Includes paying bills, writing checks, doing taxes, balancing checkbook, checking balances and investments (on paper or by phone), looking at bills, giving money/allowance to household member and helping with these activities
- 472 Using banking services: Includes using banking services, making deposits, withdrawals, transfers in person, or using the ATM and helping with these activities
- 473 Household & personal organization, management, and planning: Includes making lists, organizing, planning, looking for misplaced items, assigning chores for household related activities (not on computer or on line) and helping with these activities ; packing and unpacking vehicle for trip; packing/unpacking bags/suitcases; paper work, unspecified (not for work)
- 475 Using loan, other financial and legal services: Includes meeting with or talking to or paying a loan or mortgage officer, lawyer or paralegal, accountant, stockbroker, claims adjuster, mediator, debt manager, or insurance agent.
- 476 On the computer or on line performing financial management, banking, or household/personal organization: includes using the computer to pay bills, write checks, do taxes (e.g., Turbo tax), balance checkbook (e.g., Quicken), make deposits, withdrawals or transfers, make lists, organize, plan, assign hh chores, make a budget, helping with these activities, or research/reading material related to these activities
- 477 Travel related to financial management, & banking, loan, and other financial and legal \* household & personal organization services
- 478 Waiting and watching related to financial management, & banking, loan, and other financial and legal services & household & personal organization
- 479 Financial management and banking, loan and other financial and legal services, & household & personal organization, n.e.c.

# **SUPERCATEGORY 5: Physical Care, Looking after Others & School-related activities**

### **Physical Care & Assistance to Others**

- 511 Physical care for someone else: Includes dressing, bathing, feeding, grooming someone and physical care for a baby, child, or adult
- 512 Looking after someone else: Includes supervising, keeping an eye on, watching for health-related reasons a baby, child, or adult
- 513 Other caring-related activities including reading to, playing with (not playing sports or attending sports), teaching someone (not school related). Includes reading to, playing with (not sports), teaching someone (not school related) and disciplining/directing a child as part of care-related activities
- 515 Contracting with paid child or adult care services for someone else's care: Includes hiring/paying for/talking to/interviewing caregivers including babysitters, summer camp, nanny, adult day care, aide (not education related)
- 516 On computer or online reading/researching material related to physical care and assistance to others (not education related)
- 517 Travel related to physical care or looking after someone else including picking up / dropping off another person, not at school or class)
- 518 Waiting and watching related to providing physical care or looking after someone else (including reading, playing with)
- 519 Activities related to providing physical care or looking after someone else (including reading, playing with n.e.c); includes waking someone else up.

# **Medical Care for Others**

- 521 Providing medical care to someone else: Includes giving someone else medicine, taking temperature, changing bandage, giving insulin, helping with physical therapy
- 525 Obtaining medical care for someone else. Includes interacting with medical care provider for someone else (talking with someone else's doctor, being at their appointment with them)
- 526 On computer or online reading/researching material related to medical care for someone else.
- 527 Travel related to medical care for someone else including picking up / dropping off or bringing another person to their doctor or medical provider)
- 528 Waiting and watching related to medical care provided to someone else
- 529 Activities related to providing medical care provided to someone else n.e.c.

# **School-Related Assistance**

- 531 Helping someone else with home work or home schooling: Includes reviewing, checking, quizzing someone else about homework
- 532 Attending meetings and school conferences for someone else: Includes parent-teach conferences, back to school night, meeting with teacher, tutor or other school-related function
- 535 Arranging services for someone else's education. Includes hiring a tutor or paying for instruction or lessons
- 536 On computer or online performing activities related to someone else's education or researching/reading material related to someone else's education
- 537 Traveling related to someone else's educational activities including picking up / dropping off at school or class
- 538 Waiting and watching related to someone else's educational activities
- 539 Activities related to education of someone else, nec

# **SUPERCATEGORY 6: Non-Active Leisure**

# **Socializing and Personal Communication**

- 611 Socializing and communicating with others-in person: Includes talking with, greeting, visiting, hugging/kissing, giving gifts to, entertaining, spending time with friends or family in person, laughing with others, joking around with others (not on computer, telephone, or online)
- 612 Socializing and communication with others by talking on telephone: Includes talking on the phone with friends or family and checking phone messages
- 613 Attending or hosting party, wedding or social occasions: Includes attending/hosting weddings, bar/bat mitzvah receptions, and birthday/holiday/graduation parties
- 614 Reading and sorting through the mail (not email), sending mail or packages, bringing in the mail and newspaper, writing cards/letters (not on the computer); at post office
- 615 Using services related to socializing and personal communication such as a dating service or party planner
- 616 On computer or on line or other technology to socialize or communicate: Includes email (non work-related) or other technology such as instant messaging, texting, skyping, or online at facebook or other social networking site
- 617 Travel related to social and personal communication, including to/from parties (including giving a friend a ride)
- 618 Waiting and watching related to social and personal communication, including parties
- 619 Social and personal communication, nec

# **TV & Movie Viewing**

- 621 Watch television and movies: Includes watching tv, video, movie, vcr, dvd, tivo, borrowing videos (not going to the movies)
- 625 Using services related to watching television or movies. Includes picking out video at the video store.
- 626 On computer or on line to watch tv shows or movies or to research/read material related to watching tv shows or movies
- 627 Travel related to television and movie viewing. Includes going to the video store.
- 628 Waiting related to television and movie viewing
- 629 Television and movie viewing, n.e.c.

# **Games & Puzzles**

- 631 Games & puzzles (not part of taking care of someone): Includes doing puzzles, crosswords, board games (not on computer or on line)
- 632 Gambling (not at Casino or on line). Includes playing/winning the lottery, betting, playing poker
- 635
- 636 On computer or on line or other technology playing games or doing puzzles. Includes computer games, internet games, Wii, playstation, on line poker, on line gambling
- 637 Travel related to games, videogames and computer games. Includes going to the videogame store.
- 638 Waiting and watching related to games, videogames and computer games.
- 639 Games & puzzles, n.e.c.

# **Other Non-Active Leisure**

- 641 Arts and crafts, collecting, and hobbies, making music (personal): Includes arts and crafts, playing musical instrument, photography, sewing, jewelry making and collections; senior center activities if no specific activities mentioned
- 642 Reading (personal): Includes reading books, magazines, newspaper, listening to books on tape (not on computer).
- 643 Writing (personal): Includes writing in diary or journal (not on computer);
- 644 Listening to recorded music or radio including talk radio, music on the radio, CDs, ipod (not on computer)
- 645 Using services related to non-active leisure; at the library checking out books
- 646 On computer or on-line performing non-active leisure including reading, writing, listening to music, or reading/research related to arts and crafts, photography, sewing, jewelry making and all collecting (e.g. coin collecting)**;** includes computer use or on-line unspecified reason (not at work), "surfing the web", downloading files, burning CDs, uploading pictures.
- 647 Travel related to non-active leisure: include travel to/from collector's conventions, library, senior center if no specific activities mentioned
- 648 Waiting and watching related to non-active leisure
- 649 Non-active leisure, n.e.c.

# **Smoking and Drinking Alochol**

- 651 Smoking or chewing tobacco
- 652 Drinking alcohol: Includes having beer, wine, and alcoholic beverages<sup>16</sup>

 $\overline{a}$ <sup>16</sup> In 2013, one activity was inadvertently coded as 654. It should be treated as 652.

- -
- -

-

Smoking and drinking alcohol, n.e.c.

### **No Activity: Relaxing, Emotions**

- Doing nothing, relaxing: Includes thinking, sitting outside, sunbathing; sitting down taking it easy; (if there is another codeable response, do not code "relaxing")
- Negative emotion w/no activity: Includes crying, worrying, fretting
- Positive emotion w/no activity: laughing (by oneself)
- -
- -
- 
- -
- No activity, n.e.c.

# **SUPERCATEGORY 7: Active Leisure, Arts & Entertainment, & Travel**

### **Sports and Physical Activity**

- Playing/practicing sports or taking physical activity class/lessons: Includes all sports, teams, and taking lessons or practice, includes dancing
- Walking/jogging for exercise or pleasure or working out: Includes walking/jogging/running for pleasure or exercise, stretching, working out, using the gym
- Other outdoor recreation activities: Includes camping, fishing, boating, hiking, hunting and other outdoor recreation activities
- Attending sporting events (including family member's sporting event)
- -
- Using computer or going on line to read/research material related to sports or physical activity; following favorite team on-line (but does not include watching live games on line)
- Travel related to active leisure
- Waiting and watching related to active leisure
- Active leisure, nec

# **Arts & Entertainment**

- Attending arts outside of home: Includes attending plays, theatre, concerts
- Attending family member's play or concert
- Attending movies (outside of home)
- Attending casino
- -
- Using computer or going on line to gamble or to read/research about other arts & entertainment
- Travel related to arts & entertainment
- 728 Waiting related to arts & entertainment
- 729 Arts & entertainment, n.e.c.

### **Travel as Leisure**

- 735 Using travel-related services for leisure, including travel agent, AAA
- 736 Using computer or going on line to research/read material related to travel as research, including making on-line reservations, printing boarding passes for leisure trip
- 737 Going on a trip, vacation, or driving around, sightseeing: Includes going on a trip, vacation or driving around to see the sites
- 738 Waiting related to travel for leisure
- 739 Travel for leisure, n.e.c

### **SUPERCATEGORY 8: Organizational Activities**

### **Religious & Spiritual Practice**

- 811 Attending religious services & practice: Includes attending/leading/participating in church services, praying alone, studying religious texts, attending funerals/weddings/bar mitzvah and other religious ceremonies, attending church choir practice or performance
- 812 Religious & spiritual education activities: Includes participating in religious study group or attending religious class
- 813 Religious & spiritual volunteer activities: Includes attending meetings, events and activities sponsored by church, synagogue, temple, mosque or other organized religion
- 815 Using services related to religious & spiritual activities
- 816 Using computer or going on line to participate in religious practice, religious education, or religious volunteer activities or research/read material related to these activities
- 817 Travel related to religious & spiritual, and religious education activities
- 818 Waiting related to religious & spiritual, and religious education activities
- 819 Religious and spiritual activities, n.e.c.

### **Other Organizations (not volunteer)**

- 821 Attending meetings, events, and activities sponsored by professional, union, fraternal, political, civic, or special interest organizations: Includes attending meetings, events, and activities sponsored by Boy Scout/Girl Scout, unions, fraternal lodge, weight watchers, political party, AA, book club, homeowner's association
- 825
- 826 Using computer or going on line to participate in other organizations meetings, events, activities or research/read material related to these activities
- 827 Travel related to attending meetings (personal, not volunteer)
- 828 Waiting related to attending meetings
- 829 Attending meetings (personal, not volunteer), n.e.c.

### **Government & Civic Activities**

- 831 Civic obligations & participation. Includes serving on jury duty, appearing in court, voting, participating in surveys other than DUST, attending town hall meetings, talking to political representative
- 832 DUST interview on previous day (survey)
- 835 Using government services (not unemployment; social services): Includes using police, fire, licensing, permits, inspection services
- 836 Using computer or going on line to participate in government or civic activities or research/read material related to these activities
- 837 Travel related to government or civic activities
- 838 Waiting related to government or civic activities
- 839 Civic or government activities, nec

# **SUPER CATEGORY 9: Other Miscellaneous Codes & Data Issues**

#### **Data Issues**

- 912 Can't remember / Don't know
- 913 Too personal / Refused
- 999 Missing

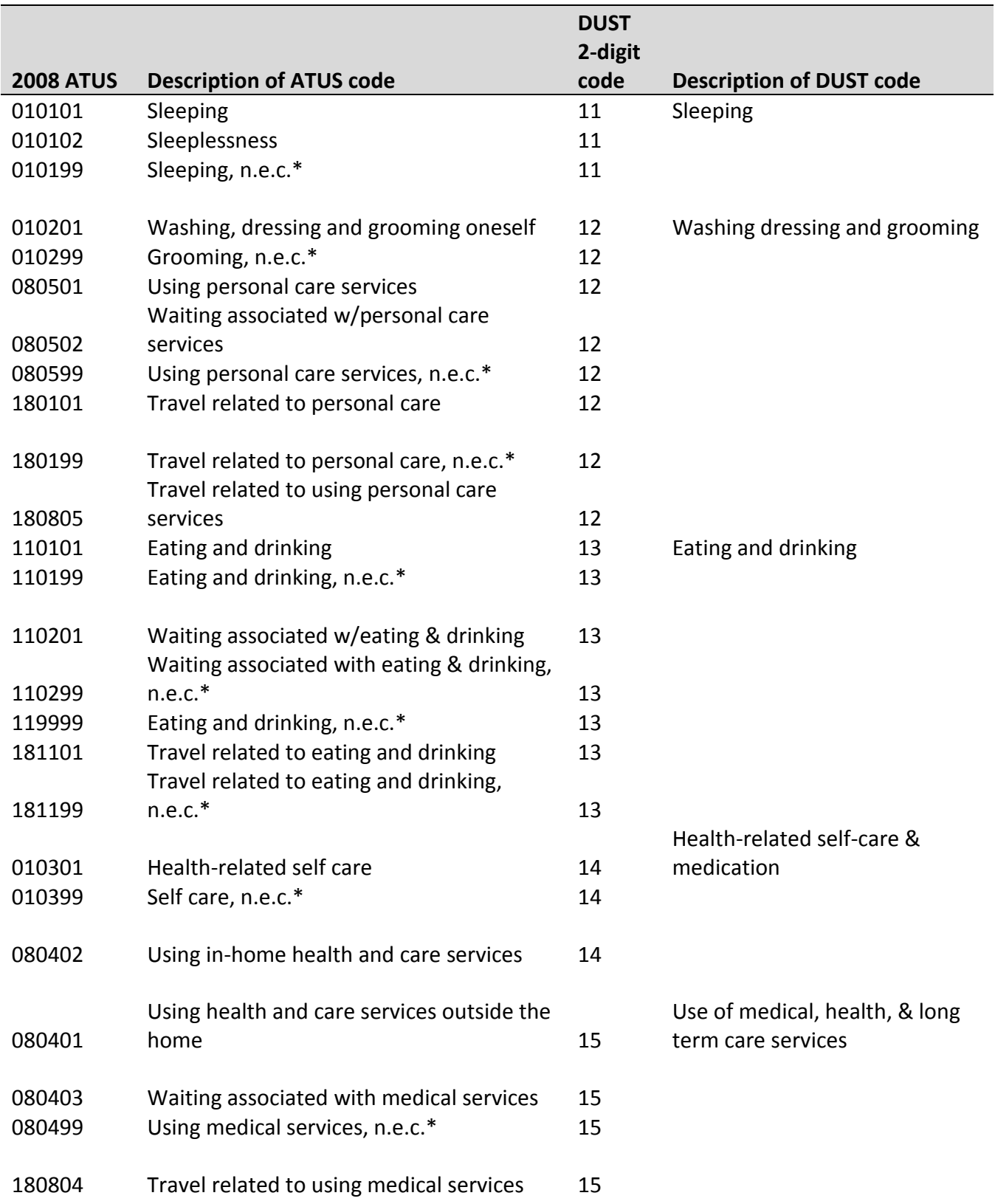

# **APPENDIX C: CROSSWALK BETWEEN ATUS AND DUST ACTIVITY CODES**

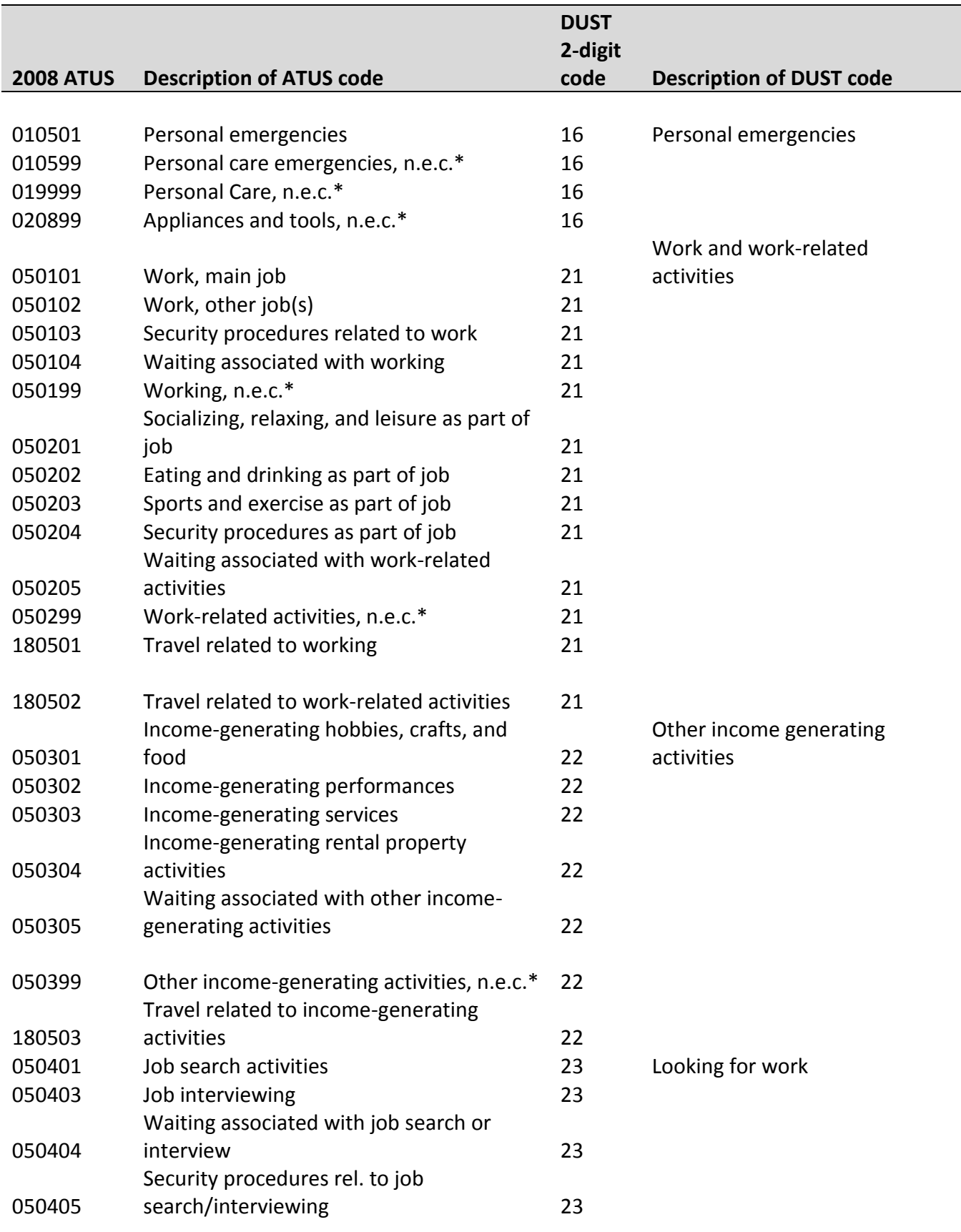

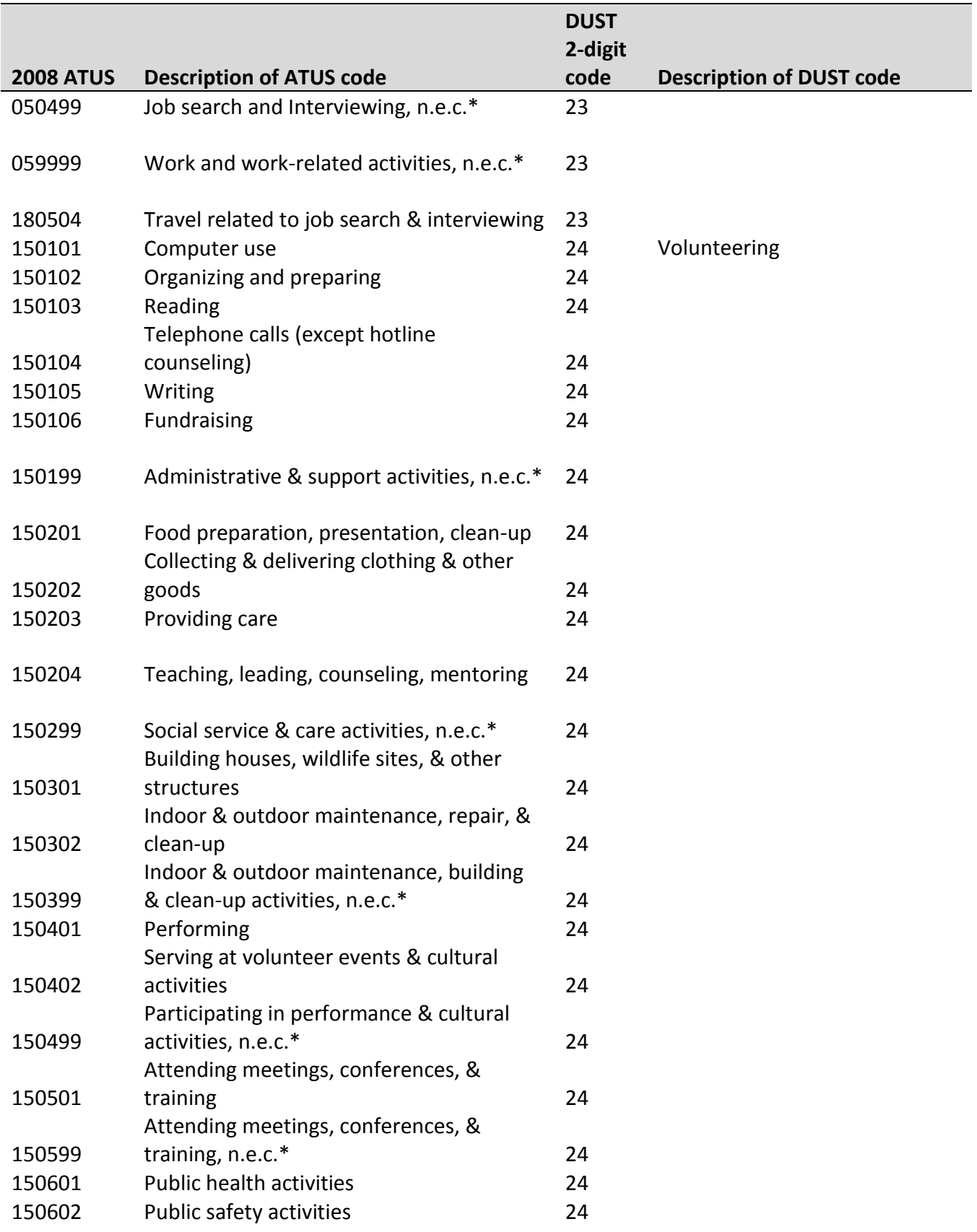

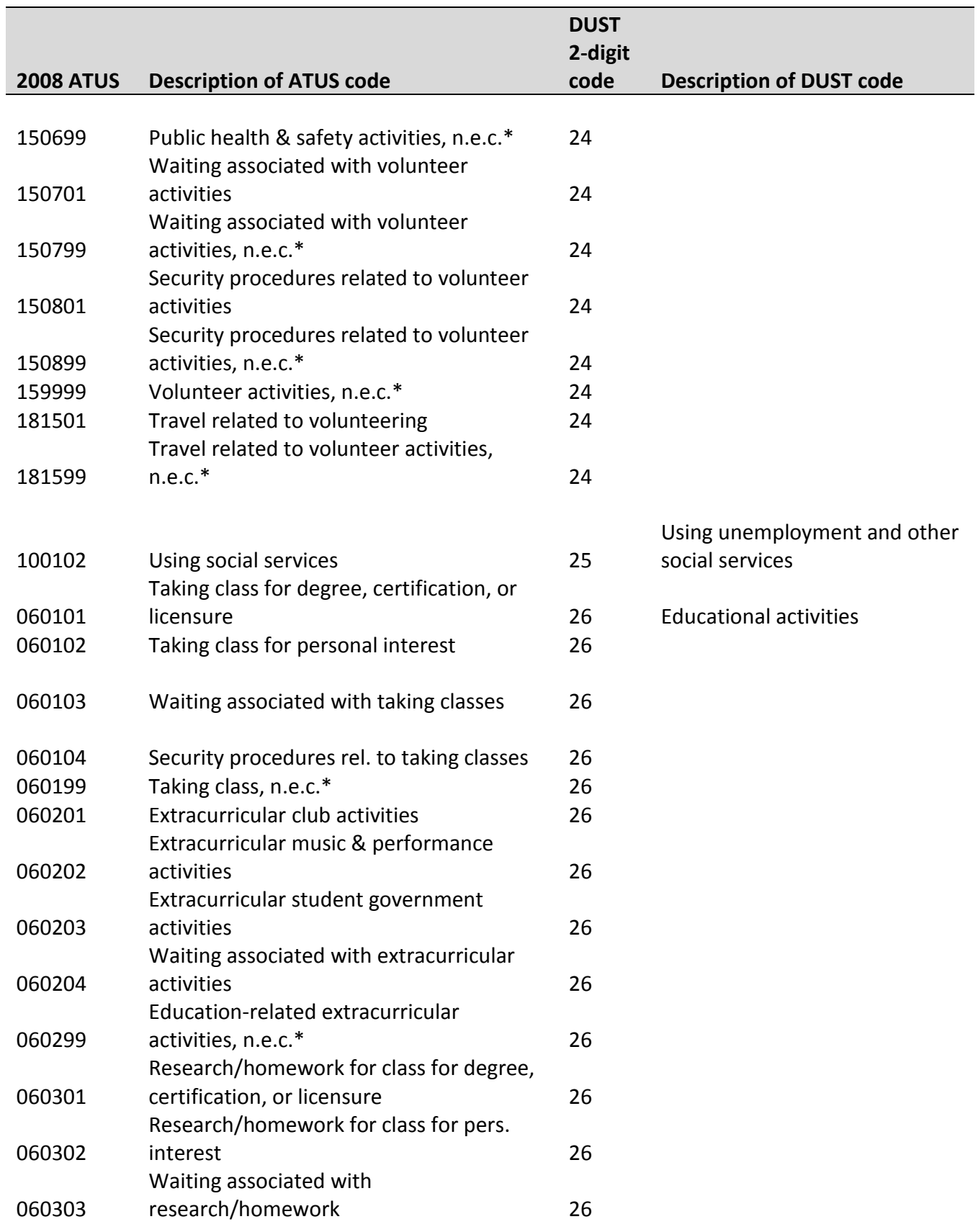

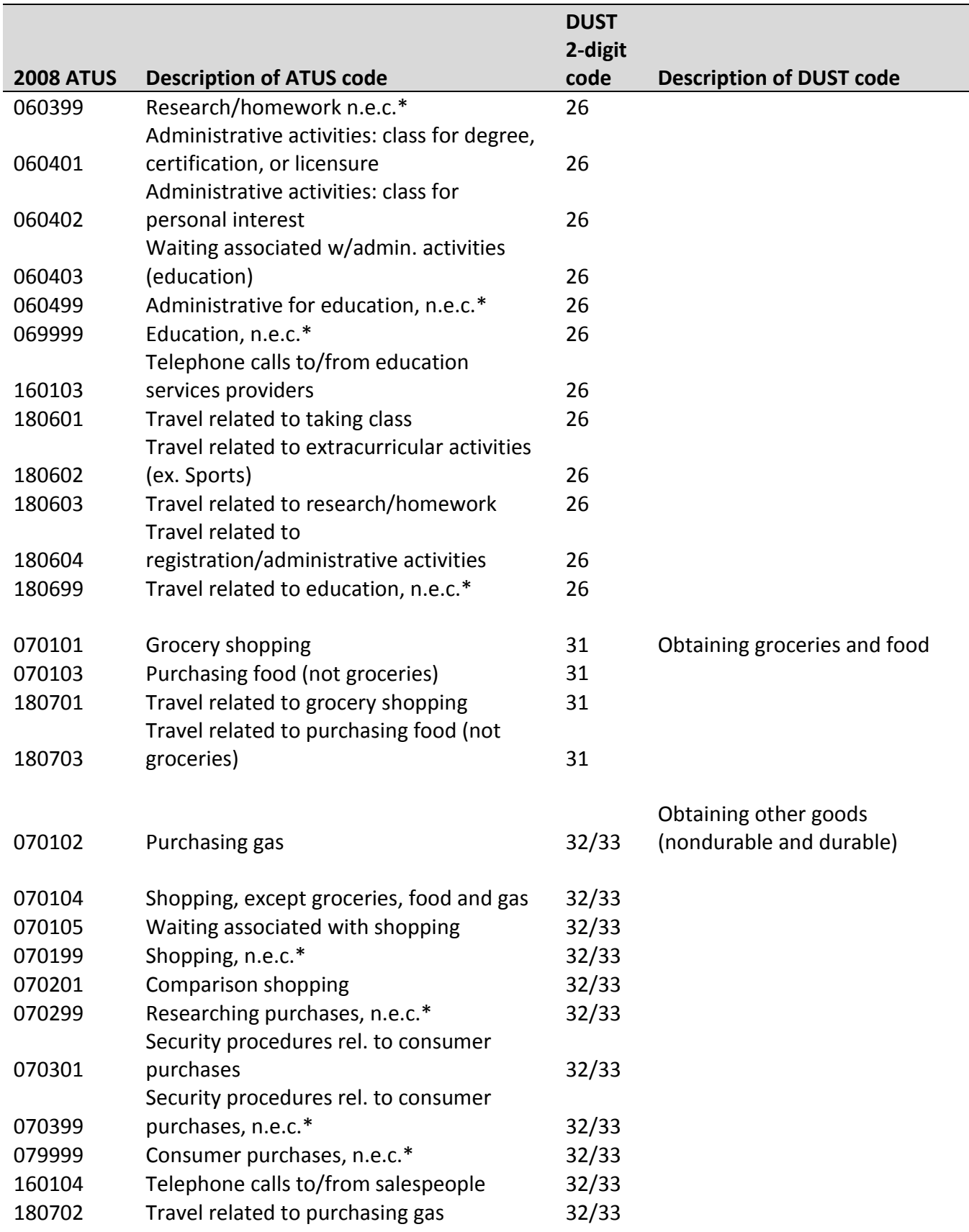

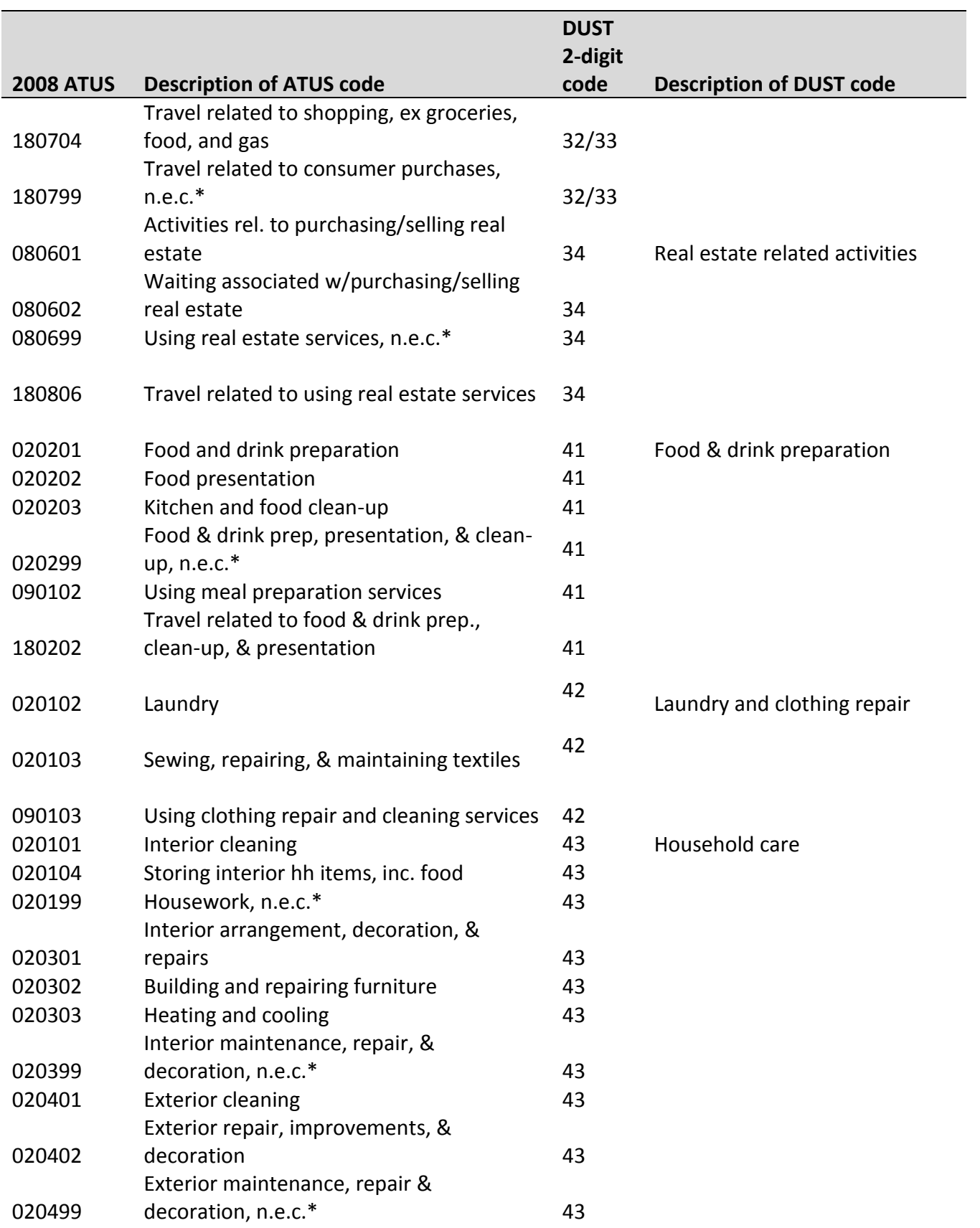

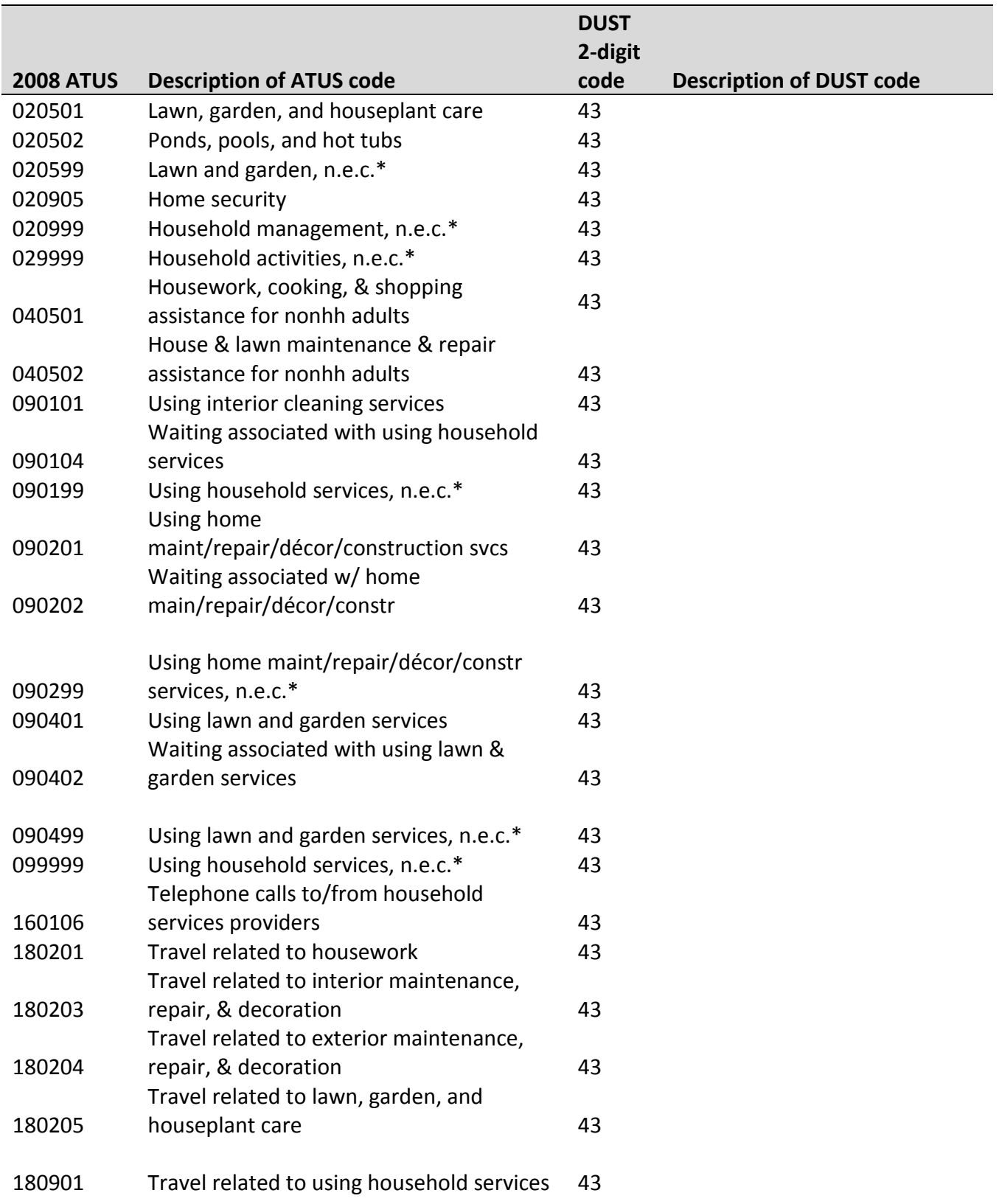

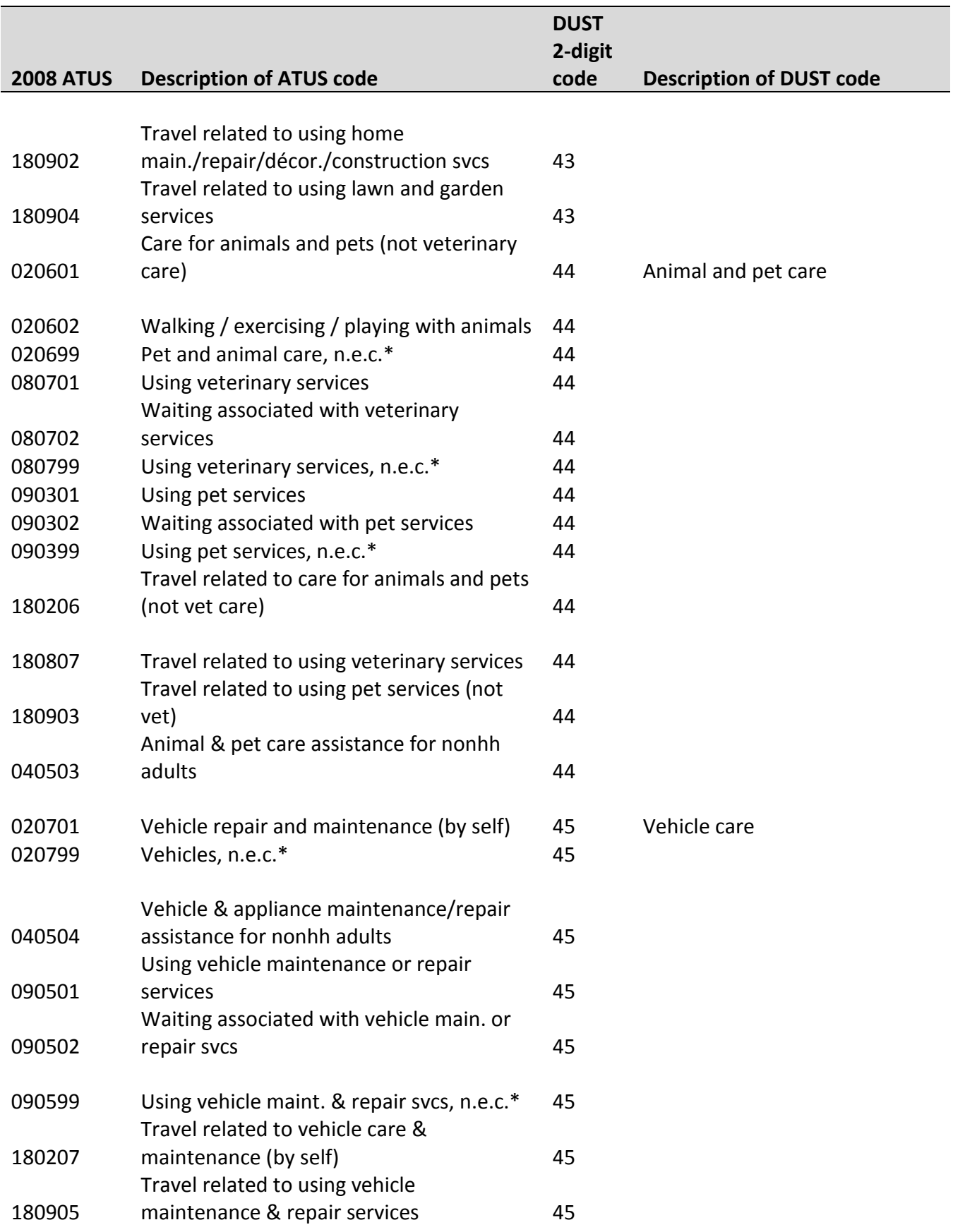
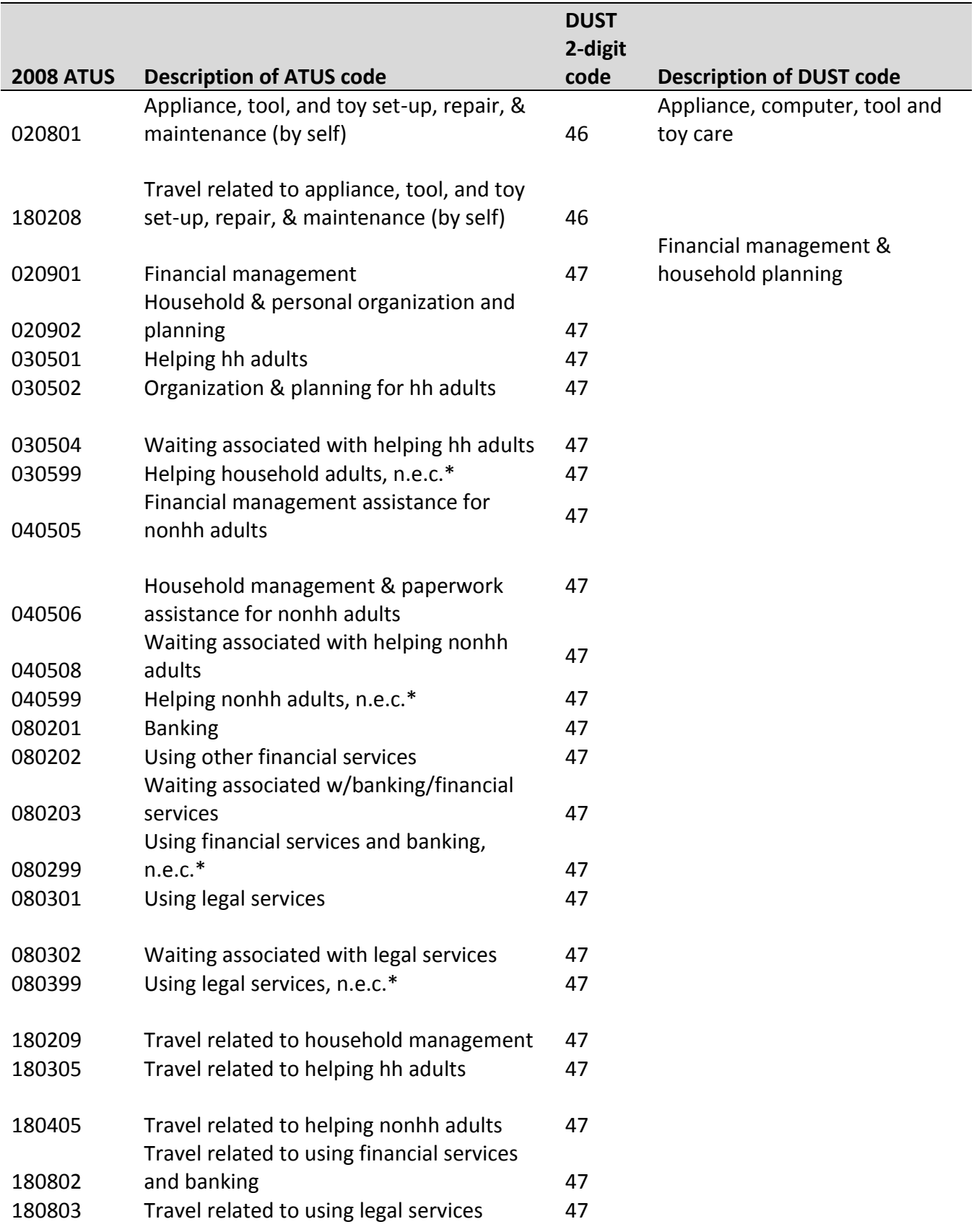

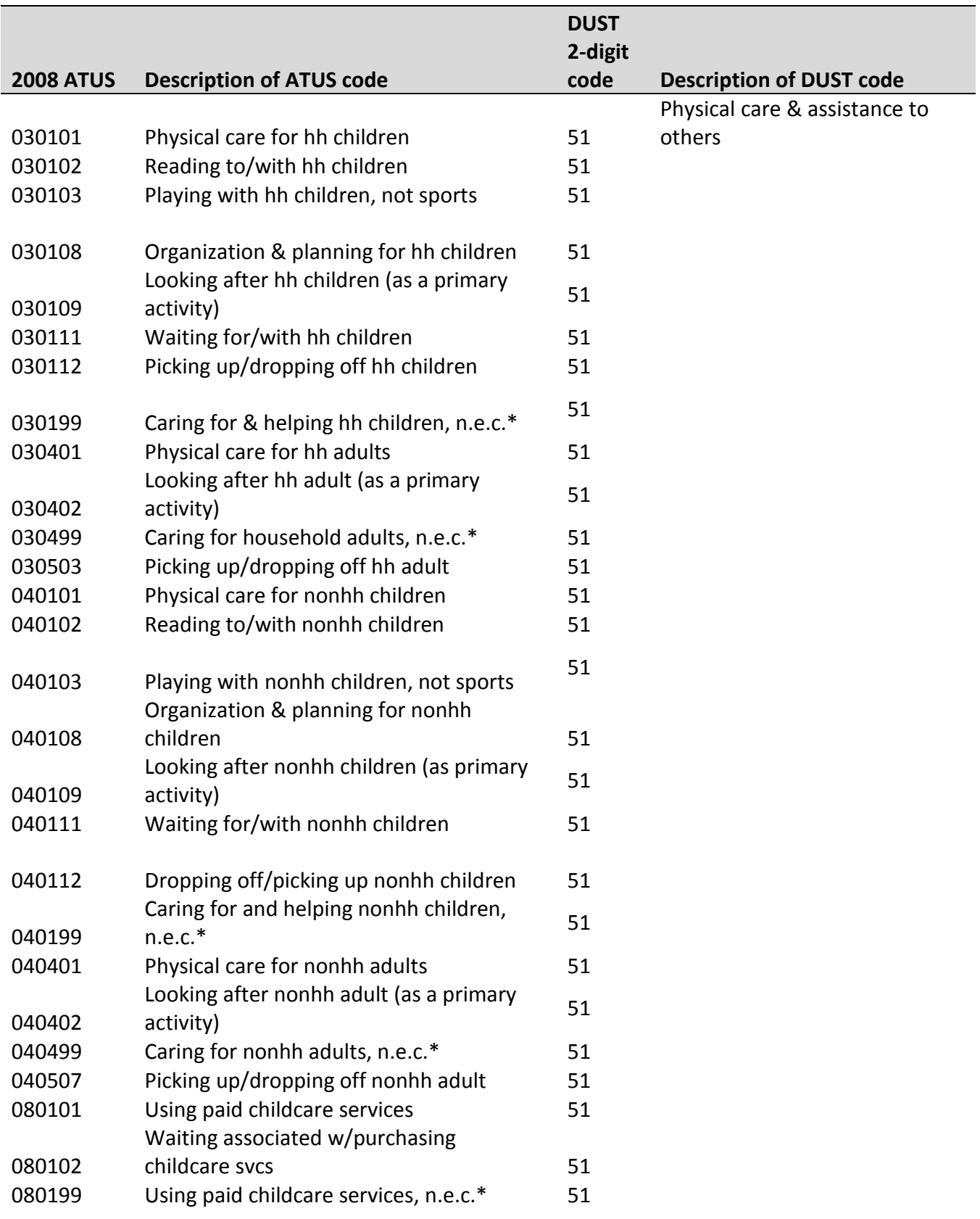

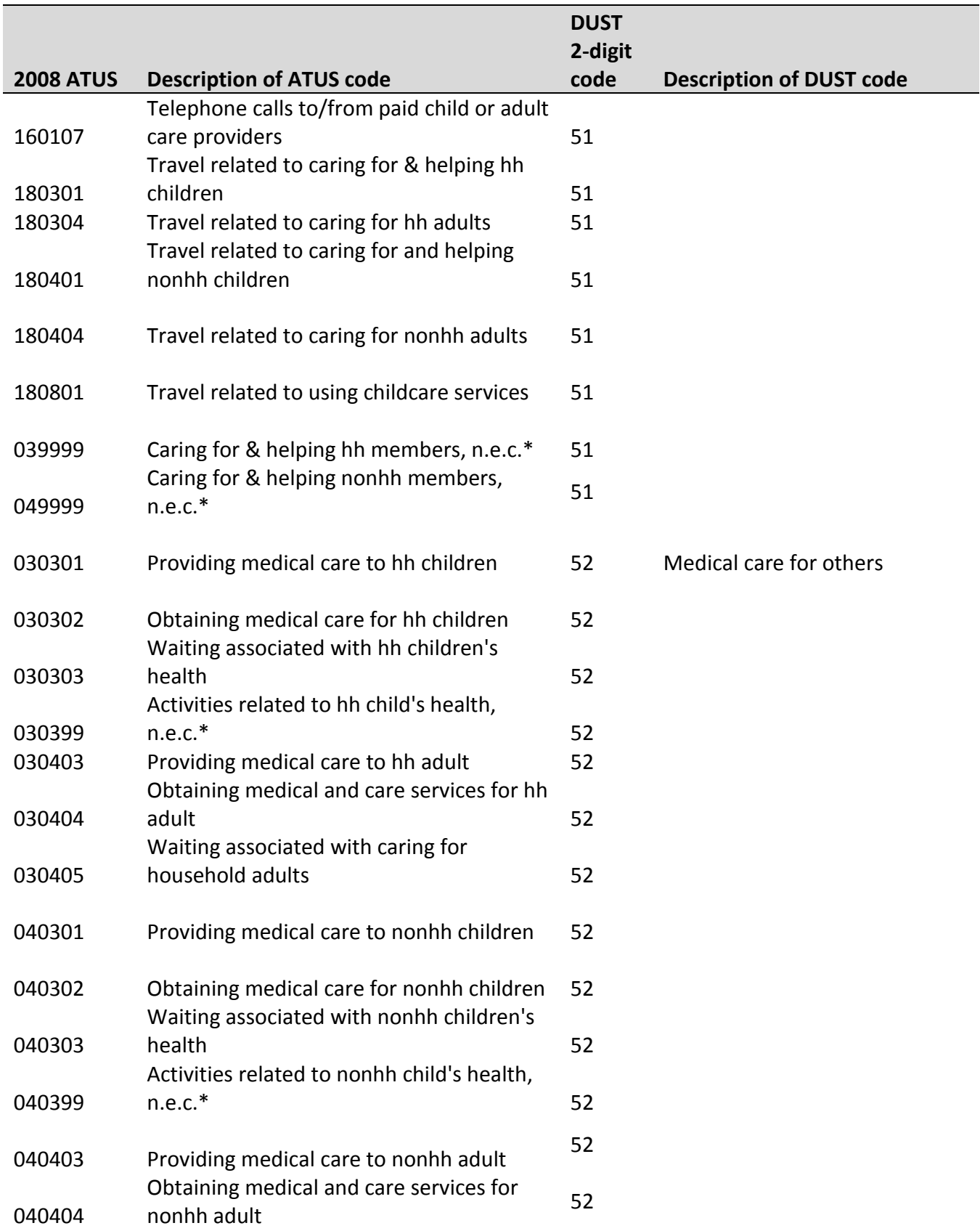

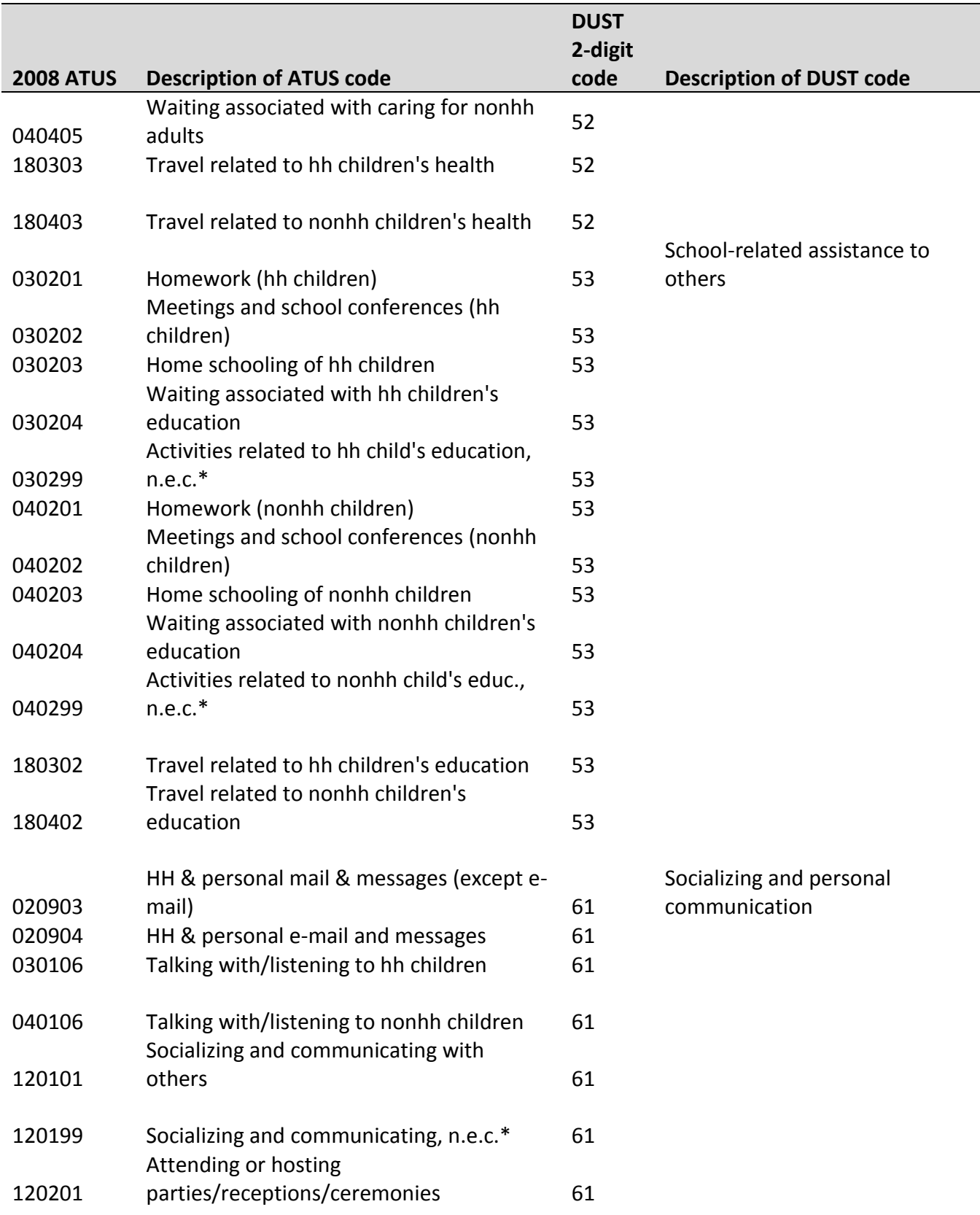

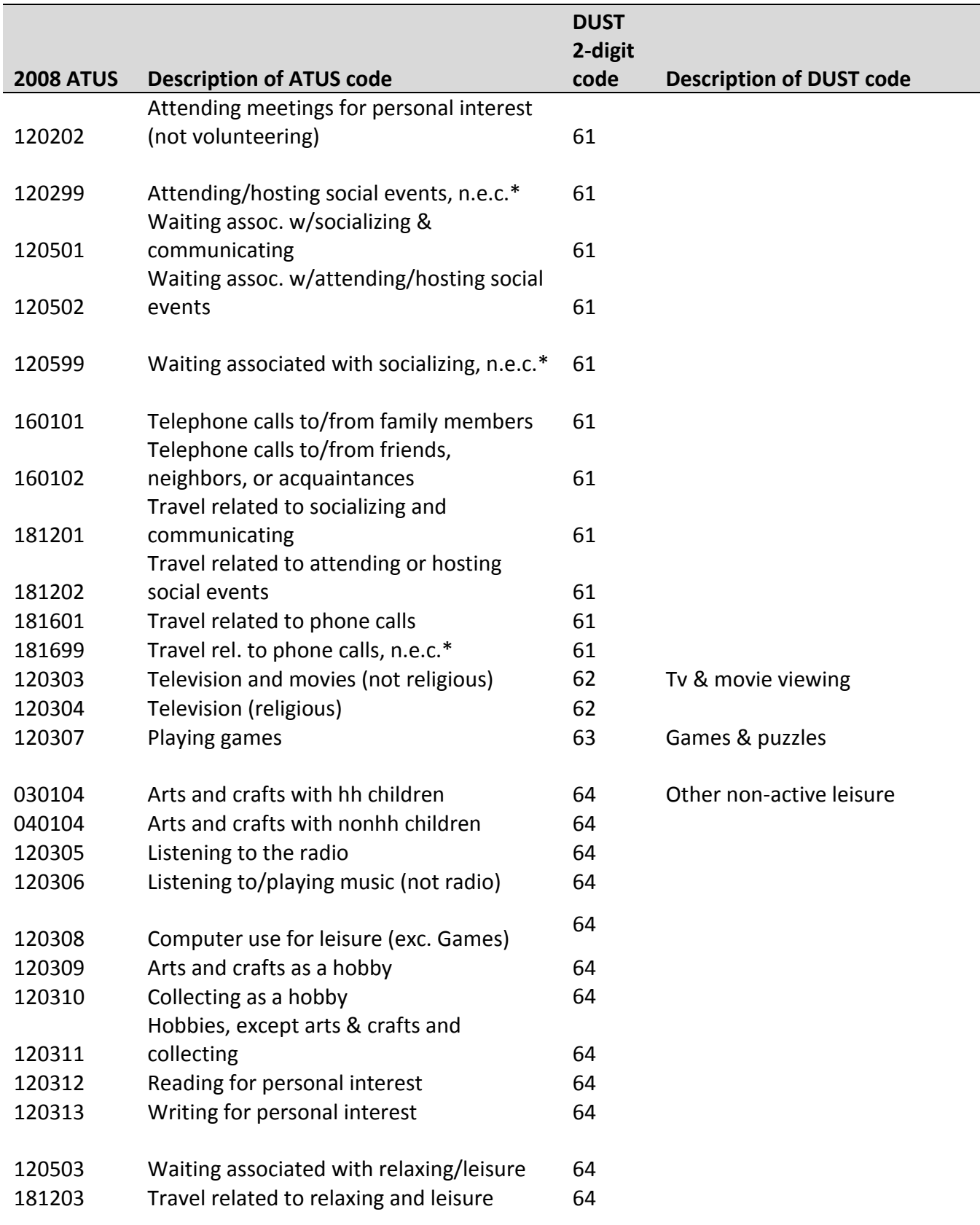

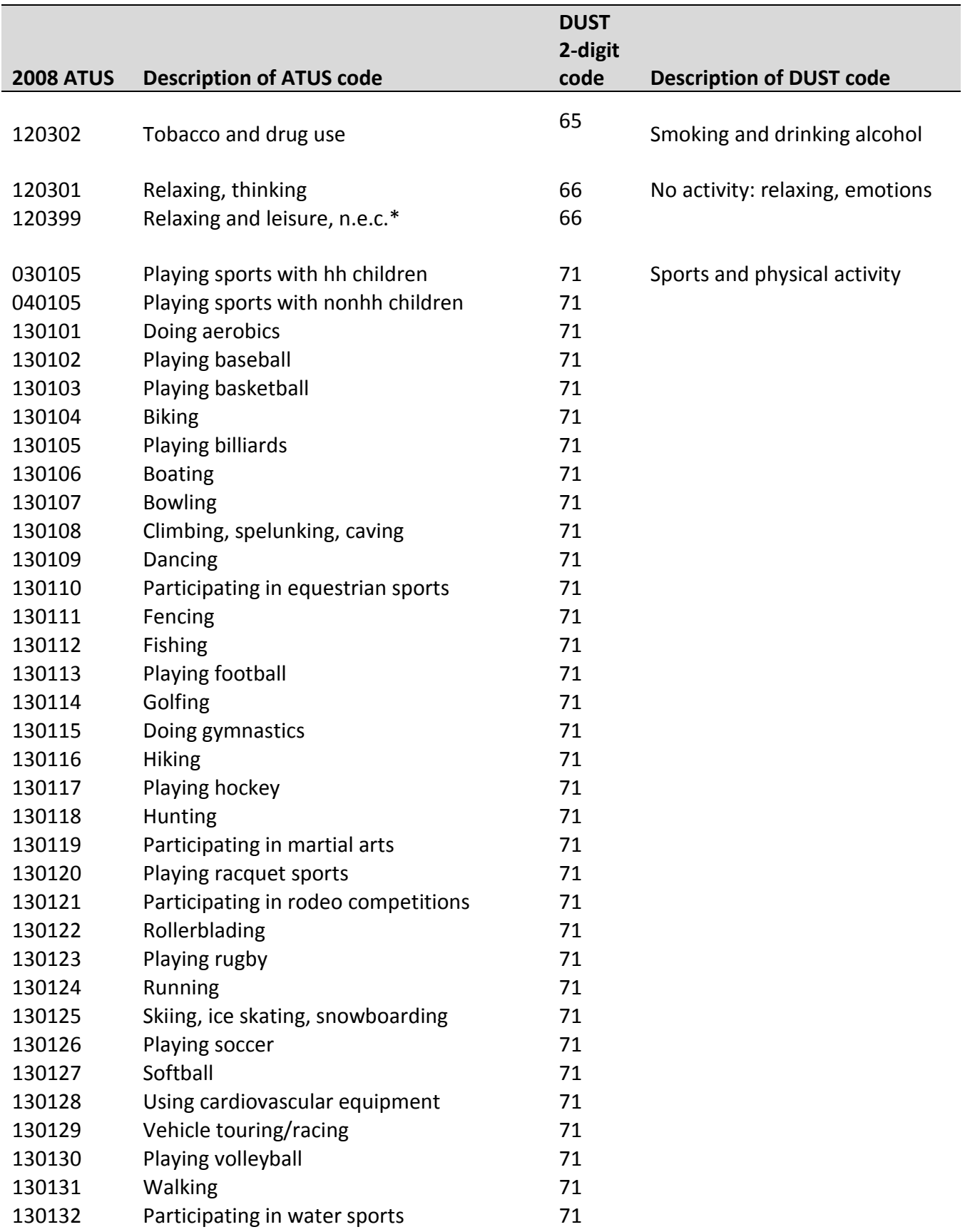

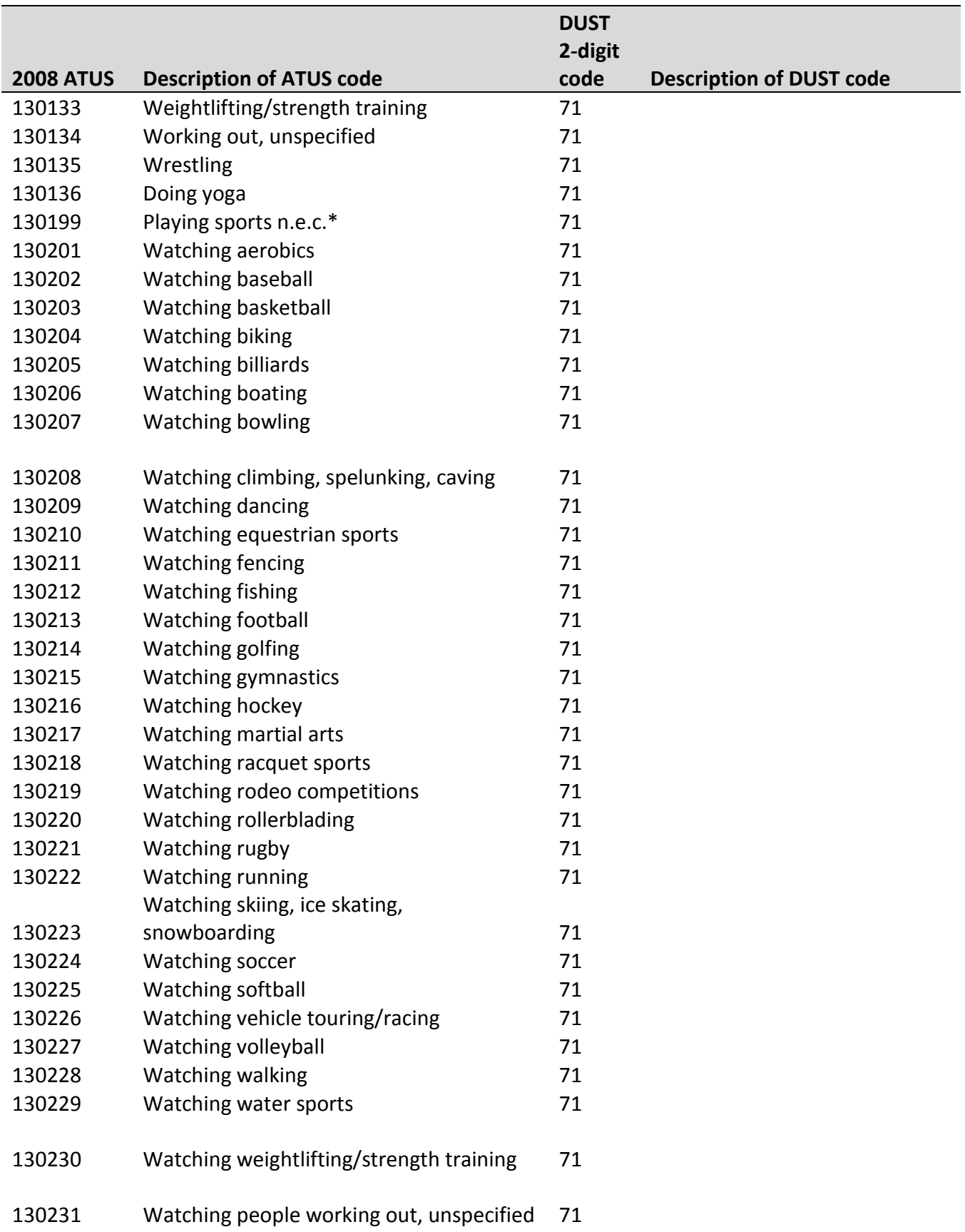

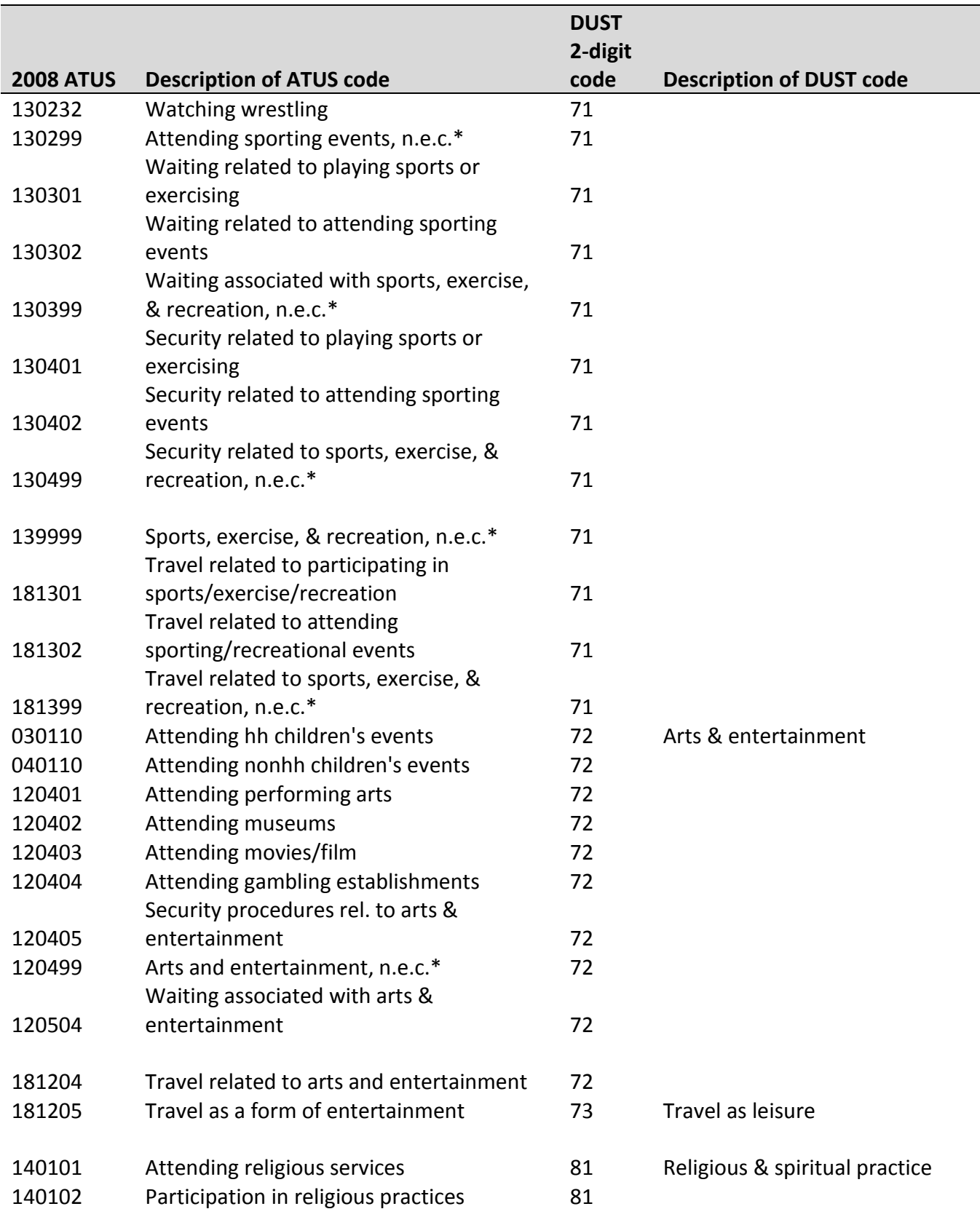

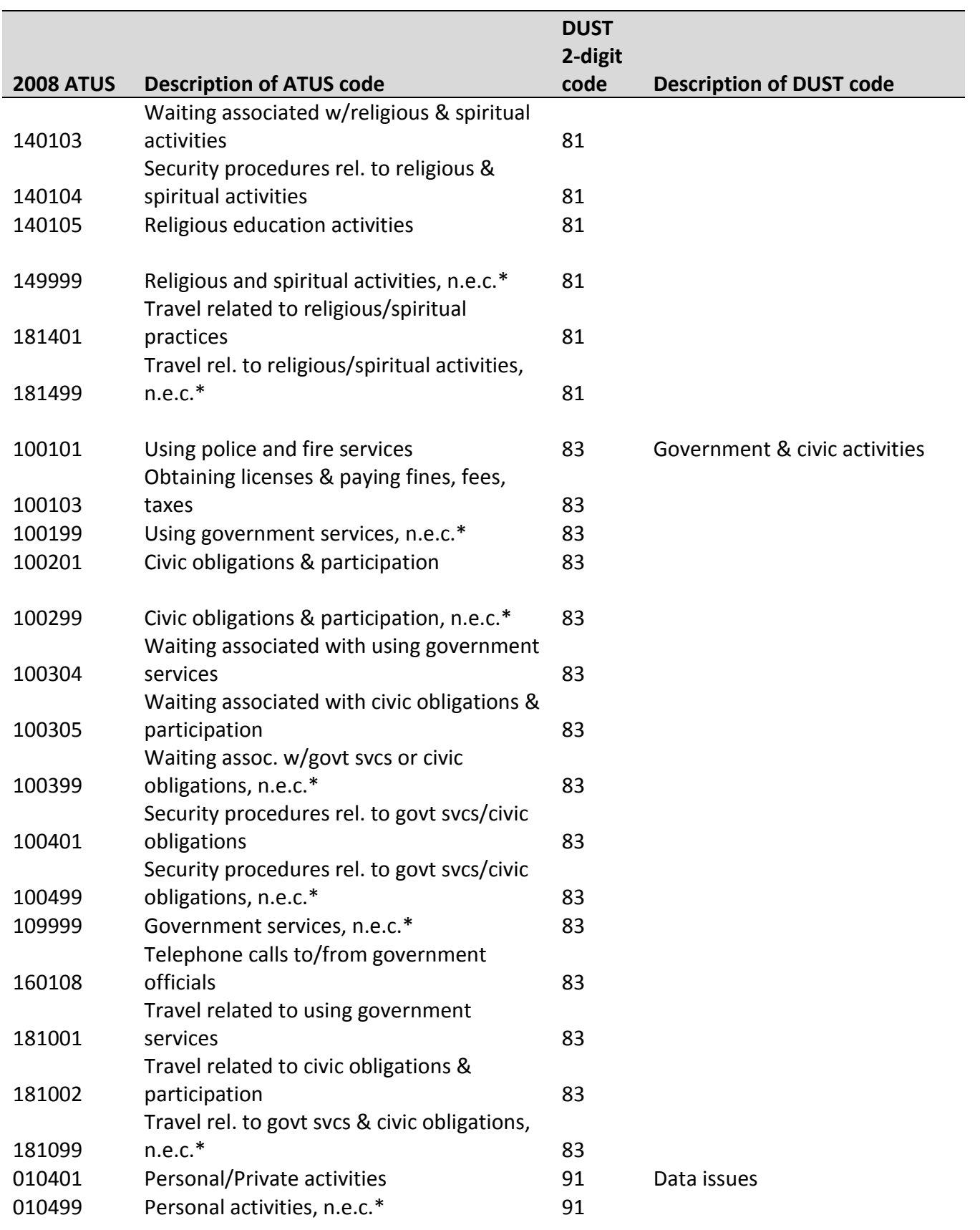

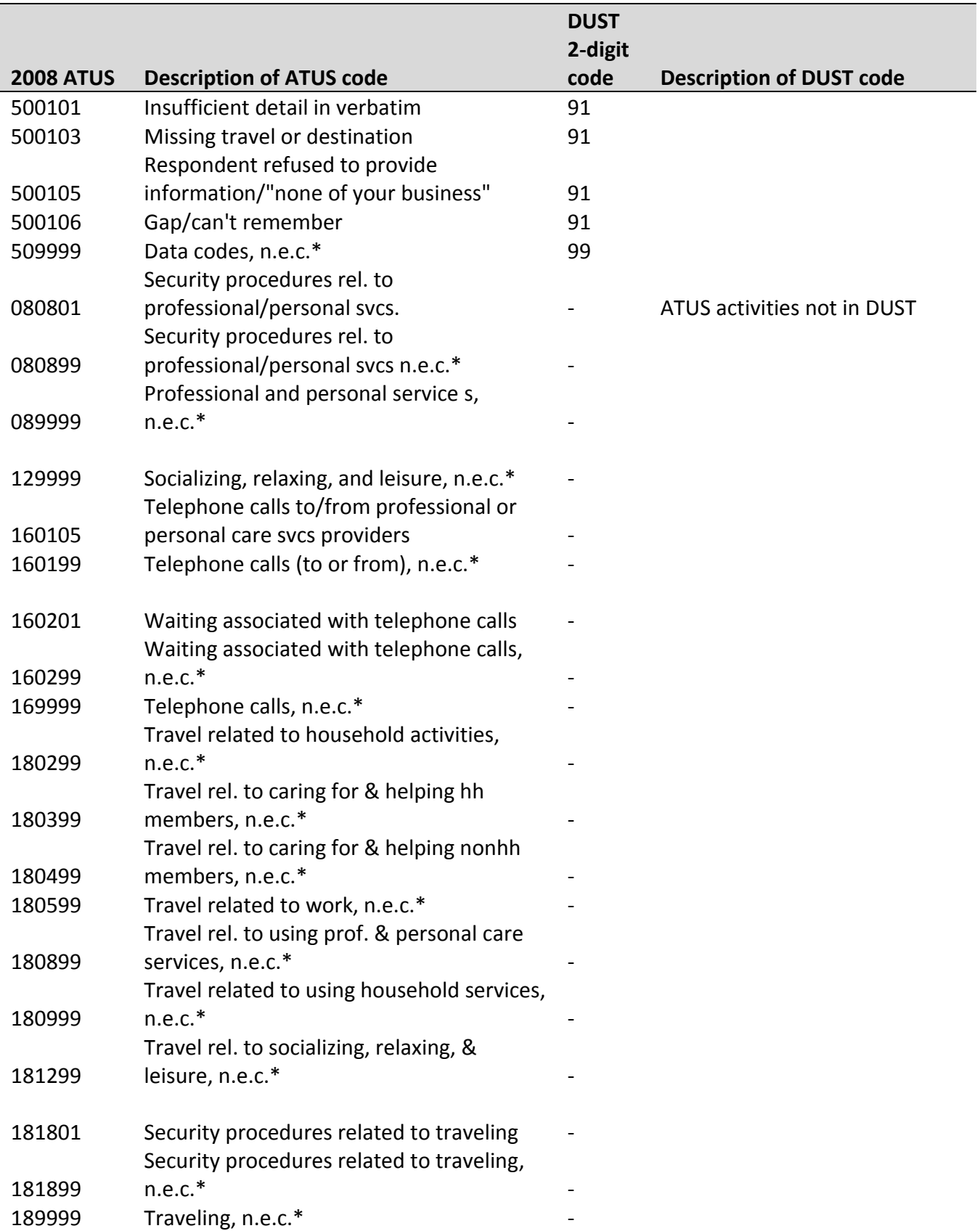

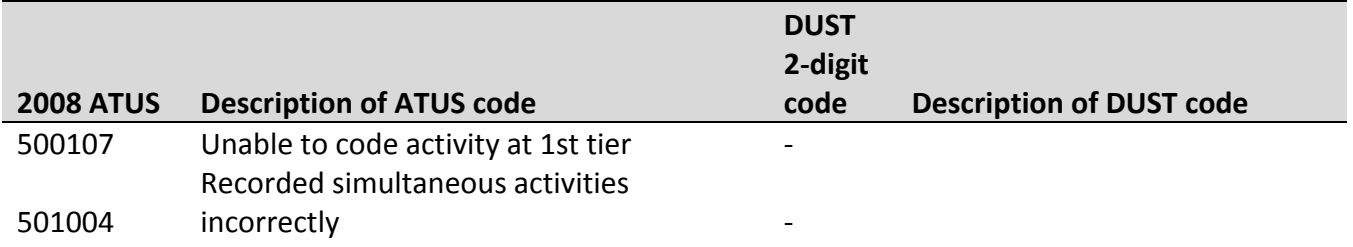

# **APPENDIX D: CROSSWALK BETWEEN MTUS<sup>17</sup> AND DUST ACTIVITY CODES**

| <b>MTUS</b>                                                                                                 | DUST da2mcode                                           |
|----------------------------------------------------------------------------------------------------|---------------------------------------------------------|
| 1 imputed personal or household care                                                                        |                                                         |
| 2 sleep and naps                                                                                            | 111-114, 118, 199                                       |
| 3 imputed sleep                                                                                             |                                                         |
| 4 wash, dress, care for self                                                                                | 121-124, 128, 129, 141, 148, 149, 151, 161,<br>168, 169 |
| 5 meals at work or school or 12 work breaks or 13<br>other time at workplace                                | 212 or (131, 138, or 139 and da2where=3,9)              |
| 6 other meals or snacks                                                                                     | (131, 138 or 139) and da2where=1,2,4,6,7,8<br>or $>9$   |
| 7 paid work - main job (not at home) or 9 second or<br>other job not at home or 11 travel as a part of work | (211, 216, 218, 219) and da2where<>3                    |
| 8 paid work at home                                                                                         | (211, 216, 218, 219) and da2where=3                     |
| 10 unpaid work to generate household income                                                                 | 221, 226, 228, 229                                      |
| 14 look for work                                                                                            | 231-234, 236, 238, 239                                  |
| 15 regular schooling, education or 17 leisure/other<br>education or training                                | 261, 262, 264, 266, 268, 269                            |
| 16 homework                                                                                                 | 263                                                     |
| 18 food preparation, cooking                                                                                | 411, 416, 418, 419                                      |
| 19 set table, wash/put away dishes                                                                          | 412                                                     |
| 20 cleaning                                                                                                 | 431, 433, 436, 439                                      |
| 21 laundry, ironing, clothing repair                                                                        | 421, 426, 428, 429                                      |
| 22 home/vehicle maintenance/improvement                                                                     | 432, 434, 436, 438, 439,                                |
|                                                                                                    | 451, 456, 458, 459                                      |
| 23 other domestic work                                                                                      | 461, 462, 466, 468, 469, 471, 473, 476, 478,            |
|                                                                                                    | 479                                                     |
| 24 purchase goods                                                                                           | 311, 312, 316, 318, 319, 321, 326, 328, 328,            |
|                                                                                                    | 331, 336, 338, 339, 341, 346, 348, 349                  |
| 25 consume personal care services                                                                           | 125, 145, 155, 156, 158, 159                            |
| 26 consume other services                                                                                   | 235, 255, 256, 258, 259, 265, 315, 345, 415,            |
|                                                                                                    | 425, 435, 445, 455, 465, 472, 475, 515, 525,            |
|                                                                                                    | 535, 615, 625, 645, 815, 835, 735                       |
| 27 pet care (other than walk dog)                                                                           | 441, 448, 446, 449                                      |
| 28 physical, medical child care or 30 read to, talk or                                                      | 511, 512, 513, 516, 518, 519,                           |
| play with child or 31 supervise, accompany, other                                                           | 521, 526, 528, 529                                      |
| child care, or 32 adult care                                                                                |                                                         |
| 29 teach, help with homework                                                                                | 531, 532, 536, 538, 539                                 |
| 33 voluntary work, civic, organization activity                                                             | 241, 246, 248, 249, 821, 826, 828, 829, 831,            |

 $^{17}$  For details on MTUS coding see Fisher, K. 2011. MTUS Coding Procedures 5.5 (Release 3) World 5.8 & World 6.0 (Release 1). Available at [http://www.timeuse.org/files/cckpub/828/mtus-coding-procedures.pdf.](http://www.timeuse.org/files/cckpub/828/mtus-coding-procedures.pdf)

 $\overline{a}$ 

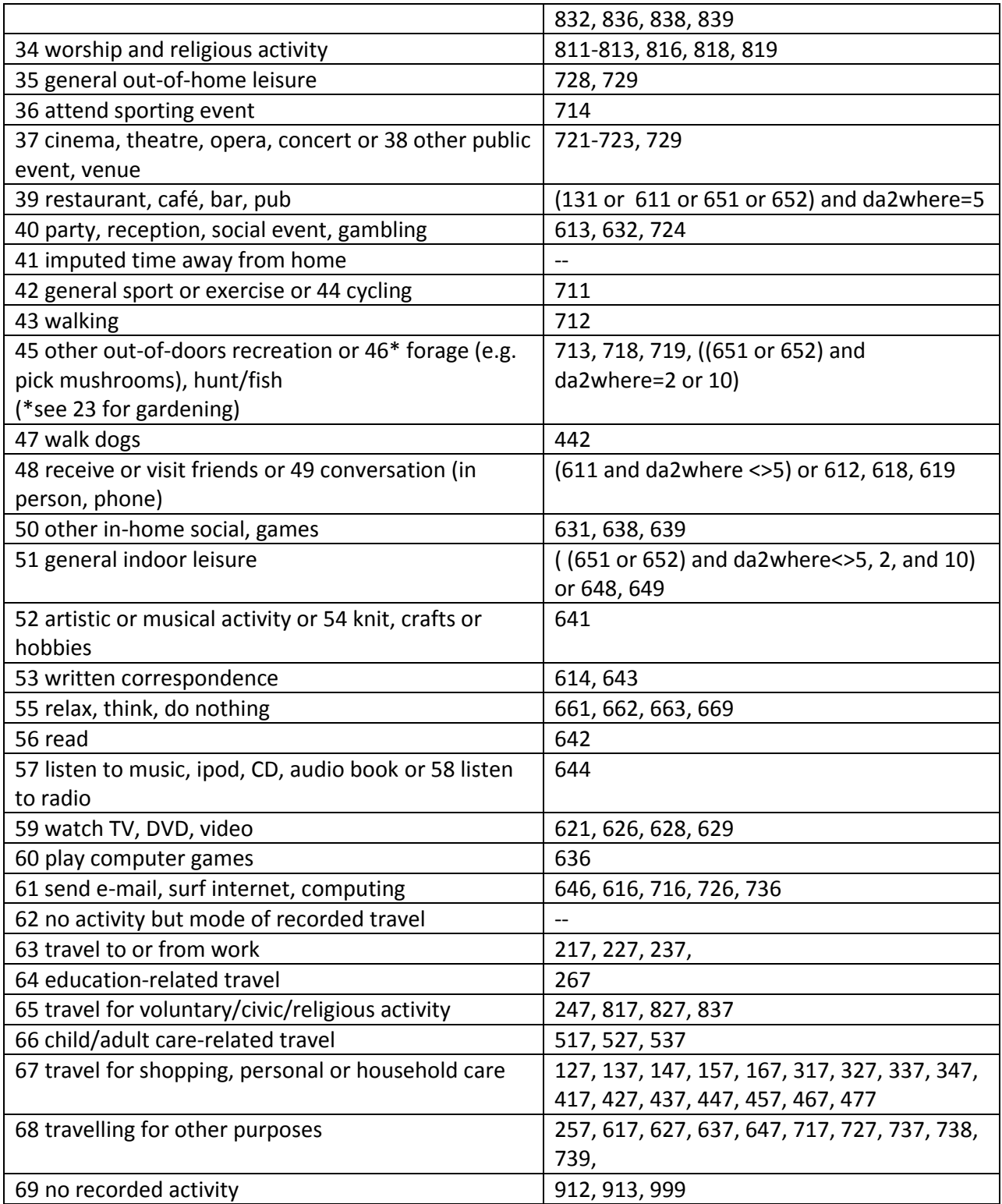

## **APPENDIX E: SYNTAX FOR PSID/DUST DESIGN-BASED VARIANCE ESTIMATION**

Appendix E provides a short overview of the general syntax and command file structure for computing sampling errors using Stata, SAS, SUDAAN, and SPSS programs that have been designed for the analysis of complex sample survey data. Analysts are referred to the user guides and the on-line help facilities of these four software systems for documentation of the individual programs.

## *Stata Command Syntax*

Analysts who are familiar with the Stata software system (version 9+) can utilize "svy" commands for the analysis of complex sample survey data. To define the sample design variables use the following statement:

svyset DF2CLUST [pweight= (*DUST weight of choice*) ], strata(DF2STRAM)

Any "svy" commands issued after this statement will automatically incorporate these design specifications.

To estimate statistics or models for subpopulations of the survey population in STATA, the following optional syntax is used:

svy, subpop(*subsetting variable name*): svy command

where subsetting variable is a binary variable that equals "1" for the subpopulation for which separate estimates are desired (e.g. males) and "0" for all other cases.

See the Stata documentation or the Applied Survey Data Analysis website for examples of svy commands, http://www.isr.umich.edu/src/smp/asda/.

#### *SAS Command Syntax*

SAS Version 9.2 and later includes five procedures for the analysis of complex sample survey data: PROC SURVEYMEANS, PROC SURVEYFREQ, PROC SURVEYREG, PROC SURVEYLOGISTIC and PROC SURVEYPHREG. The general syntax for specifying the DUST design structure in the SAS system is as follows:

PROC SURVEYMEANS; STRATA DF2STRAM; CLUSTER DF2CLUST; WEIGHT (DUST WEIGHT OF CHOICE); VAR (VARIABLE TO BE ANALYZED); additional program specific statements here; RUN;

To estimate simple descriptive statistics or regression models for subpopulations of the survey population in SAS, the following optional syntax is used (illustrated for PROC SURVEYMEANS):

PROC SURVEYMEANS; STRATA DF2STRAM; CLUSTER DF2CLUST; WEIGHT (DUST WEIGHT OF CHOICE); VAR (VARIABLE TO BE ANALYZED); DOMAIN var; additional program specific statements here; RUN;

Where 'var' is a categorical variable that has one level for each subpopulation of interest.

Users are referred to the current SAS/STAT® User's Guide or SAS On-line Help for documentation on program specific statements, keywords and options.

## *SUDAAN Command Syntax*

SUDAAN (all versions) includes numerous procedures for the analysis of complex sample survey data: PROC DESCRIPT, PROC CROSSTAB, PROC RATIO, PROC REGRESS, PROC LOGIST (PROC RLOGIST for SAS callable SUDAAN), PROC MULTILOG, PROC LOGLINK, PROC SURVIVAL and SURVEYPHREG.

The general syntax for specifying the PSID design structure in the SUDAAN system is as follows:

PROC DESCRIPT design=wr ; NEST DF2STRAM DF2CLUST; WEIGHT (DUST WEIGHT OF CHOICE) ; additional program specific statements here; RUN;

Users are referred to the current SUDAAN Language and Examples Manuals for additional help and use of the **SUBPOPN** statement for subpopulation analyses.

#### *SPSS Command Syntax*

SPSS (versions 14+) includes numerous procedures for the analysis of complex sample survey data as part of the Complex Samples Module: CSDESCRIPTIVES, CSTABULATE, CSFREQUENCIES, CSRATIOS, CSGLM, CSLOGISTIC, CSORDINAL, and CSCOXREG.

The general syntax for specifying the DUST design structure in the SPSS system is done within the CSPLAN file, which is set up prior to analysis:

CSPLAN ANALYSIS

 /PLAN FILE='(PATH OF LOCATION AND NAME OF PLAN FILE)' /PLANVARS ANALYSISWEIGHT=(DUST WEIGHT OF CHOICE) /SRSESTIMATOR TYPE=WR /PRINT PLAN /DESIGN STRATA=DF2STRAM CLUSTER=DF2CLUST /ESTIMATOR TYPE=WR.

Once the plan file is set with the correct complex sample variables, the analysis the syntax would be similar to the following:

**CSDESCRIPTIVES** /PLAN FILE='(INSERT PATH/NAME OF PLAN FILE HERE)' /SUMMARY VARIABLES=(DUST VARIABLES OF CHOICE) additional program specific statements here

Users are referred to the current SPSS Manuals and online tutorials for additional help including subpopulation analyses.

## **APPENDIX F: OBTAINING RELATIONSHIP INFORMATION FROM DUST HOUSEHOLD AND PARENT/CHILD FILES**

# **Linking Relationship Information in the DUST Household and Parent/Child Files to the DUST Activity File**

This example STATA program merges relationship information from the DUST Household and Parent/Child files to the DUST activity file to create a new variable indicating relationship to respondent of the first mentioned person in the who active series (DA2WACT1).

The program first merges Household and Parent/Child file information to the Heads in the Activity file, then Household and Parent/Child file information to the Wives/"Wives" in the activity file, and then appends Heads and Wives/"Wives" back into a single file. The program can be modified to bring in information on relationship of the other mentions in the "who active" series (DA2WACT2-DA2WACT9) and to the other "who variables" in the activity file (DA2WPAS1-DA2WPAS9, DA2WHOF1-DA2WHOF8). To merge relationship for other who active variables in the activity file, replace "DA2WACT1" with the appropriate who variable and rename "whoactive1" accordingly.

\*\*\*\*\*\*\*\*\*\*\*\*\*\*\*\*\*\*\*\*\*\*\*\*\*\*\*\*\*\*\*\*\*\*\*\*\*\*\*\*\*\*\*\*\*\*\*\* \*\*\*\*\*\*\*\*\*WHO ACTIVE 1 MERGE FOR HEADS\*\*\*\*\*\*\*\*\*\*\* \*\*\*\*\*\*\*\*\*\*\*\*\*\*\*\*\*\*\*\*\*\*\*\*\*\*\*\*\*\*\*\*\*\*\*\*\*\*\*\*\*\*\*\*\*\*\*\*

/\*STEP 1: MERGE ACTIVITY FILE AND HH FILE\*/ \*\*keep HH File variables of interest for heads\*\* use "[*file location*]DUST13\_HH.dta" keep DH2PAIR DH2AQSN DH2RTH DH2YRID DH2SN DH2HYRID DH2HUSN DH2RTH DH2AGE

\*\*create variables in the HH File to match to Activity File\*\* gen DA2PAIR=DH2PAIR gen DA2WACT1=DH2AQSN sort DA2PAIR DA2WACT1 save "[*file location*]hh\_head.dta", replace

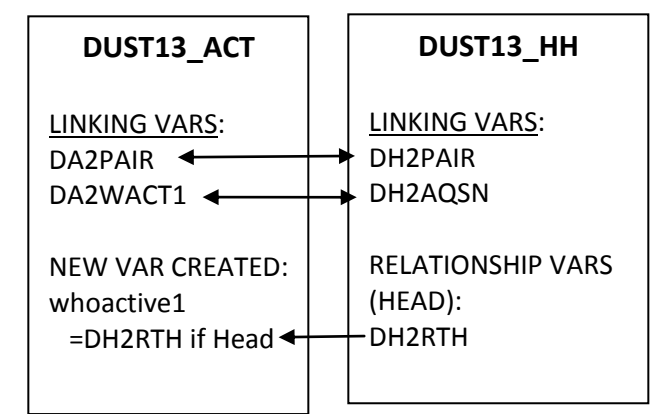

\*\*keep heads from the Activity File and merge on head HH File\*\* use "[*file location*]DUST13\_ACT.dta" keep if DA2HDWF==1 sort DA2PAIR DA2WACT1 save "[*file location*]activity1\_head.dta", replace merge m:1 DA2PAIR DA2WACT1 using "[*file location*]hh\_head.dta" drop if  $merge==2$ drop \_merge

\*\*create who variable (first mention) for heads: assign relationship to head (DH2RTH) \*\*

gen whoactive1=DH2RTH tab whoactive1, miss

sort DA2PAIR DA2WACT1 save "[*file location*]activity1\_head.dta", replace

/\*STEP 2: MERGE ACTIVITY FILE AND PARENT/CHILD FILE WITH ADULT CHILD OR FIRST PARENT ON RECORD\*/

\*\*keep Parent/Child File variables of interest for relationship to heads\*\* use "[*file location*]DUST13\_WHO.dta" keep DW2PAIR DW2TYPE DW2YRID DW2NRECS DW2W\_HD1 DW2RTH1 DW2WAGE1 DW2STPHD DW2W\_HD2 DW2RTH2 DW2WAGE2

\*\*create variables in the head Parent/Child File to match to Activity File saved in STEP 1\*\* gen DA2PAIR=DW2PAIR gen DA2WACT1=DW2W\_HD1 sort DA2PAIR DA2WACT1 save "[*file location*]who\_head1.dta", replace

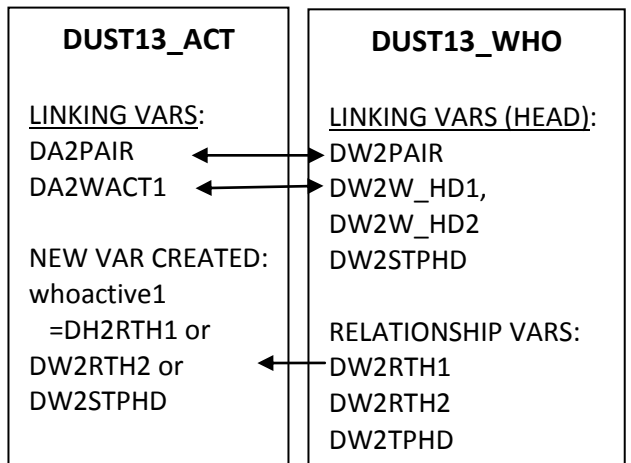

\*\*merge head Activity File from STEP 1 and Who File #1 for DW2W\_HD1\*\* use "[*file location*]activity1\_head.dta" merge m:1 DA2PAIR DA2WACT1 using "[*file location*]who\_head1.dta" drop if  $merge==2$ drop \_merge

\*\*recode 'whoactive' variable (first mention) to reflect relation to head #1 (DW2RTH1)\*\* replace whoactive1=DW2RTH1 if whoactive1==.

sort DA2PAIR DA2WACT1 save "[*file location*]activity1\_head.dta", replace

/\*STEP 3: MERGE ACTIVITY FILE AND PARENT/CHILD FILE WITH SECOND PARENT ON RECORD\*/

\*\*keep only records from head Parent/Child File that have a second parent\*\* use "[*file location*]who\_head1.dta" keep if DW2W  $HD2^{\sim}=0$ 

\*\*reassign DA2WACT1 to DW2W\_HD2\*\* drop DA2WACT1 gen DA2WACT1=DW2W\_HD2 sort DA2PAIR DA2WACT1

save "[*file location*] who\_head2.dta", replace

\*\*merge with head Activity File saved in STEP 2\*\* use "[*file location*]activity1\_head.dta" merge m:1 DA2PAIR DA2WACT1 using "[*file location*]who\_head2.dta" drop if \_merge==2 drop merge

\*\*recode 'whoactive' variable (first mention) to reflect relation to head #2 (DW2RTH2)\* replace whoactive1=DW2RTH2 if whoactive1==.

sort DA2PAIR DA2WACT1 save "[*file location*]activity1\_head.dta", replace

/\*STEP 4: MERGE ACTIVITY FILE AND PARENT/CHILD FILE WITH STEP PARENT ON RECORD\*/ \*\*keep only records from head Who File that have a step parent on it\*\* use "[*file location*]who\_head1.dta" keep if DW2STPHD==43 | DW2STPHD==44 | DW2STPHD==47 | DW2STPHD==48

\*\*reassign DA2WACT1 to DW2STPHD\*\* drop DA2WACT1 gen DA2WACT1=DW2STPHD sort DA2PAIR DA2WACT1 save "[*file location*]who\_head3.dta", replace

\*\*\*merge with head Activity File saved in STEP 3\*\* use "[*file location*]activity1\_head.dta" merge m:1 DA2PAIR DA2WACT1 using "[*file location*]who\_head3.dta"

drop if  $merge==2$ drop \_merge

\*\*recode 'whoactive' variable (first mention) to reflect relation to head #3 from head Who File (DW2STPHD)\* replace whoactive1= DW2STPHD if whoactive1==. tab whoactive1, miss

save "[*file location*]activity1\_head.dta", replace

\*\*\*\*\*\*\*\*\*\*\*\*\*\*\*\*\*\*\*\*\*\*\*\*\*\*\*\*\*\*\*\*\*\*\*\*\*\*\*\*\*\*\*\*\*\*\*\* \*\*\*\*\*\*\*\*\*WHO ACTIVE 1 MERGE FOR WIVES\*\*\*\*\*\*\*\*\*\*\* \*\*\*\*\*\*\*\*\*\*\*\*\*\*\*\*\*\*\*\*\*\*\*\*\*\*\*\*\*\*\*\*\*\*\*\*\*\*\*\*\*\*\*\*\*\*\*\* /\*STEP 1: MERGE ACTIVITY FILE AND HH FILE\*/

\*\*keep HH File variables of interest for wives\*\* use "[*file location*]DUST13\_HH.dta" keep DH2PAIR DH2AQSN DH2YRID DH2SN DH2HYRID DH2HUSN DH2RTW DH2AGE

\*\*create variables in the HH File to match to Activity File\*\* gen DA2PAIR=DH2PAIR gen DA2WACT1=DH2AQSN sort DA2PAIR DA2WACT1 save "[*file location*]hh\_wife.dta", replace

\*\*keep wives from the Activity File and merge on wife HH File use "[*file location*]DUST13\_ACT.dta" keep if DA2HDWF==2 sort DA2PAIR DA2WACT1 save "[*file location*]activity1\_wife.dta", replace

merge m:1 DA2PAIR DA2WACT1 using "[*file location*]hh\_wife.dta" drop if \_merge==2 drop merge

\*\*create 'whoactive' variable (first mention) for wives: assign relationship to wife (DH2RTW) \*\* gen whoactive1=DH2RTW tab whoactive1, miss

sort DA2PAIR DA2WACT1 save "[*file location*]activity1\_wife.dta", replace

/\*STEP 2: MERGE ACTIVITY FILE AND PARENT/CHILD FILE ADULT CHILD OR FIRST PARENT ON RECORD\*/

\*\*keep Who File variables of interest for wives\*\* use "[*file location*]DUST13\_WHO.dta" keep DW2PAIR DW2TYPE DW2YRID DW2NRECS DW2W\_WF1 DW2RTW1 DW2WAGE1 DW2STPW DW2W\_WF2 DW2RTW2 DW2WAGE2 drop if DW2W\_WF1==0

\*\*create variables in the wife Who File to match to wife Activity File saved in STEP 1\*\* gen DA2PAIR=DW2PAIR gen DA2WACT1=DW2W\_W1 sort DA2PAIR DA2WACT1 save "[*file location*]who\_wife1.dta", replace

\*\*merge wife Activity File from STEP 1 and wife Who File for DW2W\_WF1\*\* use "[*file location*]activity1\_wife.dta"

merge m:1 DA2PAIR DA2WACT1 using "[*file location*]who\_wife1.dta" drop if \_merge==2 drop \_merge

\*\*recode 'whoactive variable (first mention) to reflect relation to wife #1 from wife Who file (DW2RTW1)\*\* replace whoactive1=DW2RTW1 if whoactive1==.

sort DA2PAIR DA2WACT1 save "[file location]activity1\_wife.dta", replace

/\*STEP 3: MERGE ACTIVITY FILE AND PARENT/CHILD FILE WITH SECOND PARENT ON RECORD\*/

\*\*keep only wives from Who File that have a second parent\*\* use "[*file location*]who\_wife1.dta" keep if DW2W\_WF2~=0

\*\*reassign DA2WACT1 to DW2W\_W2\*\* drop DA2WACT1 gen DA2WACT1=DW2W\_W2 sort DA2PAIR DA2WACT1 save "[*file location*]who\_wife2.dta", replace

\*\*\*merge with wife Activity File from STEP 2\*\* use "[*file location*]activity1\_wife.dta" merge m:1 DA2PAIR DA2WACT1 using "[*file location*]who\_wife2.dta" drop if \_merge==2 drop \_merge

\*\*recode 'whoactive' variable (first mention) to reflect relation to wife #2 from wife Who File (DW2RTW2)\*\* replace whoactive1=DW2RTW2 if whoactive1==.

sort DA2PAIR DA2WACT1 save "[*file location*]activity1\_wife.dta", replace

/\*STEP 4: MERGE ACTIVITY FILE AND PARENT/CHILD FILE WITH STEP PARENT ON RECORD\*/

\*\*keep only wives from wife Who File that have a step parent\*\* use "[*file location*]who\_wife1.dta" keep if DW2STPWF==43 | DW2STPWF==44 | DW2STPWF==47 | DW2STPWF==48

\*\*reassign DA2WACT1 to DW2STPWF\*\* drop DA2WACT1

gen DA2WACT1=DW2STPWF sort DA2PAIR DA2WACT1 save "[*file location*]who\_wife3.dta", replace

\*\*\*merge with wife Activity File saved in STEP 3\*\* use "[*file location*]activity1\_wife.dta" merge m:1 DA2PAIR DA2WACT1 using "[*file location*] who\_wife3.dta" drop if \_merge==2 drop \_merge

\*\*recode 'whoactive' variable (first mention) to reflect relation to wife #3 (DW2STPWF)\*\* replace whoactive1= DW2STPWF if whoactive1==. tab whoactive1, miss

save "[*file location*]activity1\_wife.dta", replace

\*\*\*\*\*\*\*\*\*\*\*\*\*\*\*\*\*\*\*\*\*\*\*\*\*\*\*\*\*\*\*\*\*\*\*\*\*\*\*\*\*\*\*\*\*\*\*\*\*\*\*\*\*\*\*\*\*\*\*\*\*\*\*\*\*\*\* \*\*COMBINE WIFE AND HEAD FILES (e.g. activity1\_wife.dta & activity1\_head.dta\*\* \*\*\*\*\*\*\*\*\*\*\*\*\*\*\*\*\*\*\*\*\*\*\*\*\*\*\*\*\*\*\*\*\*\*\*\*\*\*\*\*\*\*\*\*\*\*\*\*\*\*\*\*\*\*\*\*\*\*\*\*\*\*\*\*\*\*\* append using "[*file location*]activity1\_head.dta" save "[*file location*]dust13\_act\_wact1.dta", replace

\*\*\*\*\*\*\*\*\*\*\*\*\*\*\*\*\*\*\*\*\*\*\*\*\*\*\*\*\*\*\*\*\*\*\*\*\*\*\*\*\*\*\*\*\*\*\*\*\*\*\*\*\*\*\*\*\*\*\*\*\*\*\*\*\*\*\*\*\*\*\*\*\*\*\*\*

\*RECODE whoactive1 to DW2WACT1 FOR RELATIONSHIPS NOT FOUND IN HH OR WHO FILES\* \*\*\*\*\*\*\*\*\*\*\*\*\*\*\*\*\*\*\*\*\*\*\*\*\*\*\*\*\*\*\*\*\*\*\*\*\*\*\*\*\*\*\*\*\*\*\*\*\*\*\*\*\*\*\*\*\*\*\*\*\*\*\*\*\*\*\*\*\*\*\*\*\*\*\*\*

replace whoactive1=DA2WACT1 if whoactive1==. & DA2WACT1~=0

save "[*file location*]dust13\_act\_wact1.dta", replace

**Linking Relationship Information in the DUST Household and Parent/Child Files to the DUST Flat File.** This example STATA program merges relationship information from the DUST Household and Parent/Child files to the DUST flat file to create a new variable indicating relationship to respondent for DF2T1C2. The program first merges Household and Parent/Child file information to the heads in the flat file, then Household and Parent/Child file information to the wives in the flat file, and then appends heads and wives back into a single file. The program can be modified to bring in information on relationship of for other "who variables" in the flat file (DIARY 1: DF2FAR7, DF2T1C2, DF2T1C8A-DF2T1C8E DF2T1C9A-DF2T1C9B DF2HH1B1-DF2HH1B8, DF2HH3B1-DF2HH3B7, DF2HH4B1-DF2HH4B8; DIARY 2: DF2T2C2, DF2T2C8A-DF2T2C8E, DF2T2C9A-DF2T2C9B). To merge relationship for other who variables in the flat file, replace "DF2T1C2" with the appropriate who variable and rename "whocarefor" accordingly.

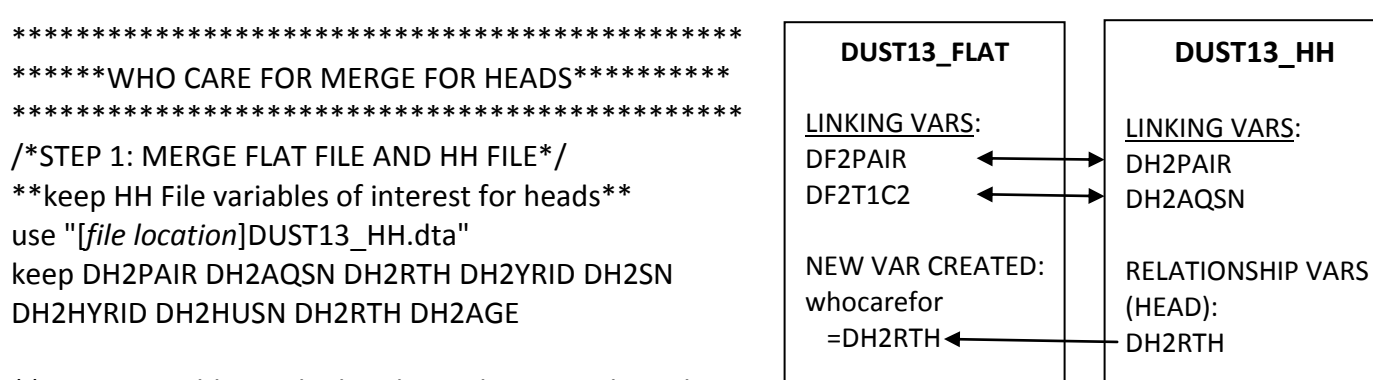

\*\*create variables in the head HH File to match to Flat File\*\* gen DF2PAIR=DH2PAIR gen DF2T1C2=DH2AQSN sort DF2PAIR DF2T1C2 save "[*file location*]hh\_head.dta", replace

\*\*keep heads from the Flat File and merge on head HH File use "[*file location*]DUST13\_FLAT.dta" keep if DF2HDWF==1 sort DF2PAIR DF2T1C2 save "[*file location*]whocarefor head.dta", replace

merge m:1 DF2PAIR DF2T1C2 using "[*file location*]hh\_head.dta" drop if \_merge==2 drop merge

\*\*create 'whocarefor' variable for heads: assign relationship to head (DH2RTH) \*\* gen whocarefor=DH2RTH tab whocarefor, miss

sort DF2PAIR DF2T1C2

save "[*file location*]whocarefor\_head.dta", replace

/\*STEP 2: MERGE FLAT FILE AND PARENT/CHILD FILE ADULT CHILD OR FIRST PARENT ON

RECORD\*/ \*\*keep Who File variables of interest for relationship to heads\*\* use "[*file location*]DUST13\_WHO.dta" keep DW2PAIR DW2TYPE DW2YRID DW2NRECS DW2W\_HD1 DW2RTH1 DW2WAGE1 DW2STPHD DW2W\_HD2 DW2RTH2 DW2WAGE2

\*\*create variables in the head Who File to match to head Flat File saved in STEP 1\*\* gen DF2PAIR=DW2PAIR gen DF2T1C2=DW2W\_HD1 sort DF2PAIR DF2T1C2 save "[*file location*]who\_head1.dta", replace

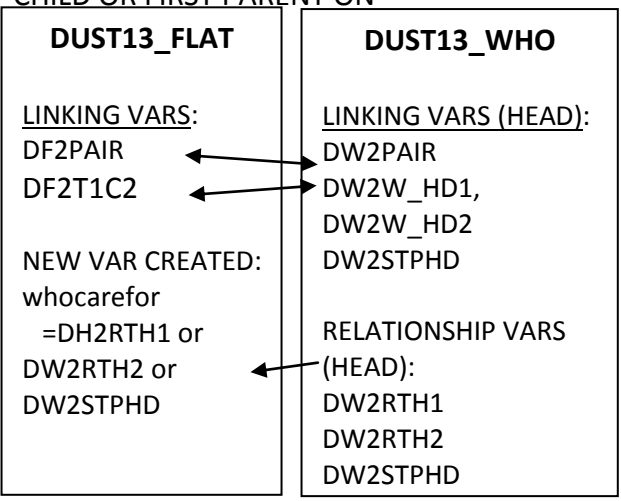

\*\*merge head Flat File from STEP 1 and head Who File #1 for DW2W\_HD1\*\* use "[*file location*]whocarefor\_head.dta" merge m:1 DF2PAIR DF2T1C2 using "[*file location*]who\_head1.dta" drop if \_merge==2 drop merge

\*\*recode 'whocarefor' variable to reflect relation to head #1 from head who file (DW2RTH1)\*\* replace whocarefor=DW2RTH1 if whocarefor==.

sort DF2PAIR DF2T1C2 save "[file location]whocarefor head.dta", replace

/\*STEP 3: MERGE FLAT FILE AND PARENT/CHILD FILE SECOND PARENT ON RECORD\*/

\*\*keep only records from head Who File that have a second parent\*\* use "[*file location*]who\_head1.dta" keep if DW2W\_HD2~=0

\*\*reassign DF2T1C2 to DW2W\_HD2\*\* drop DF2T1C2 gen DF2T1C2=DW2W\_HD2 sort DF2PAIR DF2T1C2 save "[*file location*] who\_head2.dta", replace

\*\*\*merge with head Flat File saved in STEP 2\*\* use "[*file location*]whocarefor\_head.dta"

merge m:1 DF2PAIR DF2T1C2 using "[*file location*]who\_head2.dta" drop if \_merge==2 drop \_merge

\*\*recode 'whocarefor' variable to reflect relation to head #2 from head Who File (DW2RTH2)\* replace whocarefor=DW2RTH2 if whocarefor==.

sort DF2PAIR DF2T1C2 save "[*file location*]whocarefor\_head.dta", replace

/\*STEP 4: MERGE FLAT FILE WITH PARENT/CHILD FILE STEP PARENT ON RECORD\*/

\*\*keep only records from head Who File that have a step parent on it\*\* use "[*file location*]who\_head1.dta" keep if (DW2STPHD==43 | DW2STPHD==44 | DW2STPHD==47 | DW2STPHD==48)

\*\*reassign DF2T1C2 to DW2STPHD\*\* drop DF2T1C2 gen DF2T1C2=DW2STPHD sort DF2PAIR DF2T1C2 save "[*file location*]who\_head3.dta", replace

\*\*\*merge with head Flat File saved in STEP 3\*\* use "[*file location*]whocarefor\_head.dta" merge m:1 DF2PAIR DF2T1C2 using "[*file location*]who\_head3.dta"

drop if \_merge==2 drop \_merge

\*\* recode 'whocarefor' variable to reflect relation to head #3 from head Who File (DW2STPHD)\* replace whocarefor= DW2STPHD if whocarefor==. tab whocarefor, miss

save "[*file location*]whocarefor\_head.dta", replace

\*\*\*\*\*\*\*\*\*\*\*\*\*\*\*\*\*\*\*\*\*\*\*\*\*\*\*\*\*\*\*\*\*\*\*\*\*\*\*\*\*\*\*\*\*\*\*\* \*\*\*\*\*\*\*\*\*WHO CARE FOR MERGE FOR WIVES\*\*\*\*\*\*\*\*\*\*\* \*\*\*\*\*\*\*\*\*\*\*\*\*\*\*\*\*\*\*\*\*\*\*\*\*\*\*\*\*\*\*\*\*\*\*\*\*\*\*\*\*\*\*\*\*\*\*\* /\*STEP 1: MERGE FLAT FILE AND HH FILE\*/ \*\*keep HH File variables of interest for wives\*\* use "[*file location*]DUST13\_HH.dta"

keep DH2PAIR DH2AQSN DH2YRID DH2SN DH2HYRID DH2HUSN DH2RTW DH2AGE

\*\*create variables in the wife HH File to match to flat file\*\* gen DF2PAIR=DH2PAIR gen DF2T1C2=DH2AQSN sort DF2PAIR DF2T1C2 save "[*file location*]hh\_wife.dta", replace

\*\*keep wives from the Flat File and merge on wife HH File use "[*file location*]DUST13\_FLAT.dta" keep if DA2HDWF==2 sort DF2PAIR DF2T1C2 save "[file location]whocarefor wife.dta", replace

merge m:1 DF2PAIR DF2T1C2 using "[*file location*]hh\_wife.dta" drop if \_merge==2 drop \_merge

\*\*create 'whocarefor' variable for wives: assign relationship to wife (DH2RTW) \*\* gen whocarefor=DH2RTW tab whocarefor, miss

sort DF2PAIR DF2T1C2 save "[*file location*]whocarefor\_wife.dta", replace

/\*STEP 2: MERGE ACTIVITY FILE WITH PARENT/CHILD FILE ADULT CHILD OR FIRST PARENT ON RECORD\*/

\*\*keep Who File variables of interest for wives\*\* use "[*file location*]DUST13\_WHO.dta" keep DW2PAIR DW2TYPE DW2YRID DW2NRECS DW2W\_WF1 DW2RTW1 DW2WAGE1 DW2STPW DW2W\_WF2 DW2RTW2 DW2WAGE2 drop if DW2W\_WF1==0

\*\*create variables in the wife Who File to match to wife Flat File saved in STEP 1\*\* gen DF2PAIR=DW2PAIR gen DF2T1C2=DW2W\_WF1 sort DF2PAIR DF2T1C2 save "[*file location*]who\_wife1.dta", replace

\*\*merge wife Flat File from STEP 1 and wife Who File #1 for DW2W\_WF1\*\* use "[*file location*]whocarefor\_wife.dta" merge m:1 DF2PAIR DF2T1C2 using "[*file location*]who\_wife1.dta"

drop if \_merge==2 drop \_merge

\*\*recode 'whocarefor' variable to reflect relation to wife #1 from wife Who file (DW2RTW1)\*\* replace whocarefor=DW2RTW1 if whocarefor==.

sort DF2PAIR DF2T1C2 save "[*file location*]whocarefor wife.dta", replace

/\*STEP 3: MERGE FLAT FILE WITH PARENT/CHILD FILE SECOND PARENT ON RECORD\*/ \*\*keep only wives from wife Who File that have a second parent\*\* use "[*file location*]who\_wife1.dta" keep if DW2W\_WF2~=0

\*\*reassign DF2T1C2 to DW2W\_WF2\*\* drop DF2T1C2 gen DF2T1C2=DW2W\_WF2 sort DF2PAIR DF2T1C2 save "[*file location*]who\_wife2.dta", replace

\*\*\*merge with wife Flat File saved in STEP 2\*\* use "[*file location*]whocarefor\_wife.dta" merge m:1 DF2PAIR DF2T1C2 using "[*file location*]who\_wife2.dta" drop if \_merge==2 drop \_merge

\*\*recode 'whocarefor' variable to reflect relation to wife #2 from wife Who File (DW2RTW2)\*\* replace whocarefor=DW2RTW2 if whocarefor==.

sort DF2PAIR DF2T1C2 save "[file location]whocarefor wife.dta", replace

/\*STEP 4: MERGE FLAT FILE WITH PARENT/CHILD FILE STEP PARENT ON RECORD\*/

\*\*keep only wives from wife Who File that have a step parent\*\* use "[*file location*]who\_wife1.dta" keep if (DW2STPWF==43 | DW2STPWF==44 | DW2STPWF==47 | DW2STPWF==48)

\*\*reassign DF2T1C2 to DW2STPWF\*\* drop DF2T1C2 gen DF2T1C2=DW2STPWF sort DF2PAIR DF2T1C2 save "[*file location*]who\_wife3.dta", replace \*\*\*merge with wife Flat File saved in STEP 3 \*\* use "[*file location*]whocarefor\_wife.dta" merge m:1 DF2PAIR DF2T1C2 using "[*file location*] who\_wife3.dta" drop if \_merge==2 drop merge

\*\*recode 'whocarefor' variable to reflect relation to wife #3 (DW2STPWF)\*\* replace whocarefor= DW2STPWF if whocarefor==. tab whocarefor, miss

save "[*file location*]whocarefor wife.dta", replace

\*\*\*\*\*\*\*\*\*\*\*\*\*\*\*\*\*\*\*\*\*\*\*\*\*\*\*\*\*\*\*\*\*\*\*\*\*\*\*\*\*\*\*\*\*\*\*\*\*\*\*\*\*\*\*\*\*\*\*\*\*\*\*\*\*\*\*\*\*\*\*\* \*\*COMBINE WIFE AND HEAD FILES (e.g. whocarefor wife.dta & whocarefor head.dta\*\* \*\*\*\*\*\*\*\*\*\*\*\*\*\*\*\*\*\*\*\*\*\*\*\*\*\*\*\*\*\*\*\*\*\*\*\*\*\*\*\*\*\*\*\*\*\*\*\*\*\*\*\*\*\*\*\*\*\*\*\*\*\*\*\*\*\*\*\*\*\*\*\* append using "[*file location*]whocarefor\_head.dta" save "[*file location*]dust13\_flat\_carefor.dta", replace \*\*\*\*\*\*\*\*\*\*\*\*\*\*\*\*\*\*\*\*\*\*\*\*\*\*\*\*\*\*\*\*\*\*\*\*\*\*\*\*\*\*\*\*\*\*\*\*\*\*\*\*\*\*\*\*\*\*\*\*\*\*\*\*\*\*\*\*\*\*\*\*\*\*\*\*

\*RECODE whocarefor to DF2T1C2 FOR RELATIONSHIPS NOT FOUND IN HH OR WHO FILES\* \*\*\*\*\*\*\*\*\*\*\*\*\*\*\*\*\*\*\*\*\*\*\*\*\*\*\*\*\*\*\*\*\*\*\*\*\*\*\*\*\*\*\*\*\*\*\*\*\*\*\*\*\*\*\*\*\*\*\*\*\*\*\*\*\*\*\*\*\*\*\*\*\*\*\*\* replace whocarefor=DF2T1C2 if whocarefor==. & DF2T1C2~=0

save "[*file location*]dust13\_flat\_care.dta", replace